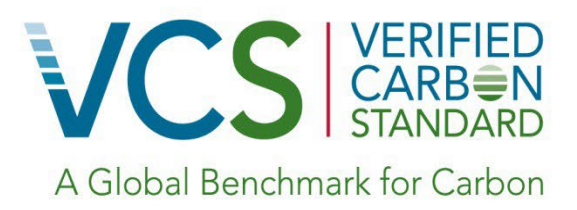

# Approved VCS Methodology VM0005

Version 1.2, 23 July 2013 Sectoral Scope 14

> Methodology for Improved Forest Management: Conversion of Low-Productive to High-Productive Forest

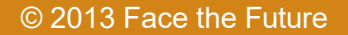

# **Table of Contents**

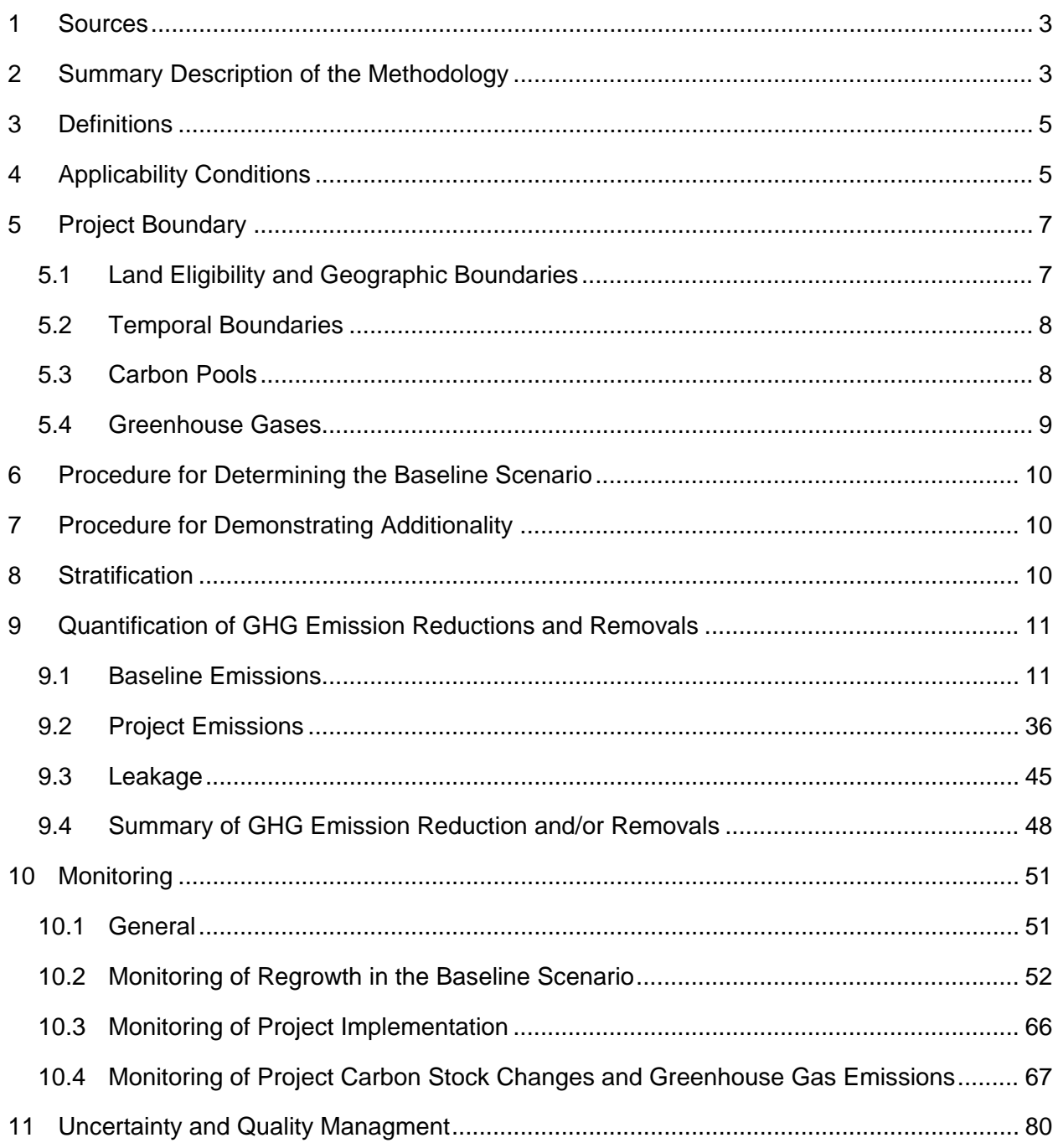

# **1 SOURCES**

This methodology is written to conform with the VCS rules that apply to Improved Forest Management projects (conversion of low-productive forests to high-productive forests (LtHP)) and has been prepared by Silvestrum on behalf of Face the Future, both based in the Netherlands. The methodology draws on elements from VCS methodologies VM0007 and VM0011, and CDM methodology AR-ACM0002.

# **2 SUMMARY DESCRIPTION OF THE METHODOLOGY**

This methodology facilitates the quantification of the net GHG benefits of Improved Forest Management projects in natural Evergreen Tropical Rainforests that achieve carbon benefits in one of, or a combination of, two activities:

- Avoiding emissions from re-logging of already logged-over forest; and,
- Rehabilitation of previously logged-over forest by cutting climbers and vines, or liberation thinning, or enrichment planting, or a combination of these activities.

The baseline scenario therefore consists of a logged-over natural Evergreen Tropical Rainforest, normally with no or insignificant regrowth, that may or may not be relogged. To determine the emissions in the baseline, the following components are quantified: volume of timber removed during relogging (expanded to include emissions from total associated biomass losses); the amount of dead wood left after relogging; the carbon stored in harvested wood products; if absence of regrowth cannot be substantiated, regrowth of the residual stand; and, emissions associated with the establishment of infrastructure and fuel consumption.

Because baselines often become counter factual once the project gets implemented, this methodology facilitates the quantification of the above components in two ways:

- On the basis of a-spatial data in a pre-relogging situation in the project area, in combination with, for instance, logging information in a management plan; or,
- By the determination of the carbon stock components after relogging has occurred in a reference area for which similarity to the project area is demonstrated.

The relationship between the two baseline options and the project area is then established by analyzing the logging rates in the various strata in the baseline, determining the same strata in the project area, and applying the stratum-specific logging rates to the strata in the project area.

The methodology allows for the use of both approaches together, if either of the two cannot be supported with a complete set of information, with the following examples: (1) While obtaining spatially explicit post-relogging carbon stock data from a reference area through direct measurements, spatially explicit pre-relogging data based on direct measurements may be lacking. Once the similarity of the reference area and the project area has been ensured, pre-relogging carbon stock data may also be obtained from the project area. (2) If spatially explicit pre-relogging carbon stock data based on direct measurements is lacking, similarity between the reference area and the project area may be justified by reconstructing pre-relogging carbon stocks from the post-relogging data of the reference area and

harvesting volumes from management files of the forest management unit, and comparing these with pre-relogging carbon stock data from the project area. The validity of reconstructed pre-relogging carbon stocks may be supported by other inventory data of the reference area (eg, inventories of commercial timber prior to relogging), the supporting data being subject to the scrutiny of the validator. (3) While using a-spatial data for assessing baseline carbon stock changes, carbon stocks in dead wood may be derived from a reference area.

While ensuring conservative results for net GHG project benefits, these options support the implementation of FM project activities in areas where data collection has not been organized in such a way that it facilitates compliance *a priori* with international carbon standards, which is very often the case.

The with-project scenario constitutes the avoidance of relogging, or rehabilitation of previously loggedover forest, or both. Rehabilitation, if any, is achieved by cutting climbers and vines, or liberation thinning, or enrichment planting, or a combination of these activities. To determine the emissions and removals in the with-project scenario, the following components are quantified: carbon stocks before the intervention; increases in carbon stocks over time; and emissions due to site preparation and project implementation.

An additional feature of this methodology is the determination of the regrowth of the residual forest in both the baseline and the with-project scenario. If regrowth occurs in the baseline scenario this is assumed to be small compared to regrowth in the with-project scenario.

The removal of herbaceous vegetation (including climbers and vines) is deemed an insignificant emissions source and therefore is not accounted for in the with-project scenario.

The methodology also provides for the quantification of leakage.

Finally, the methodology provides for the determination of the project's net GHG benefits and the resulting Verified Carbon Units (VCUs) that are generated. The methodology details the steps necessary to come to the final calculation of the project's net GHG benefits, represented by *∆CIFM*.

$$
\Delta C_{IFM} = \Delta C_{BSL} - \Delta C_{WPS} - \Delta C_{LK}
$$
\n(1)

Where:

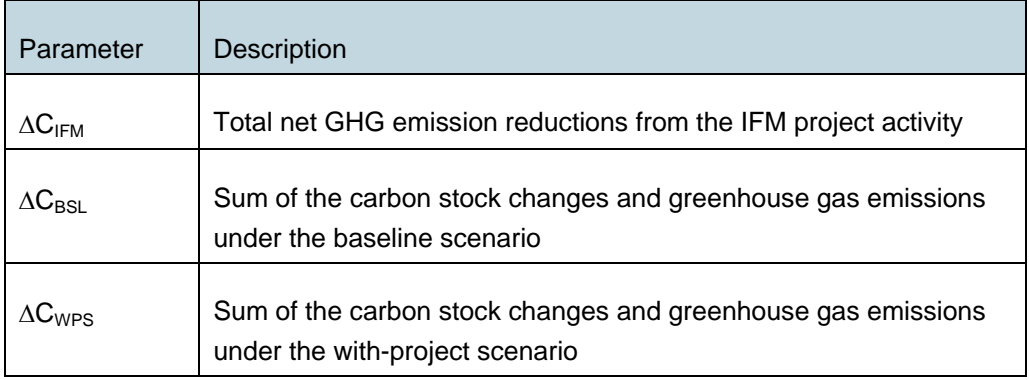

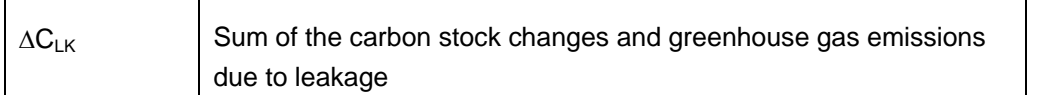

Thus, the basis of the methodology is the estimation of total carbon benefits from the IFM project activity as the result of the total carbon loss in the baseline scenario ( $\Delta C_{BSL}$ ) avoided due to the project activity and the net removals through the enhancement of forest growth due to liberation thinning and enrichment planting (∆*CWPS*), minus any leakage (∆*CLK*) that might occur.

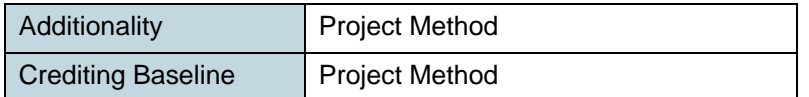

# **3 DEFINITIONS**

-

This methodology does not use any methodology-specific definitions.

# **4 APPLICABILITY CONDITIONS**

This methodology is applicable to Improved Forest Management (IFM) activities, as defined by the VCS rules.

Only areas that have been designated, sanctioned or approved for such activities (eg, as logging concessions) by the national or local regulatory bodies are eligible for crediting under this VCS Improved Forest Management (IFM) category.

In particular, this methodology is applicable to improved forest management practices that achieve the conversion of low-productive forest to high-productive forest (LtHP) through the protection of loggedover, degraded forest from further logging or the adoption of silvicultural techniques increasing the density of tree vegetation, or a combination of these activities.

This methodology is applicable to situations whereby the original forest is natural *Evergreen Tropical Rainforest*, using the FAO definition where the term "Evergreen Tropical Rainforest" is defined as follows: "Evergreen Tropical Rainforests occur where the annual rainfall is greater than 2,500 mm, where forests grow mostly at low elevations, are evergreen, luxuriant, predominantly of hardwood species, have a complex structure and are rich in both plants and animals. Soils tend to be mustow and poor in nutrients, features having a marked effect on forest management practices."[1](#page-4-0)

The applicability conditions for this methodology are the following:

• Project activities aim at the avoidance of relogging of logged-over, degraded natural Evergreen

<span id="page-4-0"></span><sup>&</sup>lt;sup>1</sup> Source: http://www.fao.org/docrep/W8212E/w8212e03.htm#a definition of tropical forests

Tropical Rainforest, or the rehabilitation of logged-over natural Evergreen Tropical Rainforest through direct human intervention such as cutting of climbers and vines, liberation thinning and/or enrichment planting, or a combination of these activities;

- Land within the project area must have qualified as forest;
- In the baseline, the logged-over forest in the project area is unlikely to revert to normal regrowth patterns due to vines and climbers, which may include climbing bamboos, resulting from highintensity logging operations in the past. In such cases, and subject to appropriate substantiation, regrowth of tree biomass before and following relogging in the baseline can be assumed to be zero. Where this is not the case, ex-ante estimates of regrowth must be made and monitoring of the baseline for ex-post confirmation of regrowth rates must be conducted;
- The soil carbon pool within the project boundary is either in a steady state at project commencement, or, if not, the soil carbon pool is only expected to increase more or decrease less in the with-project scenario in comparison to the baseline, and may therefore, conservatively be omitted;<sup>[2](#page-5-0)</sup>
- Site preparation is carried out so as to avoid levels of soil disturbance or soil erosion sufficient to significantly reduce the soil carbon pool over the project lifetime;
- The use of nitrogen fertilizer in the project activities is prohibited;
- During the project crediting period, harvesting must not occur in the with-project scenario<sup>[3](#page-5-1)</sup>.
- Biomass burning, fuel gathering, removal of litter, or removal of dead wood do not occur in the baseline scenario and in the with-project scenario within the project boundary;
- A reference area may be used to derive relevant parameter values for the baseline scenario. This area must be of similar size as the project area, or larger (ie, 75% of the project area or more), for which similarity with the project area can be demonstrated using criteria outlined in this methodology, and for which it can be demonstrated that the management is not affected by its selection as a reference area; and,
- Flood irrigation or drainage of primarily saturated soils are not permitted as part of the project activity, so associated non-CO2 greenhouse gas emissions can be neglected.
- There is no peatland<sup>[4](#page-5-2)</sup> within the project area or emissions associated with peatland are not significant.
- The methodology is not applicable to grouped projects.

-

<span id="page-5-0"></span> $2$  Project proponents must use the A/R CDM approved tool 6 to demonstrate insignificance.

<span id="page-5-1"></span> $3$  If harvesting is planned or expected to occur after the project crediting period, the associated carbon sink reversal will be addressed in the non-permanence risk assessment.

<span id="page-5-2"></span><sup>4</sup> See VCS definition.

# **5 PROJECT BOUNDARY**

# **5.1 Land eligibility and Geographic boundaries**

No land use change is occurring in the project area: it is forest land remaining forest land. Where the activity takes place in a country that has adopted a forest definition under the Kyoto Protocol, those thresholds must be adhered to. Otherwise, the definition used in the national GHG Inventory must be used.

Only areas that have been designated, sanctioned or approved for such activities (eg, as logging concessions or plantations) by the national or local regulatory bodies are eligible for crediting under the VCS Improved Forest Management (IFM) category. This will be determined according to the legally sanctioned logging laws, regulations and codes of practice of the relevant national or sub-national regulatory authority. These laws may be defined in absolute terms (hectares) or via prescription (relative per cent). Areas within the project area, where logging has been prohibited due to environmental, cultural or other reasons, must be determined through maps and spatial analysis and be excluded from the estimations of emission reductions or removals.

The boundary of the IFM activity must be clearly delineated and defined and include only land qualifying as "forest".

Project proponents must clearly define the spatial boundaries of a project so as to facilitate accurate measuring, monitoring, accounting, and verifying of the project's emissions reductions and removals.

The IFM project activity may contain more than one discrete area of land. Each discrete area of land must have a unique geographical identification.

When describing physical project boundaries (for both the project areas and, if any, the reference area), the following information must be provided per discrete area:

- Name of the project area (including compartment numbers, local name (if any)
- Unique identifier for each discrete parcel of land
- Map(s) of the area in digital format)
- Geographic coordinates obtained from a GPS or from a geo-referenced digital map)
- Total land area
- Details of forest land rights holder and user rights

Following the VCS definition of market leakage, the geographic boundaries for leakage from market effects are those of the country in which the project area occurs.

In this methodology, the project area (the geographic area in which the project activity is implemented) may exceed the area eligible for carbon accounting, ie, the forest area protected against relogging, rehabilited, or both. This may exclude areas that do not contain merchantable timber and/or that are inaccessible for legislative, technical or economic reasons. A justification for the in- or exclusion of

areas within the project area must be provided in the project description of the actual project applying this methodology.

A reference area is an area that is representative of the project area in the baseline scenario and thus meets the criteria set out by the applicability conditions (minimum size) and those elaborated below (similarity to project area), where the volume of biomass that would have been removed from the project area over the lifetime of the project can be assessed.

# **5.2 Temporal boundaries**

The temporal boundary for projects applying this methodology is equal to the project crediting period.

Project proponents must determine the project crediting period, the project crediting period start date and the project start date and provide verifiable evidence when the 1<sup>st</sup> monitoring period started and when the project begins to reduce or avoid GHG emissions.

# **5.3 Carbon pools**

-

The carbon pools that must be included and that may be excluded from the project boundary are shown in Table 1.

Carbon pools and emissions sources may be neglected, ie, accounted as zero, if the application of the most recent version of the "Tool for testing significance of GHG emissions in A/R CDM project activities"<sup>[5](#page-7-0)</sup> leads to the conclusion that the pool or emission source (see Table 2) is insignificant.

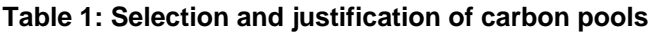

| Carbon pools                            | Selected | Justification/Explanation of choice                                                                                                    |
|-----------------------------------------|----------|----------------------------------------------------------------------------------------------------|
| Above-ground tree<br><b>biomass</b>     | Yes      | Major carbon pool assumed to significantly decrease in<br>the baseline, or increase in the project, or both.                                                             |
| Above-ground non-tree<br><b>biomass</b> | No.      | Pool need not to be measured because it is not subject to<br>significant changes or potential changes are transient in<br>nature.                                        |
| Below-ground biomass                    | Optional | Major carbon pool assumed to significantly decrease in<br>the baseline, or increase in the project, or both. Not<br>accounting for below-ground biomass is conservative. |
| Dead wood                               | Yes      | Carbon pool likely to decrease as a result of the project                                                                                                    |

<span id="page-7-0"></span><sup>5</sup> Available at: http://cdm.unfccc.int/methodologies/ARmethodologies/tools/

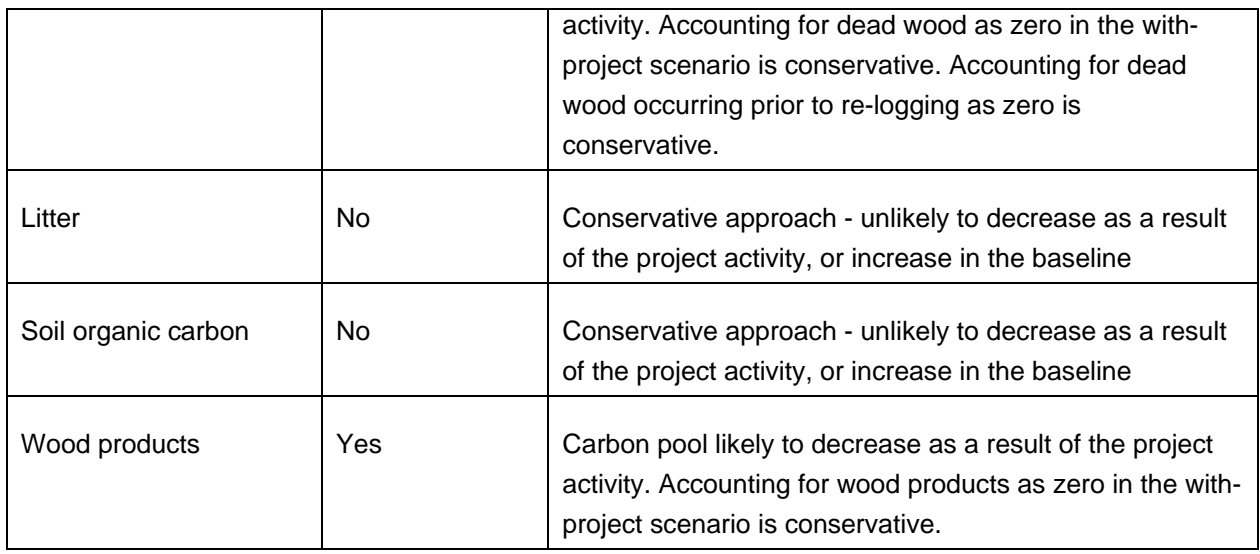

# **5.4 Greenhouse gases**

The emissions sources included in or excluded from the project boundary are shown in Table 2. In addition, insignificance of sources can be determined by the tool referred to above.

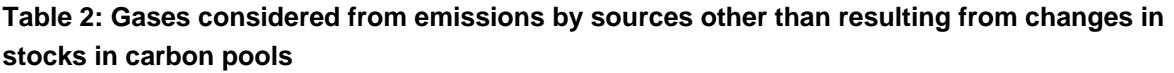

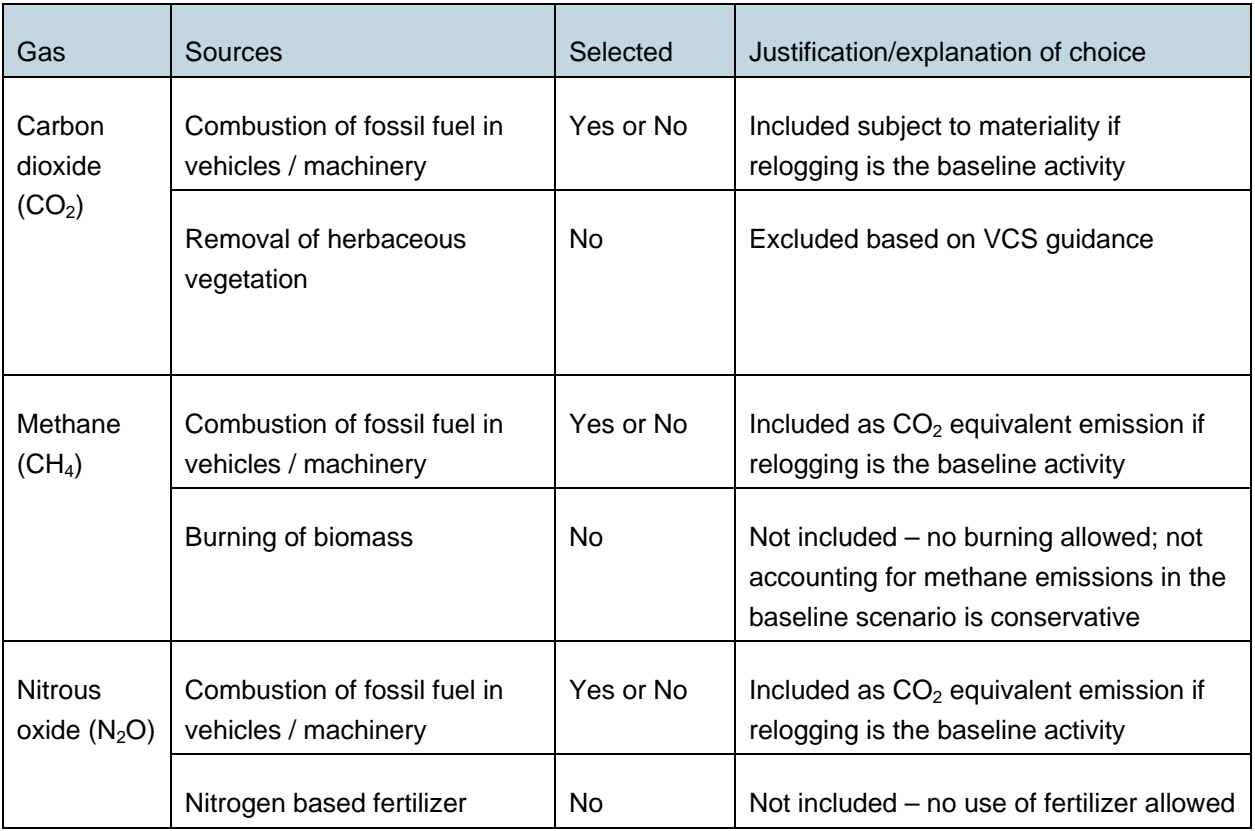

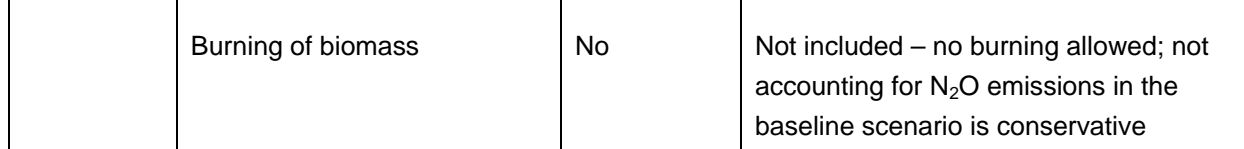

# **6 PROCEDURE FOR DETERMINING THE BASELINE SCENARIO**

The baseline scenario must reflect what most likely would have occurred in the absence of the project. It consists of a logged-over natural Evergreen Tropical Rainforest, normally with no or insignificant regrowth that may or may not be relogged.

The following information must be provided to prove that the project proponent meets the minimum acceptable standards outlined for this baseline scenario:

- A documented history of the operator (operator must have at least 5 years of management records to show logging intensities and normal historical practices). Common records would include data on timber cruise volumes, inventory levels, harvest levels, etc. on the property that demonstrate what the normal practice in the area is. The documented history must also indicate the periodicity in logging operations in the area and in management planning (eg, interval between two subsequent logging coupes according to management plans (past or current) and in reality); and
- The legal requirements for forest management and land use in the area; however if these are not enforced then this requirement does not have to be met; and
- Proof that their environmental practices equal or exceed those commonly considered a minimum standard among similar landowners in the area.

# **7 PROCEDURE FOR DEMONSTRATING ADDITIONALITY**

The project proponent must demonstrate that the project is additional through the use of the latest version of the VCS Tool for the Demonstration and Assessment of Additionality in IFM Project Activities*.*

# **8 STRATIFICATION**

If the project activity area at the start of the project is not homogeneous, stratification may be carried out to improve the accuracy and the precision of carbon stock estimates. Different stratifications may be required for the baseline and with-project scenarios in order to achieve optimal accuracy of the estimates of net GHG emissions or removal.

Strata must be spatially discrete and defined on the basis of forest carbon stocks or expected changes in forest carbon stocks. Stratum sizes must be known. Areas of individual strata must sum to the total project area. Strata must be identified with spatial data (eg, maps, GIS coverage, classified imagery, or sampling grids) from which the area can be determined accurately. Land use/land cover maps in particular must be ground-truthed and current, less than 10 years old. Strata must be discernible taking into account good practice in terms of the accuracy requirements for the definition of strata limits / boundaries. This must be indicated in the project description and the choice must be justified.

For estimation of baseline net GHG emissions or removals, or estimation of project net GHG emissions or removals, strata must be defined on the basis of parameters that are key entry variables used to estimate changes in biomass stocks.

The project area may be stratified *ex ante*, and this stratification may be revised *ex post* for monitoring purposes. Strata need only reflect consistent differences in biomass stocks and not for example species composition or ecological variables. Established strata may be merged if reasons for their establishment have disappeared or have proven irrelevant to key variables for estimating forest carbon stocks or changes in forest carbon stocks.

**For baseline net GHG emissions or removals:** Stratification is carried out according to pre-project carbon stocks. This stratification must be determined prior to the project activity. For each stratum, assumptions must be made as to how the carbon stocks would be affected in the business as usual scenario. In case of relogging, this must be based on the relogging that has taken place in an appropriately selected reference area or on the basis of reliable management or logging plans for the project area indicating anticipated logging intensities. The remaining carbon stocks per stratum must be determined.

**For project net GHG emissions and removals.** The *ex-ante* estimations must be based on the project plan, which must include a timetable for and scheduling of the silvicultural interventions, such as for example liberation thinning and enrichment planting. The *ex-post* stratification must be based on the actual implementation of the projected activities. The *ex-post* stratification may be affected by natural or anthropogenic impacts if they add variability to growth pattern in the treated project area.

Baseline stratification must occur only once and remain fixed for the lifetime of the project, unless baseline monitoring occurs in a reference area.

Stratification in the with-project scenario must be updated at the time of each and every monitoring campaign prior to verification based on recent developments.

For *ex-ante* and *ex-post* stratification, project proponents may optionally make use of remote sensing data and analysis platforms acquired close to the time the project commences.

# **9 QUANTIFICATION OF GHG EMISSION REDUCTIONS AND REMOVALS**

# **9.1 Baseline Emissions**

# **9.1.1 General Approach**

The baseline scenario is characterized by emissions from relogging, which in the with-project scenario are avoided, or an absent or limited regrowth of the residual forest, which in the with-project scenario may be enhanced, or a combination of these two.

If relogging occurs in the baseline scenario, the volume of biomass that would have been removed from the project area over the lifetime of the project can either be determined by:

- 1. Harvesting levels, defined in terms of cubic meters, as determined in advance and reflected for example in management plans for the project area; or
- 2. Post-relogging carbon stocks in a reference area.

In the first case above, the baseline net GHG emissions are estimated based on available information on the volume of timber removed and damage to the residual stand due to relogging, carbon storage in dead wood and harvested wood products, regrowth and project emissions.

'Harvested volume' or 'volume of timber removed' (V*harvest,i,j*:) is measured as cubic meters removed from the forest and as reported in available information mostly based on for instance truck loads of timber that have been transported off-site. Most often timber is measured at the landing / yard before loading and freight bills accompany the timber to the place where it is transported to. Volumes are normally measured by authorities such as the Forest Department, or as a minimum inspected by such authorities, after which volumes of timber are reported. Volumes are normally calculated on the basis of diameter measurement on both sides of the log at the landing / yard with calipers and the length of the log, and specified per species.

In the second case, net emissions are estimated as the pre-relogging carbon stock minus the postrelogging carbon stock in biomass, dead wood and harvested wood products, taking also into account regrowth and project emissions.

Regrowth, if any, of the residual stand may be estimated on the basis of existing, peer-reviewed literature, quantifying regrowth in comparable areas, or in a reference area.

If a reference area is used for the estimation of baseline net GHG emissions or removals, this area is selected through the identification of areas where degradation and loss of biomass from relogging is expected to be similar to what would occur in the project area. Justification must be provided in the project description that the selected reference area is representative for the project area in the baseline scenario, and that the management of the reference area is not affected by its selection as such. The latter can be based on documented evidence that the planning of relogging occurred prior to the assignment as reference area by the IFM project proponent.

Alternatively, a sample of reference areas can be taken. The reference areas together must meet the criteria set out by the applicability conditions (minimum size) and those elaborated in this section (similarity to project area).

If emissions due to avoided timber harvesting in the baseline are determined based on activity levels in a reference area, project proponents must demonstrate that the quantification of avoided emissions in the with-project scenario is taking into account:

a. Similarity of strata and timber quantities:

Similar strata in the project area and in the reference area will have similar quantities of timber, and

therefore, it can reasonably be assumed that logging intensities in those strata in the project area are the same as the logging intensity that took place in the reference area;

b. Areas for infrastructure establishment:

The same percentages of land are likely to be liberated for roads and log landings in the project area compared with the reference area; and,

c. Areas that do not contain merchantable timber and/or, are inaccessible for legislative, technical or economic reasons:

Such areas must be excluded from the area for which the changes in carbon stocks are estimated because they would have remained untouched in the baseline in any case.

Similarity of the reference area(s) to the project area can be demonstrated through meeting the following conditions, based on own measurements, literature recourses, datasets or a combination of these:

- Supporting comparable quantities of pre-relogging carbon stocks in above-ground woody biomass, or tree biomass with *DBH* ≥ 5 cm, and dead wood before relogging and comparable predicted yields of commercial timber (all ±20%). If project proponents conservatively choose not to account for dead wood in the with-project scenario, similarity for the dead wood carbon pools between the reference area and the project area does not need to be demonstrated. In case of a larger difference than 20%, the project proponent must demonstrate that due to a larger or smaller carbon stock in above-ground tree biomass and/or dead wood in the reference area compared to the project area the value for relogging carbon stock losses is at least underestimated and thus a conservative result for the net GHG benefits of the project is obtained (eg, if biomass in forest in the reference area is greater than in the project area and relogging rates will be the same). Supporting documentation may include geo-referenced data in one or more of the following: management and/or logging plans, measurement data, peerreviewed literature, maps and/or remotely sensed footage; and
- Having been subjected to the same management regime for first-round logging, as evidenced in management and/or logging plans; and
- Having comparable legal rights and harvesting rights.

This methodology accounts for carbon stock in above-ground tree biomass (AGB), below-ground biomass (BGB – optional), dead wood (DW) and carbon stored in wood products (WP). However, C<sub>BSLpre,i</sub> and C<sub>BSLpost,i</sub> below refer only to the AGB and DW carbon pools. These stocks are estimated through fieldwork, possibly combined with carbon stock determination methods using aerial photography or remote sensing, or the use of peer-reviewed default factors for the project area. Belowground biomass is not included in the calculation of  $\Delta C_{REL,i,t}$  because that would result into an overestimation of  $CO<sub>2</sub>$  emissions due to relogging in the baseline scenario.

The net baseline GHG emissions and removals can be estimated through one of the two following

approaches:

- 1. Using Pre-relogging A-spatial Data; and,
- 2. Using Post-relogging Mid to High Resolution Spatial Data.

In both cases, the net  $CO<sub>2</sub>$  equivalent emissions in the baseline will be determined as:

$$
\Delta C_{BSL} = \sum_{t=1}^{t^*} \sum_{i=1}^{M_{BSL}} \left( \Delta C_{REL,i,t} + \Delta C_{tree-exist,i,t} \right) + GHG_{BSL-E,t}
$$
\n(2)

Where:

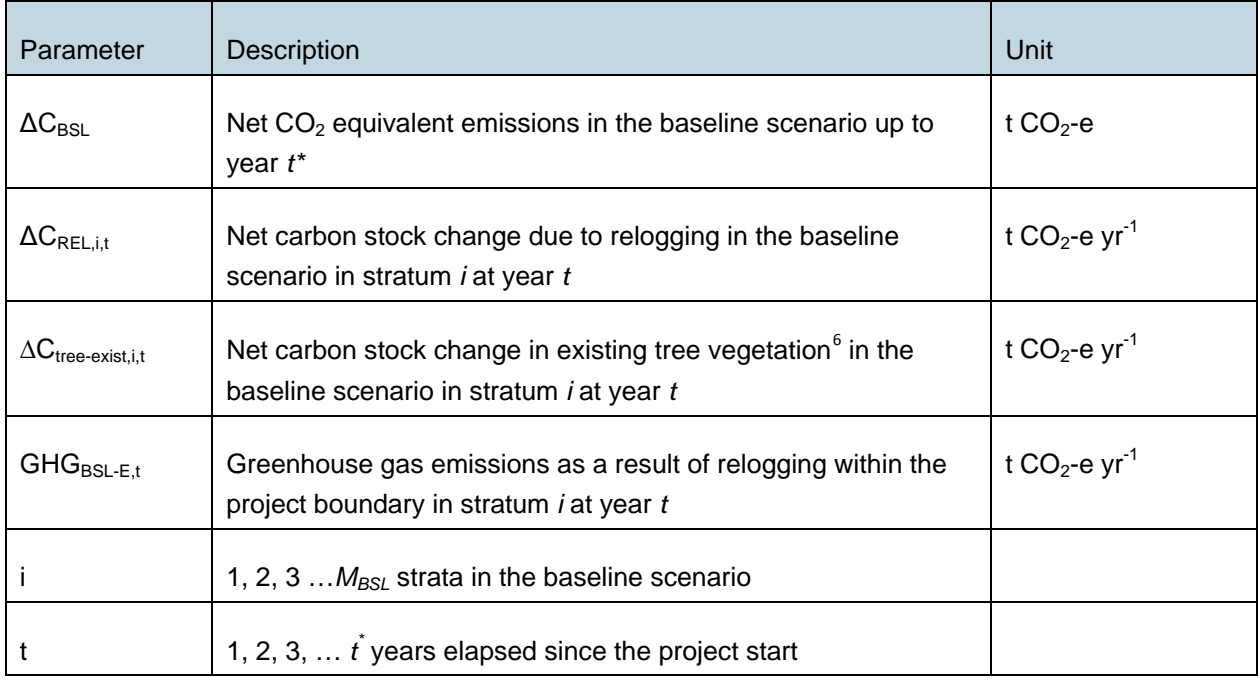

# **9.1.2** Pre-relogging A-spatial Data for Δ $C_{REL,i,t}$

Estimates of the levels of forest degradation and therefore biomass loss can be obtained based on aspatial information contained in either management or logging plans, harvesting records, or in legal documentation for the concession. Preferably this information relates to the project area, but if such information is not available it can be obtained from a reference area, provided that similarity requirements as described above are met or that it results in an underestimated value of relogging carbon stocks losses and thus a conservative result for the net GHG benefits for the project. Loss of biomass is estimated through predicted volumes of timber removals per hectare combined with

-

<span id="page-13-0"></span> $6$  With *DBH*  $\geq$  5 cm.

estimates of damage to the residual stand and carbon storage in wood products. The estimated postrelogging carbon stock in dead wood at year *t* is quantified as being emitted over 10 years with a linear decay function, following the procedure described in the VCS AFOLU Requirements v3.3, section 4.5.3.

$$
\Delta C_{REL,i,t} = \left( A_{REL,i,t} \times (C_{harvest,i} + (C_{damage,i} - C_{DW,i,t}) - (C_{WP100,i} + C_{WP20,i,t})) \right) \times \frac{44}{12} + \sum_{t=20}^{t} \left( A_{REL,i,t} \times C_{WP20,i,t} \times \frac{1}{20} \right) + \sum_{t=10}^{t} \left( A_{REL,i,t} \times C_{DW,i,t} \times \frac{1}{10} \right) \times \frac{44}{12}
$$
(3)

Where:

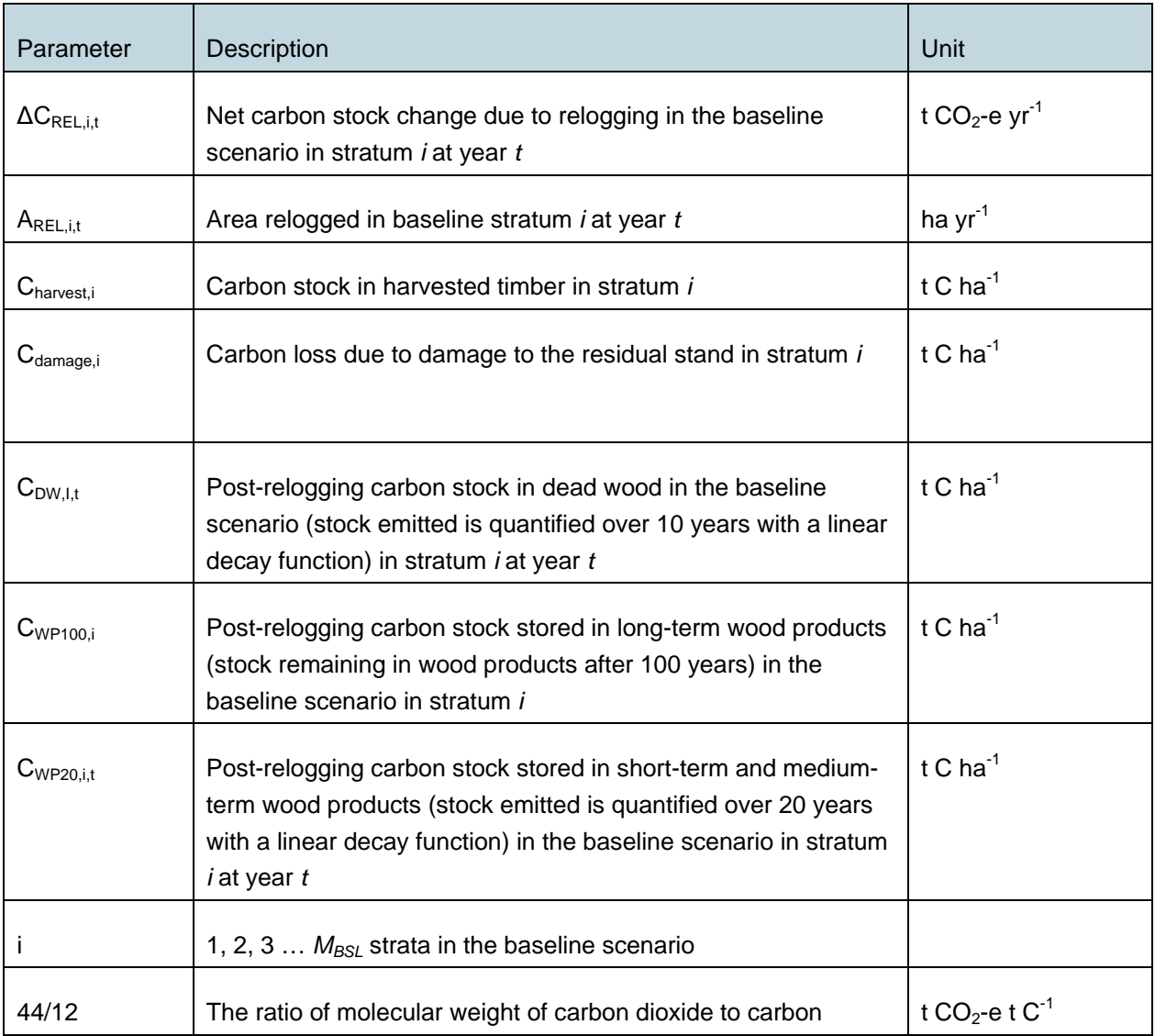

If no relogging occurs,  $\Delta C_{REL,i,t}$  is equal to zero and Equation 3 does not need to be used.

The actual or predicted volume of timber to be harvested from each stratum, is estimated via the below

equations.

# **Carbon Stock in Harvested and Damaged Wood**

$$
C_{harvest,i} = \sum_{j=1}^{s} (V_{harvest,i,j} \times D_j \times CF)
$$

(4)

Where:

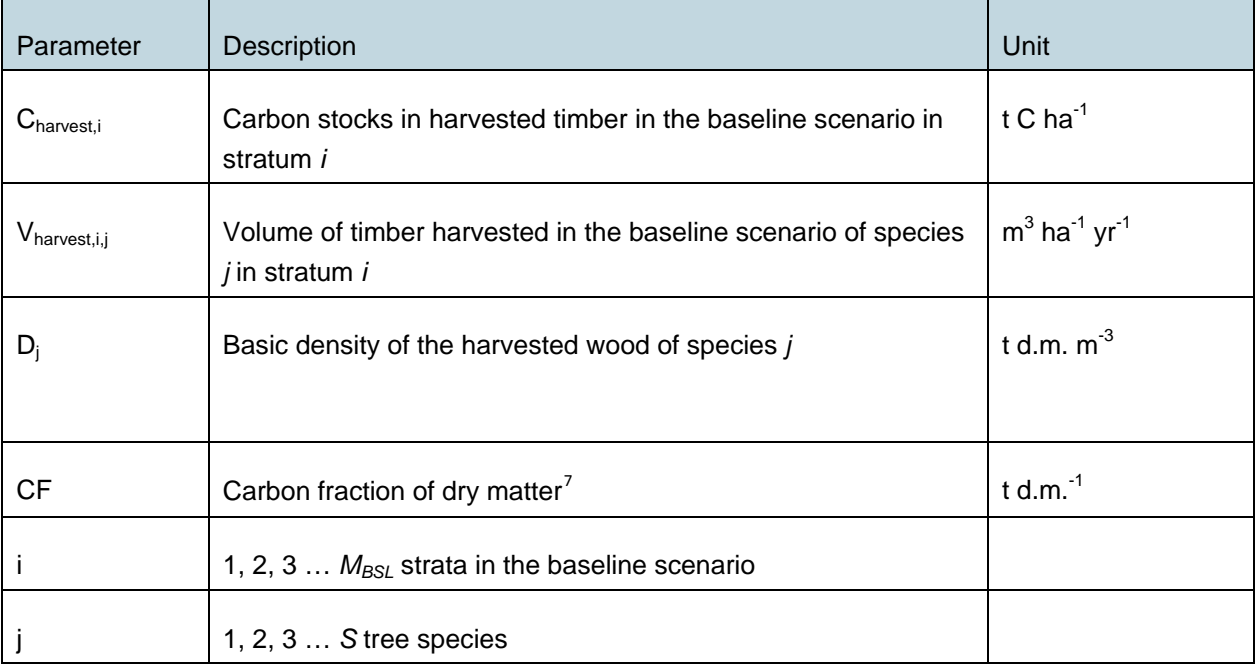

 $C_{\text{damage},i} = C_{\text{harvest},i} \times f_{\text{damage}}$  (5)

# Where:

-

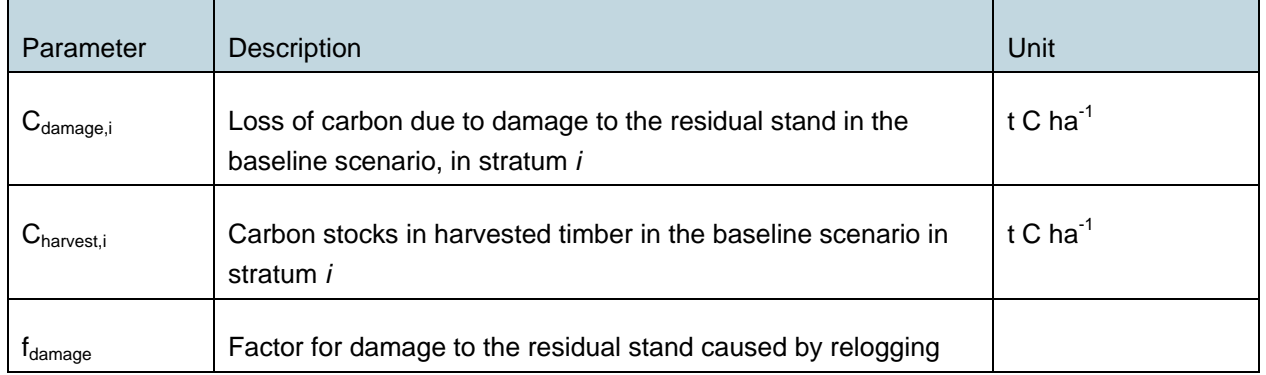

<span id="page-15-0"></span> $7$  IPCC default value =  $0.50$ 

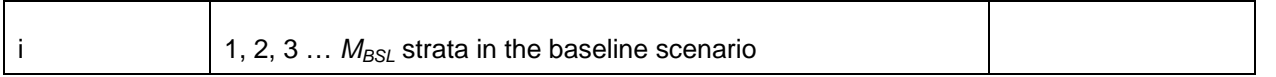

*Cdamage* represents all carbon in damaged biomass, including dead wood, resulting from logging. Accounting for *Cdamage* as zero in the baseline scenario is therefore conservative and in this case accounting for C<sub>DW</sub> can be omitted as well. If project proponents want to account for C<sub>damage</sub>, both  $C_{\text{damace}}$  and  $C_{\text{DW}}$  must be estimated.

*fdamage* must be determined using appropriate measurement techniques such as those described in the project description of the Noel Kempff Mercado Climate Action Project (NKM-CAP), version 02.02, dated 7/11/2005, or other similar established emission quantification approaches. Alternatively, peer reviewed literature may be used to derive f<sub>damage</sub> from areas for which it can be shown that they are representative for the project area or general *f<sub>damage</sub>* proxies for natural Evergreen Tropical Rainforests for conventional and/or Reduced Impact Logging (eg, Pulkki (1997)).

If C<sub>DW</sub> for the project area cannot be derived from peer-reviewed literature, data can be obtained using appropriate measurement techniques applied in areas for which it can be shown that they are representative for the project area. The method for estimating the carbon stock in dead wood from field measurements is outlined below.

### **Harvested Wood Products**

-

In line with the VCS guidelines on wood products, long-term storage in this pool is accounted for using the below equations. In case no reliable assumptions can be made as to the timber classes of the harvested wood and its end use, general information from Forest Departments from that area reflecting breakdown of timber classes as they are normally harvested from this forest type and area may be used (eg, plywood, round logs, sawn timber, etc.).

This methodology follows the conceptual framework detailed in Winjum *et al.* (199[8](#page-16-0)).<sup>8</sup>

**Step 1**: Estimate the biomass carbon of the volume extracted by wood product type *ty* at year *t* from within the project boundary:

$$
C_{XB,ty,i,t} = \frac{1}{A_i} \times \sum_{j=1}^{S} (V_{ex,ty,j,i,t} \times D_j \times CF)
$$
(6)

<span id="page-16-0"></span><sup>8</sup> Winjum, J.K., Brown, S. and Schlamadinger, B. 1998. Forest harvests and wood products: sources and sinks of atmospheric carbon dioxide. *Forest Science* 44: 272-284

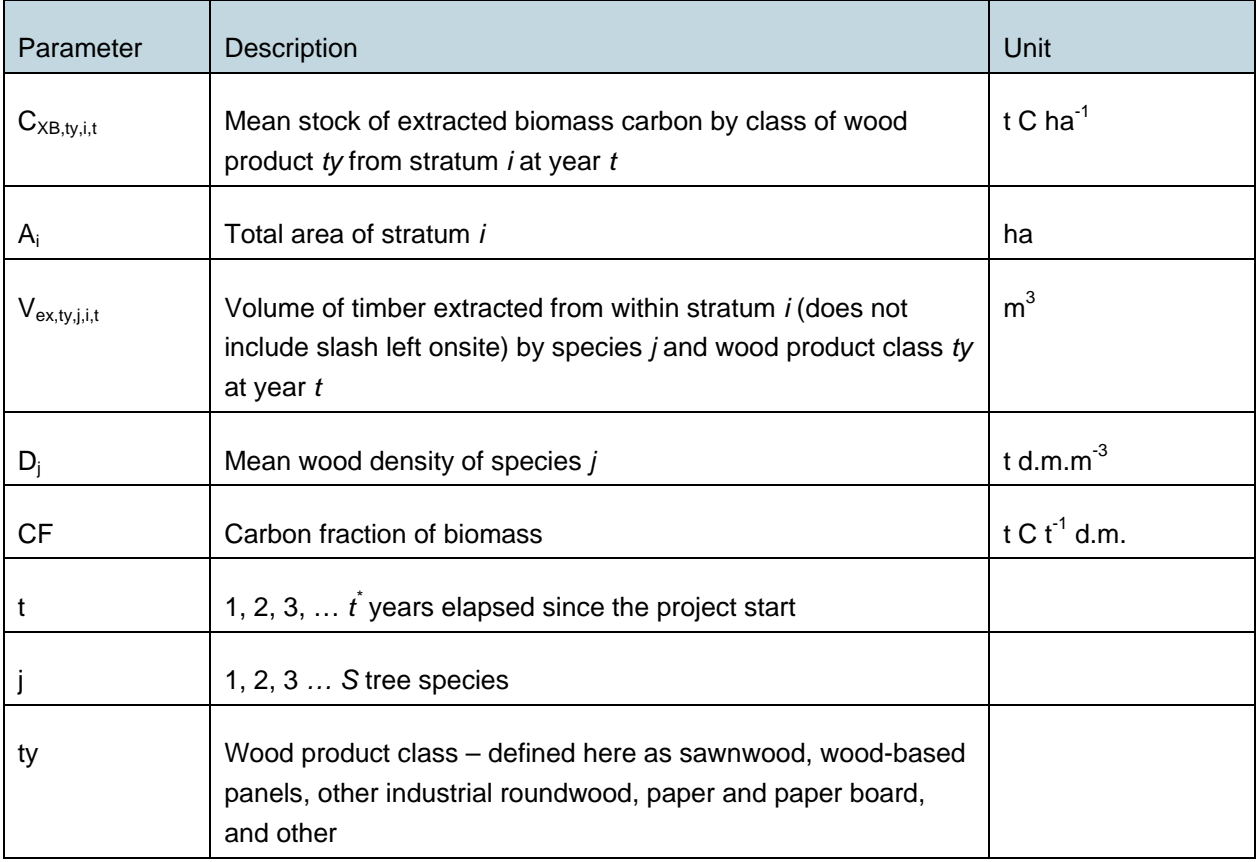

Where:

# **Mean wood density of species (Dj)**

Values for *Dj* can be taken from tables generally used in the local or regional timber and forest industry, or from peer-reviewed literature applicable to the region. If no species-specific values for *Dj* are available, the average value across all species can be used, increased by 20% to ensure a conservative (higher) estimate of *CWP100,i,t* and *CWP20,i,t* below.

**Step 2**: Estimate the proportion of biomass carbon extracted at year *t* that remains sequestered in longterm wood products after 100 years, and estimate the proportion of biomass carbon extracted at year *t* that is expected to be emitted from short-term and medium-term wood products over 20 years with a linear decay function.

$$
C_{wp100,i,t} = \sum_{s,w,oir,p,o}^{w} C_{XB,ty,i,t} \times (1 - ww_{ty}) - C_{wp20,i,t}
$$
\n(7a)

$$
C_{WP20,i,t} = \sum_{s,w,oir, p,o}^{ty} ((C_{XB,y,i,t} \times slp_{ty}) + (C_{XB,y,i,t} \times (1 - slp_{ty}) \times fo_{ty}))
$$
\n(7b)

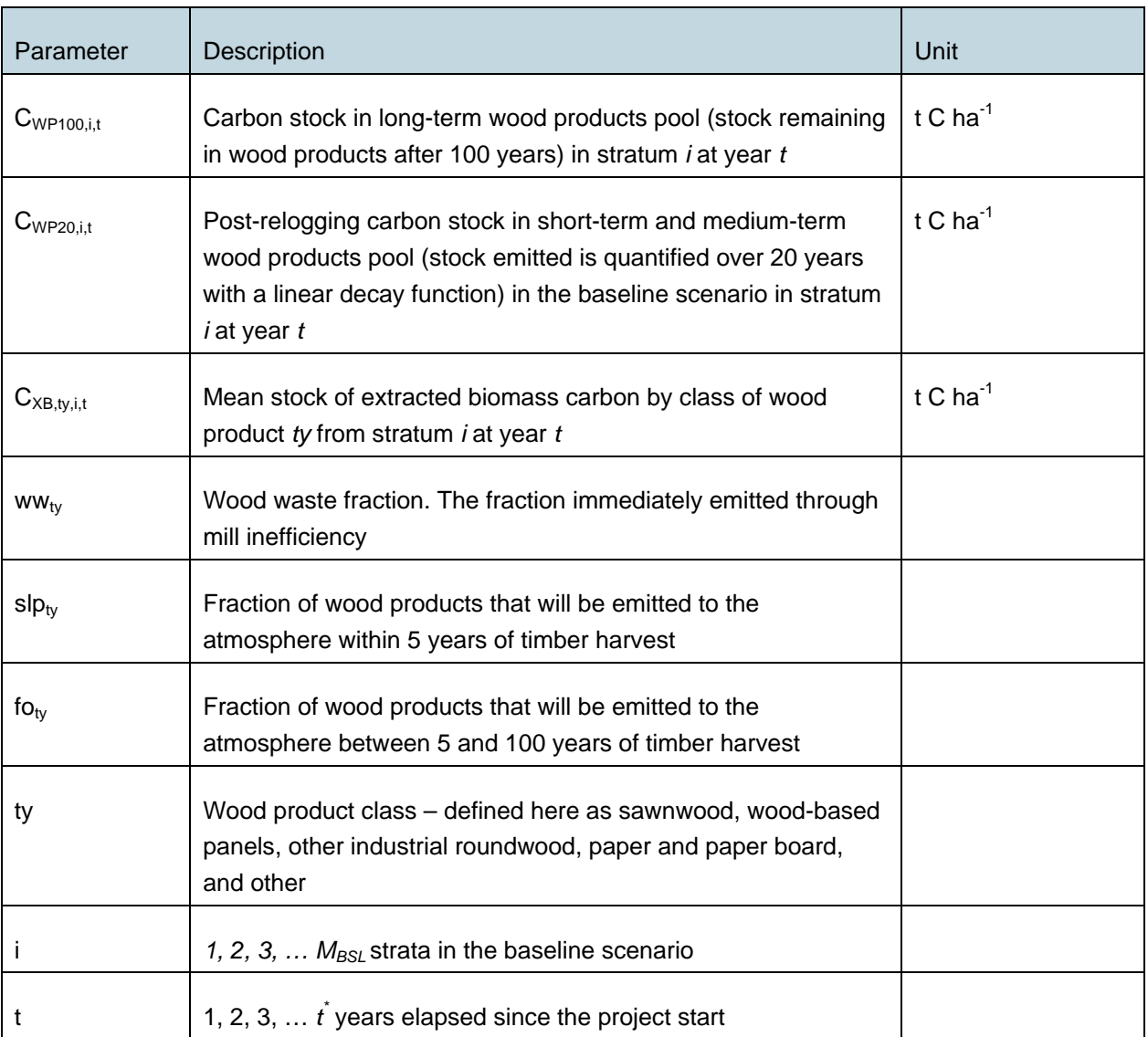

#### Where:

#### **Wood waste fraction (wwty):**

Winjum *et al.* (1998) indicate that the proportion of extracted biomass ( $C_{XB,ty}$ ) that is oxidized (burning or decaying) from the production of commodities to be equal to 19% for developed countries and 24% for developing countries. The fraction  $ww_{ty}$  is therefore equal to 0.19 for developed countries and 0.24 for developing countries.

#### **Short-lived proportion (slp)**

Winjum *et al.* (1998) give the following proportions for wood products with short-term (<5 yr) uses (*slp*) after which they are retired and oxidized (applicable internationally):

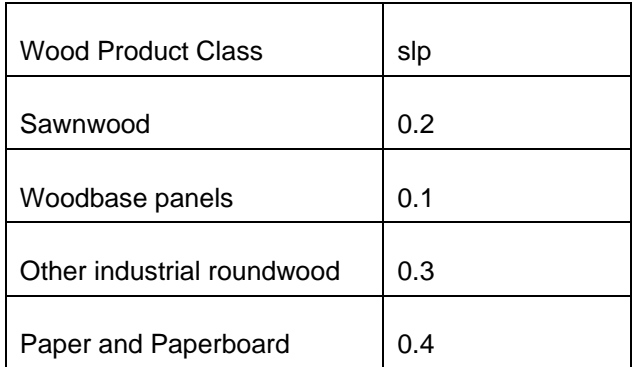

The methodology makes the assumption that all other classes of wood products are 100% oxidized within 5 years.

### **Additional oxidized fraction (fo)**

Winjum *et al*. (1998) gives annual oxidation fractions for each class of wood products split by forest region. This methodology uses the fractions for tropical wood products, projected over 95 years to give the additional proportion that is oxidized between the  $5<sup>th</sup>$  and 100<sup>th</sup> years after initial harvest:

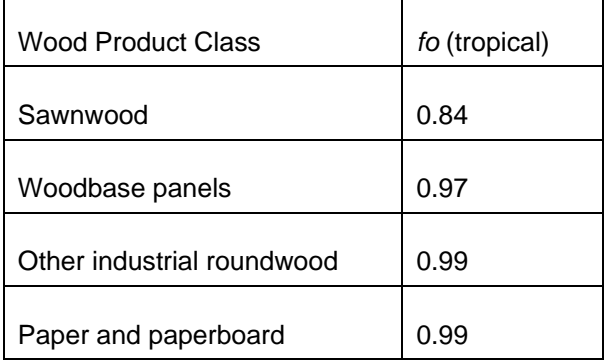

# **9.1.3** Post-relogging Mid to High Resolution Spatial Data for Δ $C_{REL,i,t}$

Where available, spatial data from a reference area that has undergone relogging can be combined with field sampling to produce post-relogging values of remaining biomass and dead wood. In case a sample of various reference areas is taken, the equation below provides for the calculations to be performed for each stratum *i* in these reference areas. The outcome of the equation must be the weighted average across similar strata in all reference areas, where the weighing factor is the total area of stratum *i* in each of the reference areas.

$$
\Delta C_{REL,i,t} = \left(\begin{matrix} A_{REL,i,t} \times (C_{BSLpre,i} - (C_{BSLpost,i} + (C_{DW,i,t} - C_{DWpre,i,t}) + C_{WP100,i} + C_{WP20,i,t}) ) \\ + \sum_{t=20}^{t} \left( A_{REL,i,t} \times C_{WP20,i,t} \times \frac{1}{20} \right) + \sum_{t=10}^{t} \left( A_{REL,i,t} \times (C_{DW,i,t} - C_{DWpre,i,t}) \times \frac{1}{10} \right) \end{matrix} \right) \times \frac{44}{12}
$$
(8)

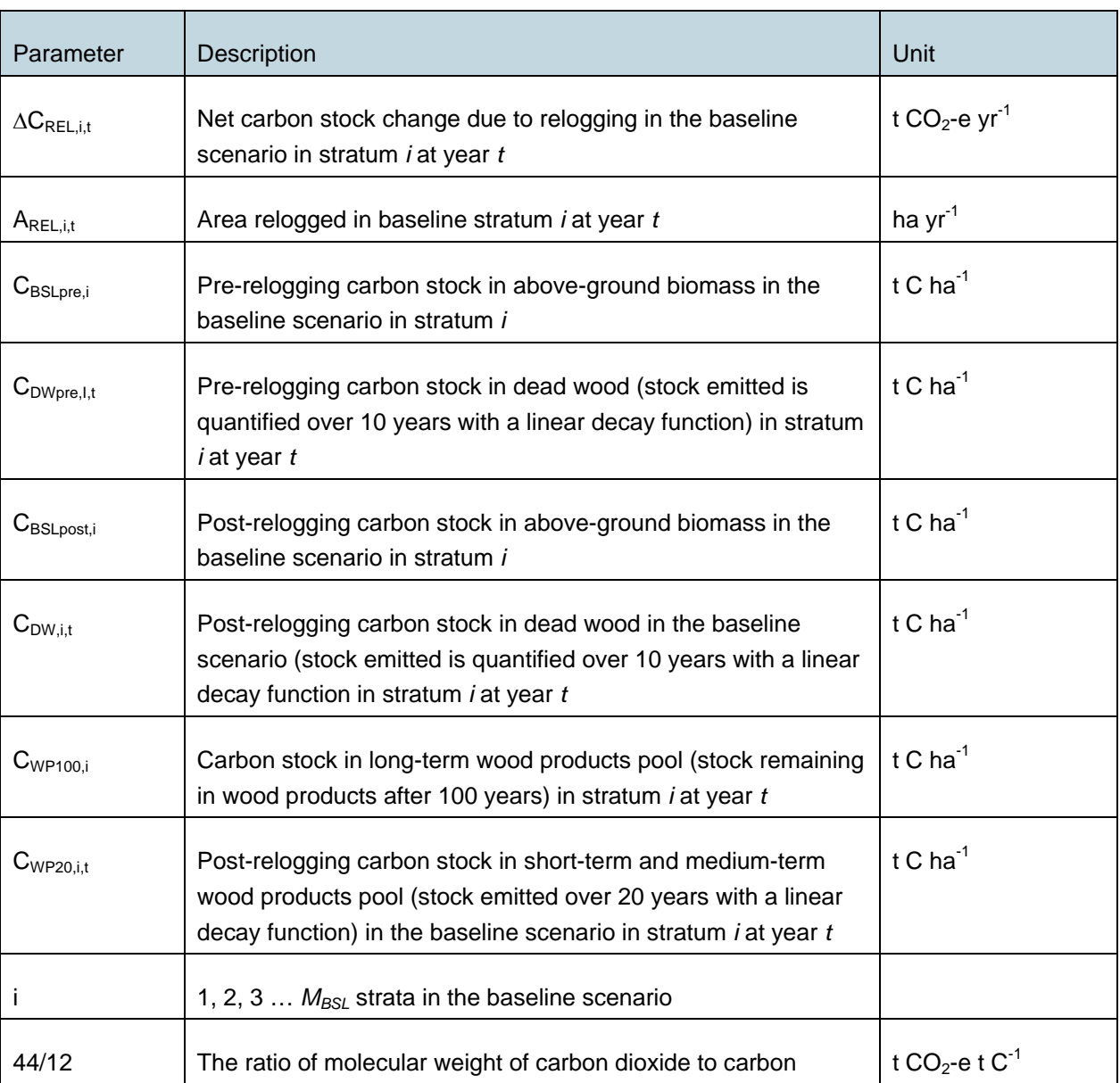

Where:

If no relogging occurs,  $\Delta C_{REL,i,t}$  is equal to zero and Equation 8 does not need to be used.

# **Pre-relogging Carbon Stocks in Above-ground Tree Biomass**

Above-ground tree biomass carbon stocks prior to relogging (C<sub>BSLpre,i</sub>) can be determined on the basis of previously conducted fieldwork or surveys or peer-reviewed proxies in the reference area. They can be estimated using the method outlined in Estimation of ∆*CAGB,i,t*.

In case data for C<sub>BSLpre,i</sub> cannot be obtained from the reference area (eg, because relogging has already occurred throughout the reference area), such information may also be obtained from parts of the project area that have not been treated with silvicultural techniques. Or, in case for the reference area data on *C<sub>BSLpost,i</sub>* and harvesting levels are available, *C<sub>BSLpre,i*</sub> can be approximated by the following

equation:

### $C_{\text{BSLore},i} = C_{\text{BSLnosti}} + C_{\text{havest},i} + C_{\text{damace},i}$  (9)

Values for *C<sub>harvest,i</sub>* and *C<sub>damage,i* must be obtained from management or logging plans, harvesting</sub> records and peer-reviewed literature as described previously.

### **Post-relogging Carbon Stocks in Above-ground Tree Biomass**

 $C_{BSLoost,i}$  can be estimated using the method outlined in Estimation of  $\Delta C_{AGB,i,t}$  below.

### **Carbon Stock in Dead Wood**

Estimating the baseline carbon stocks in dead wood as a result of relogging comprises of two components – *standing dead wood* and *lying dead wood*, both of which are estimated through field measurements within permanent sample plots. The methods for each of these two components are detailed below. Accounting for dead wood occurring prior to relogging as zero is conservative.

#### **Standing Dead Wood**

-

**Step 1**: Standing dead trees must be measured using the same techniques and criteria (eg, minimum *DBH*) used for measuring living trees, taking account of equations provided in Step 3. Stumps must be inventoried as if they are very short standing dead trees.

**Step 2**: The decomposition class (not to be confused with dead wood density class) of the dead tree must be recorded and the standing dead wood is categorized under two decomposition classes:

- 1. Tree with branches and twigs that resembles a live tree (except for leaves);
- 2. Tree with signs of decomposition (other than loss of leaves) including loss of twigs, branches, or crown.

**Step 3**: Biomass is estimated using an allometric equation or BEF calculation for live trees in the decomposition class 1; with no outward signs of decomposition (ie, twigs remaining) wood density is assumed to be comparable to live tree. Calculations for dealing with above-ground tree biomass are described above. In decomposition class 2, the estimate of biomass should be limited to the main trunk (bole) of the tree, in which case the biomass is calculated converting volume to biomass using the appropriate dead wood density class. Volume is estimated as either the volume of a cone if the top diameter cannot be measured (and is assumed to be zero), or a cylinder if the top diameter can be measured directly or by using an instrument such as a relascope or laser inventory instrument. Height/length is determined as either the total height in case of a standing bole or the height at the base of the crown if the crown is persistent<sup>[9](#page-21-0)</sup>.

<span id="page-21-0"></span> $9$  It is conservative and, therefore, acceptable to take the normal species' wood densities in case dead wood

For decomposition class 2, the biomass of standing dead trees is estimated as:

$$
B_{SDW, l, sp, i, t} = \frac{1}{3} \times \pi \times \left(\frac{BDia_{SDW, l, sp, i, t}}{200}\right)^2 \times H_{SDW, l, sp, i, t} \times D_{DW, dc}
$$
\n(10)

Where:

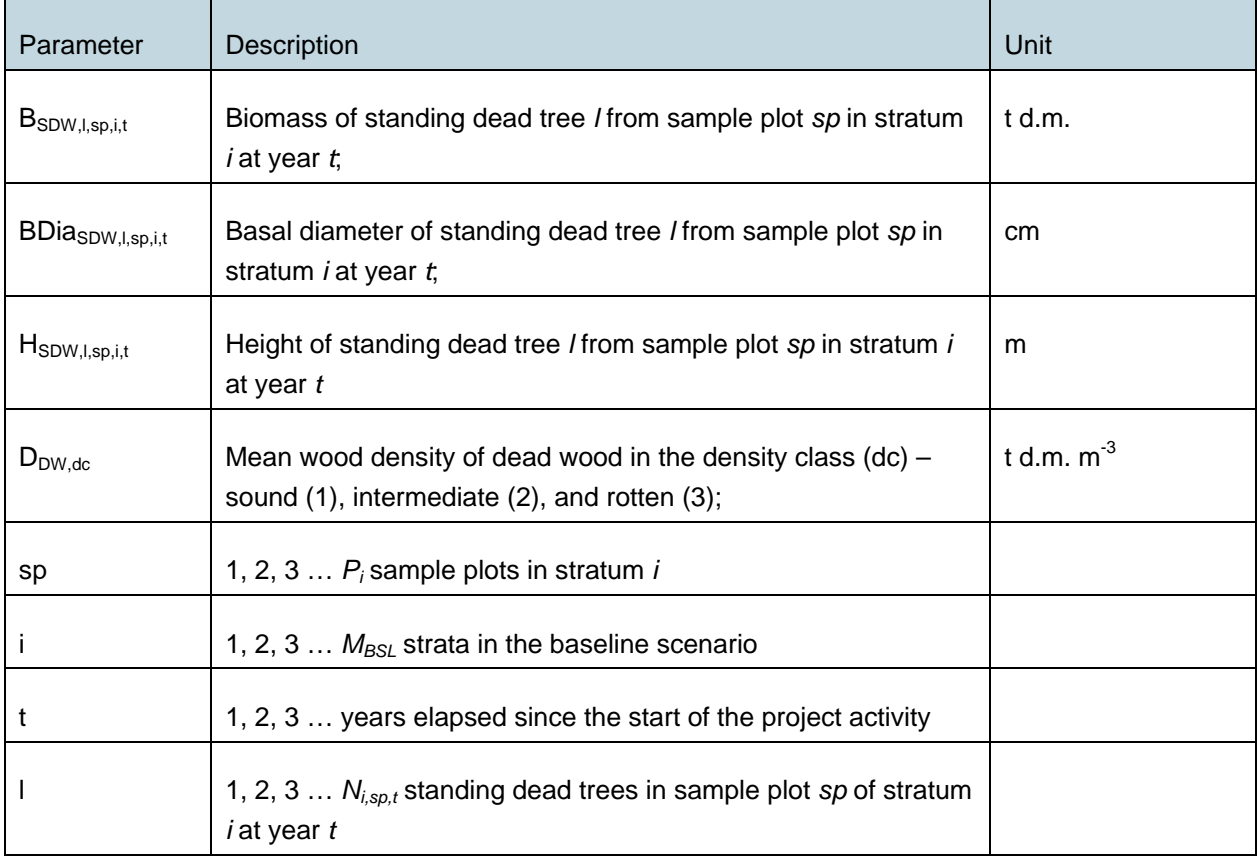

or (where top diameter is measured):

$$
B_{SDW,l,sp,i,t} = \frac{BDia_{SDW,l,sp,i,t} + TD_{SDW,l,sp,i,t}}{200} \times H_{SDW,l,sp,i,t} \times D_{DW,dc}
$$
\n(11)

Where:

-

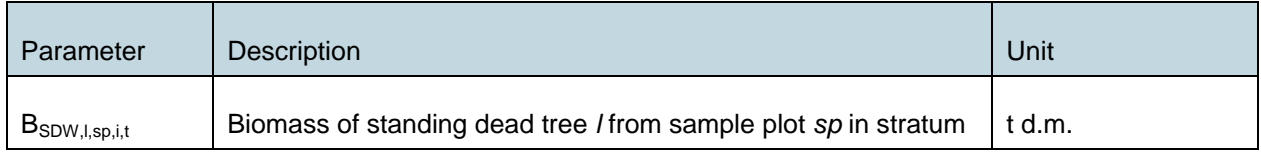

density classes are not known.

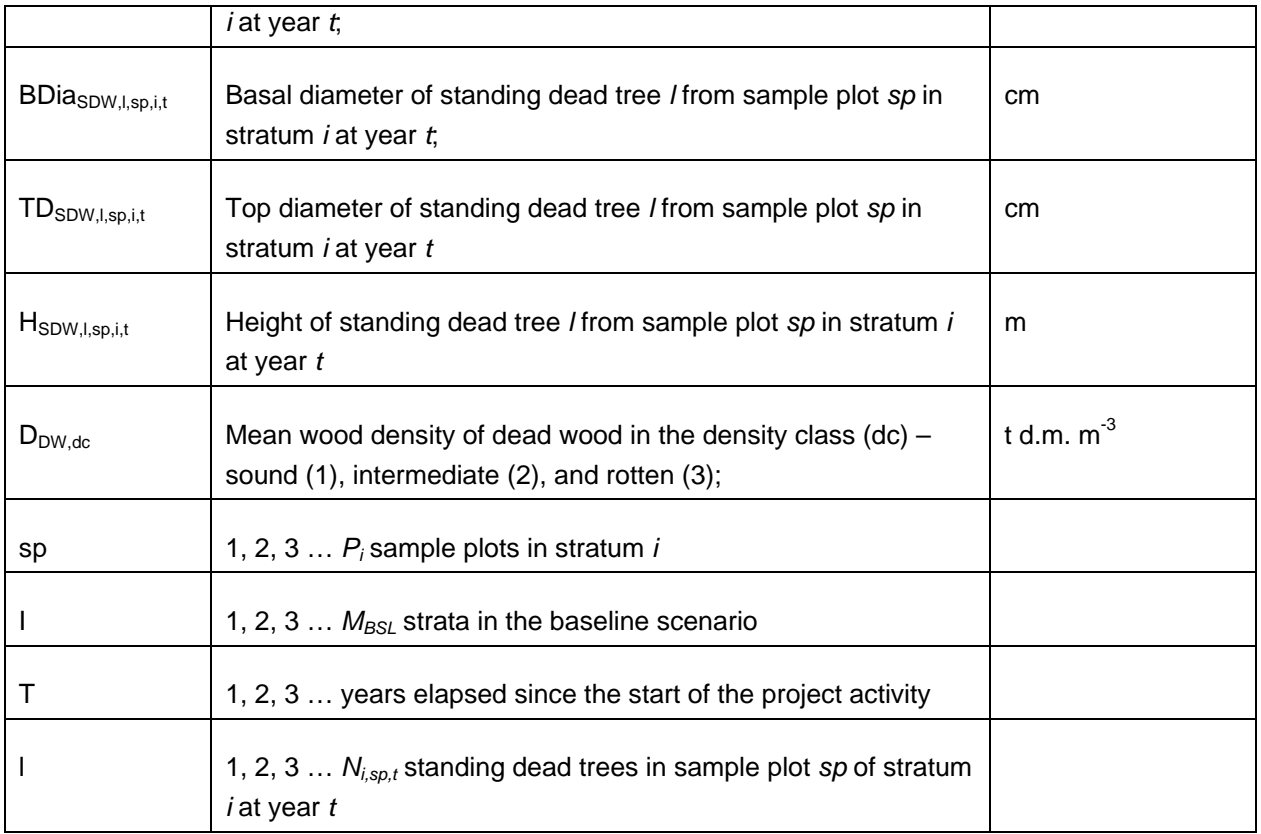

In selecting one of the 2 approaches provided above, project proponents must ensure that in the baseline scenario conservative estimates for dead wood are obtained.

**Step 4**: Estimate total carbon stock in standing dead trees present in the sample plot *sp* in stratum *i* at year *t.*

$$
B_{\textit{SDW},\textit{sp},i,t} = \sum_{l=1}^{^{N_{\textit{sp},i,t}}} B_{\textit{SDW},l,\textit{sp},i,t}
$$

Where:

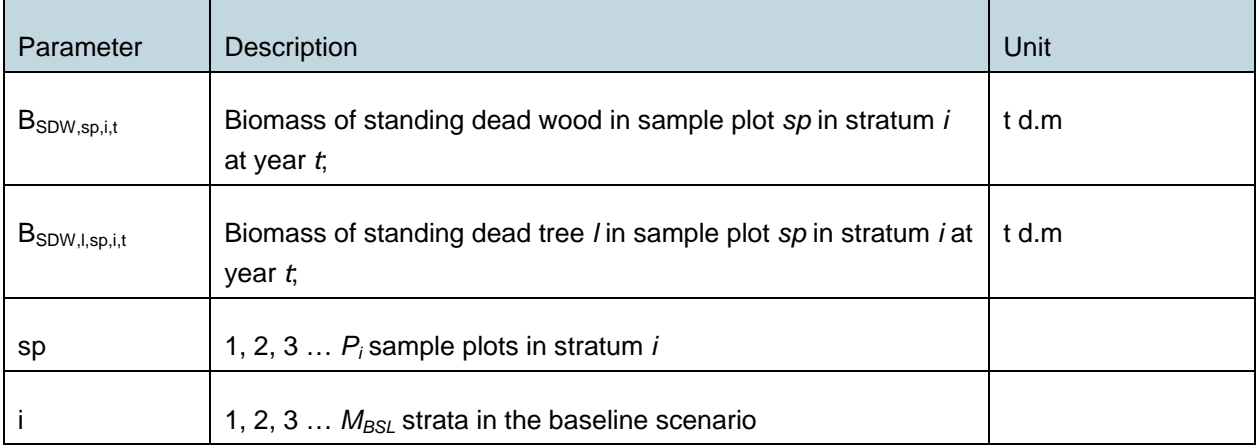

 $(12)$ 

(13)

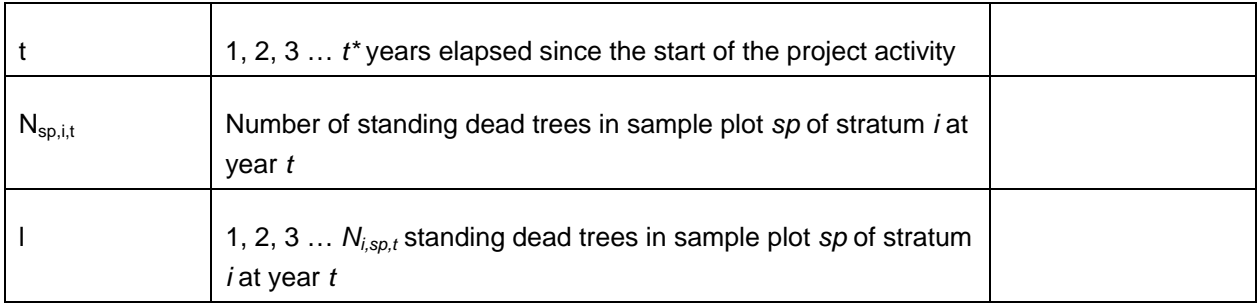

**Step 5**: Estimate the mean biomass stock per unit area in standing dead wood for each stratum at year *t*:

$$
B_{SDW,i,t} = \frac{1}{A_{sp,i,t}} \times \sum_{sp=1}^{P_i} B_{SDW,sp,i,t}
$$

Where:

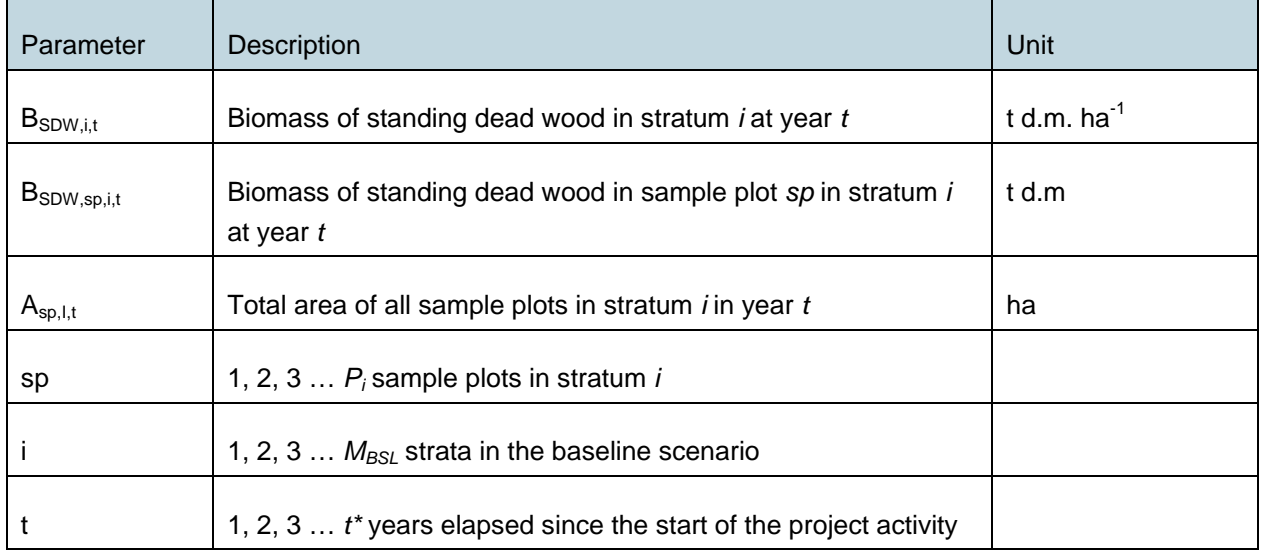

# **Lying Dead Wood**

-

**Step 1**: Lying dead wood can be sampled using the line intersect method of Harmon and Sexton  $(1996)^{10}$  $(1996)^{10}$  $(1996)^{10}$  or other peer reviewed and published methods. Harmon and Sexton prescribe two 50-meter lines to be established bisecting each sample plot and the diameters of the lying dead wood (≥ 10 cm diameter) intersecting the lines are measured.

<span id="page-24-0"></span><sup>&</sup>lt;sup>10</sup> Harmon, M.E. and J. Sexton. (1996) Guidelines for measurements of wood detritus in forest ecosystems. US LTER Publication No. 20. US LTER Network Office, University of Washington, Seattle, WA, USA.

**Step 2**: The dead wood is assigned to one of the three density states (sound, intermediate and rotten) using the 'machete test', as recommended by *IPCC Good Practice Guidance for LULUCF* (2003), Section 4.3.3.5.3.

**Step 3**: The volume of lying dead wood per unit area is estimated using the equation (Warren and Olsen 1964)<sup>[11](#page-25-0)</sup> as modified by Van Wagner (1968)<sup>[12](#page-25-1)</sup> separately for each density state:

$$
V_{LDW,i,t} = \frac{\pi^2 \times \left(\sum_{n=1}^{N} Dia_{n,i,t}^2\right)}{8 \times L}
$$
\n(14)

Where:

-

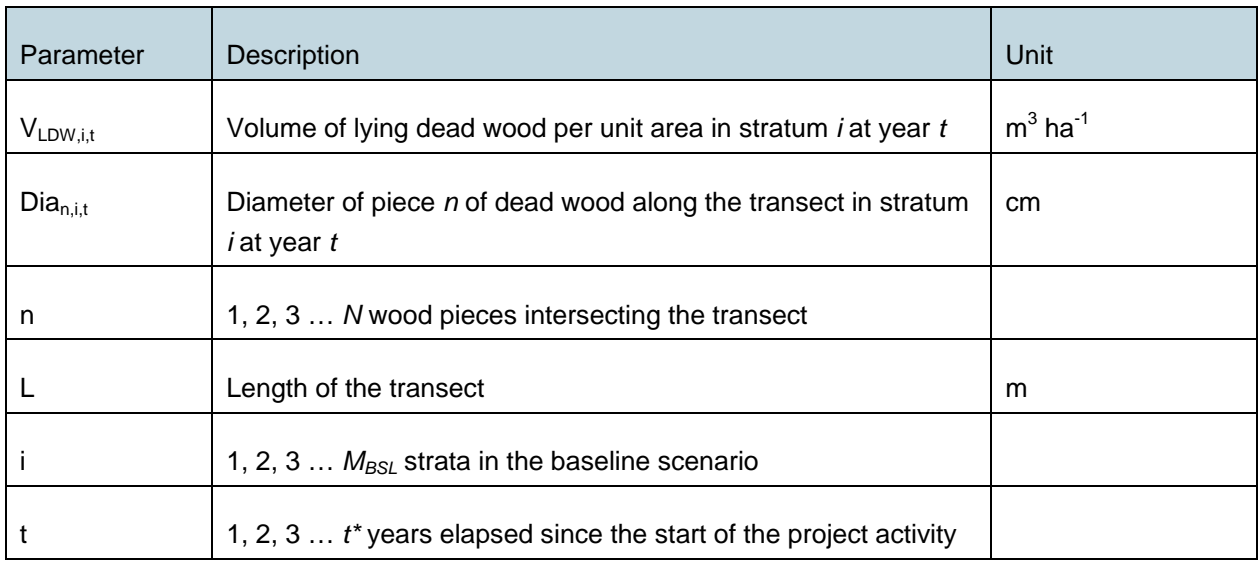

To convert this to a mass per unit area multiply the volumes of each density state by their respective wood densities as outlined below:

**Step 4**: Volume of lying dead wood must be converted into biomass using the following relationship:

$$
B_{LDW,i,t} = \sum_{dc=1}^{3} V_{LDW,i,t} \times D_{DW,dc}
$$

(15)

<span id="page-25-0"></span><sup>11</sup> Warren, W.G. and Olsen, P.F. (1964) A line intersect technique for assessing logging waste. *Forest Science* 10: 267-276.

<span id="page-25-1"></span><sup>12</sup> Van Wagner, C.E. (1968). The line intersect method in forest fuel sampling. *Forest Science* 14: 20-26.

Where:

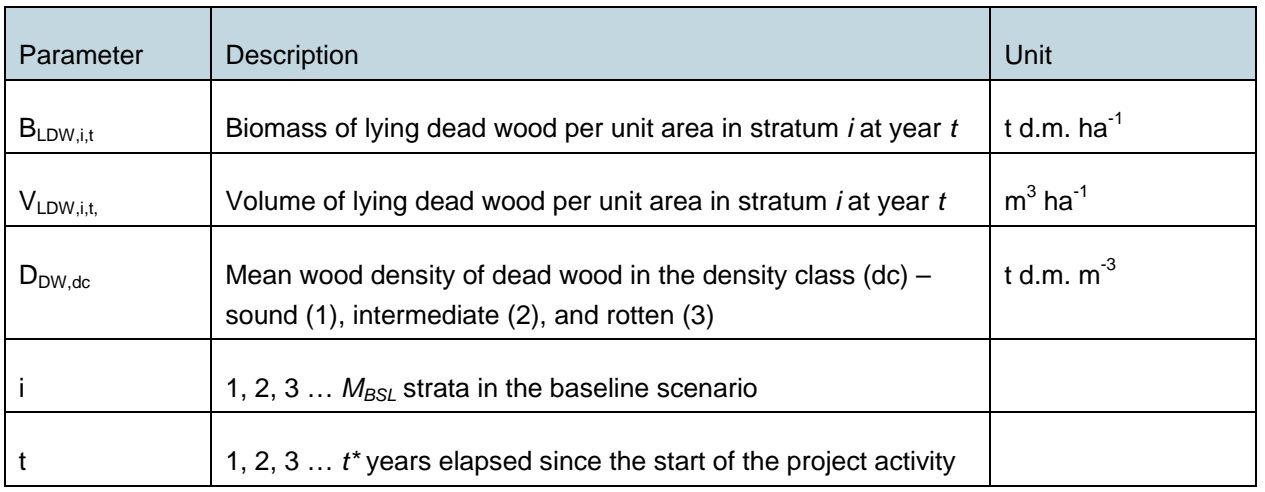

Total carbon stock in dead wood for each stratum is then calculated as the sum of standing and lying dead wood components.

$$
C_{DW,i,t} = ((B_{SDW,i,t} + B_{LDW,i,t}) \times CF_{DW})
$$
\n(16)

Where:

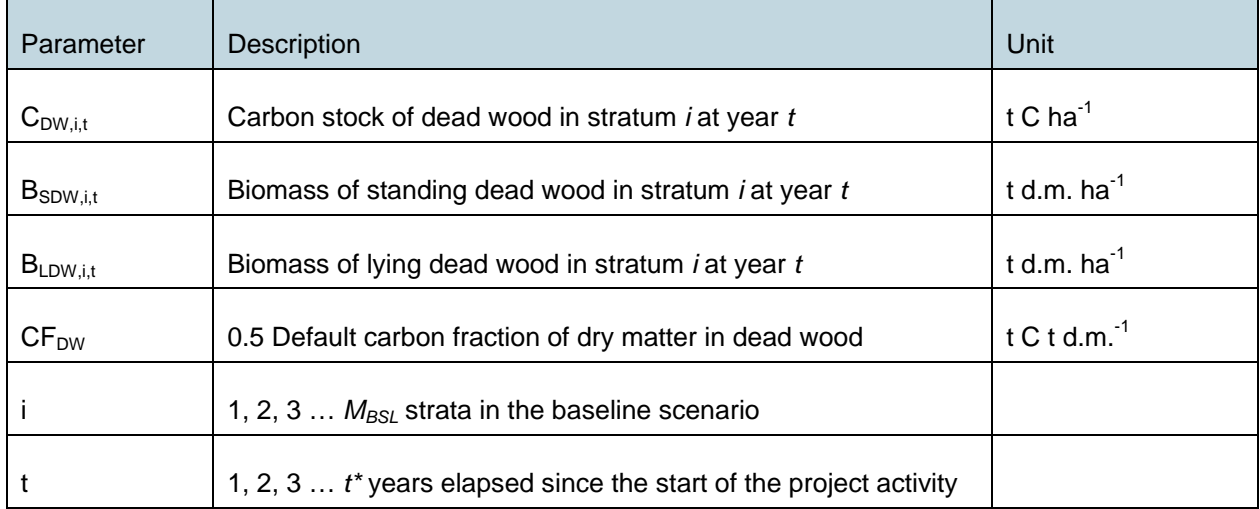

#### **Carbon stocks in Wood Products**

The procedure to determine the carbon stocks stored in wood products in the baseline scenario is provided in the previous section.

#### **9.1.4 Logging rate**

To estimate the baseline net carbon loss for the entire project area, the total net loss of carbon in the baseline scenario for relogged strata as estimated using one of the above methods, must be multiplied with the rate at which logging would have occurred across the project area. Where a management plan exists outlining the phasing of logging activities for either the project area, or the reference area, that management plan may be used.

$$
A_{i,t} = D\%_{i,t} \times A_{TOT,i} \tag{17}
$$

Where:

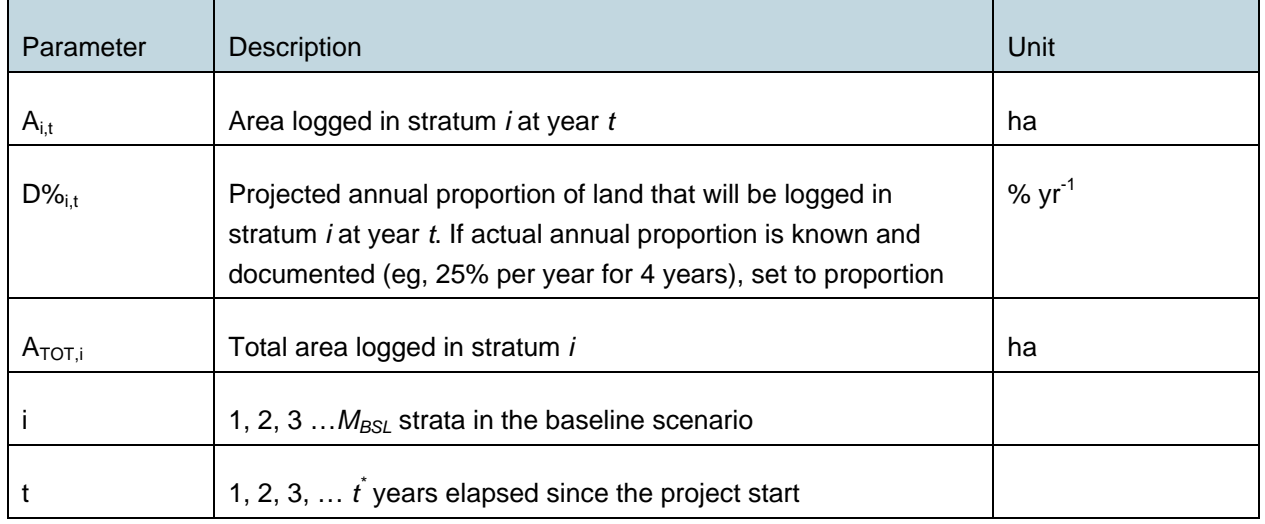

Where no rate is available, it can be established through an examination of a reference area. This is done using the below equation:

$$
D\%_{\text{planned},i,t} = \sum_{pn=1}^{pn^*} \left( \frac{D\%_{pn,i}}{\gamma_{rs_{pn}}}\right) / \frac{1}{n}
$$

(18)

Where:

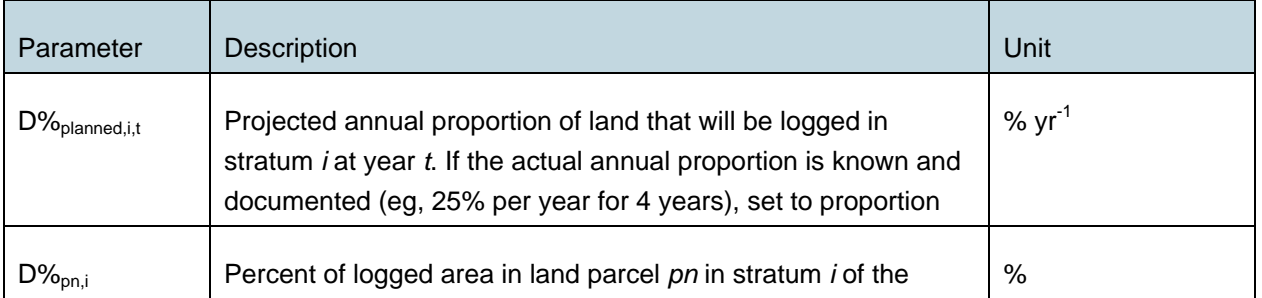

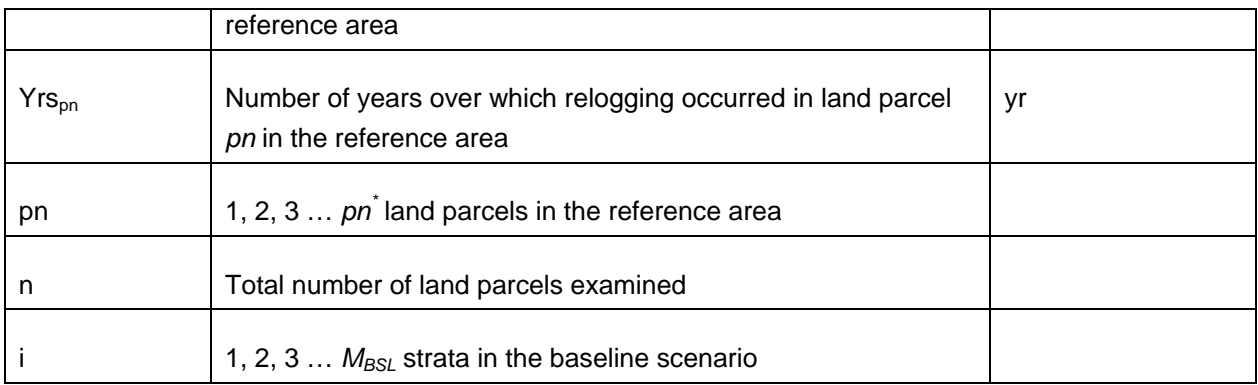

### **9.1.5 Forest Regrowth**

If no or insignificant regrowth occurs following first and subsequent logging, eg, due to the complete colonization by climbers and vines, this must be demonstrated by sampling above-ground carbon stocks in woody biomass in a time series of logging coupes (eg, in tranversal studies). The length of the time series must not be shorter than 75% of the length of the project crediting period.

When accounting for regrowth*, ex-ante* estimates of tree biomass regrowth in the baseline can be based on peer-reviewed literature providing values for regrowth from comparable residual forest types in comparable areas.

If regrowth occurs in the baseline scenario this is assumed to be small compared to regrowth in the with-project scenario. Furthermore, regrowth in the relogged residual stand is assumed to be smaller than regrowth in the pre-relogged residual stand. Therefore, as a conservative approach, the regrowth in the baseline case is estimated as the regrowth of the pre-relogged residual forest applied to the entire area of the stratum, despite any relogging in that stratum.

Estimates of changes in carbon stocks due to regrowth of tree biomass in the baseline, can be obtained from a (part of a) reference area that has not been relogged, or from parts of the project area that have not been treated with silvicultural techniques, as follows:

$$
\Delta C_{\text{tree-exist},i,t} = A_{i,t} \times \sum_{j=1}^{S} \Delta C_{\text{tree-exist},j,i,t}
$$

(19)

Where:

-

| Parameter                                                                         | <b>Description</b>                                                      | Unit                                        |
|-----------------------------------------------------------------------------------|-------------------------------------------------------------------------|---------------------------------------------|
| $\Delta \mathbf{C}_{\mathsf{tree}\text{-}\mathrm{exist}, \mathsf{i}, \mathsf{t}}$ | Change in carbon stock in existing tree vegetation <sup>13</sup> in the | $\pm$ t CO <sub>2</sub> -e yr <sup>-1</sup> |

<span id="page-28-0"></span><sup>13</sup> With *DBH* ≥ 5 cm.

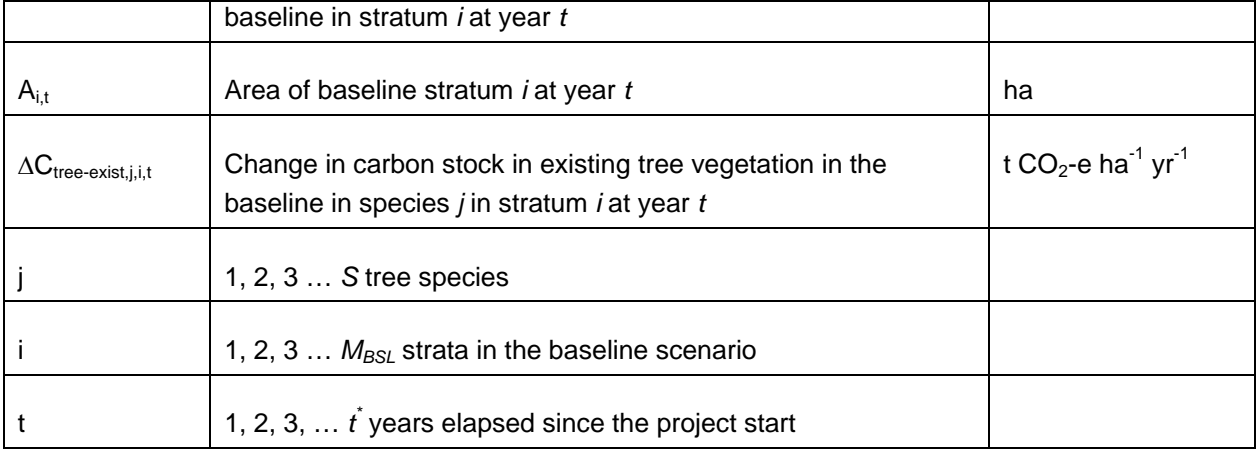

∆*Ctree-exist,j,i,t* is estimated as follows:

$$
\Delta C_{tree-exist,j,i,t} = \Delta C_{tree-exist-AB,j,i,t} + \Delta C_{tree-exist-BB,j,i,t}
$$
\n(20)

Where:

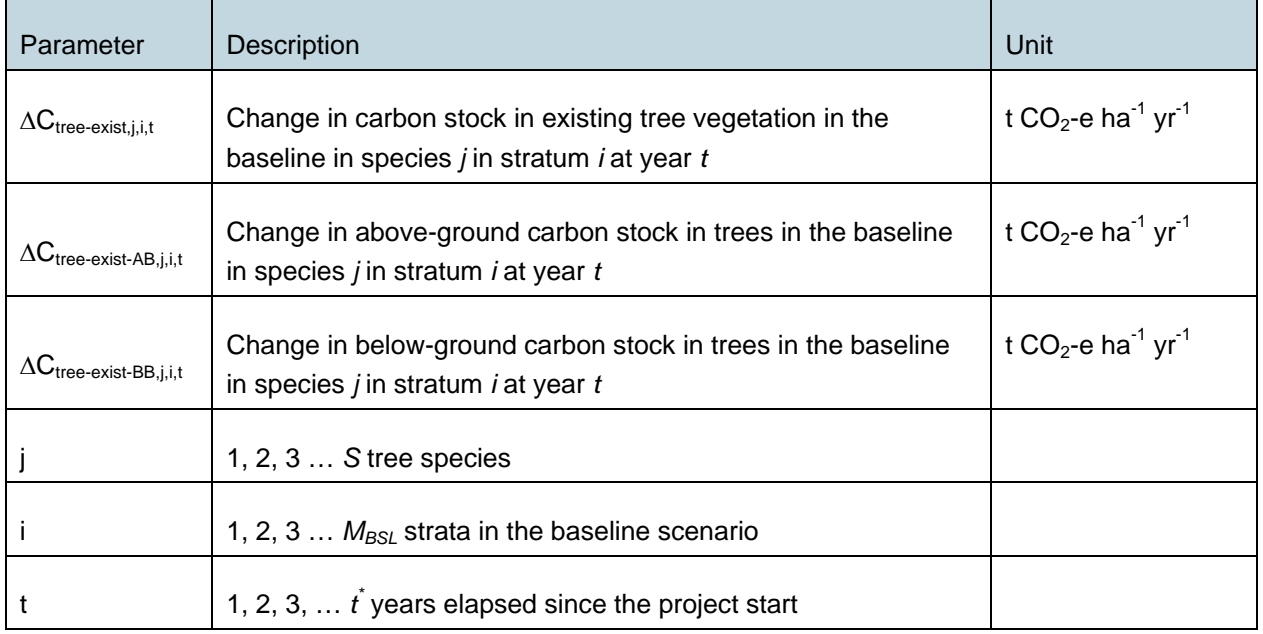

To estimate ∆*Ctree-exist-AB,j,i,t* see subsection: "Changes in C Stock in Above-ground Tree Biomass". The inclusion of below-ground biomass is optional. If below-ground biomass is included, ∆*C<sub>tree-exist-BB,i,i,t* can</sub> be estimated as in subsection: "Changes in C Stock in Below-ground Tree Biomass".

# **9.1.6 Estimation of the Carbon Stock in Trees at t0**

The carbon stock in tree biomass at t0 is defined as  $C_{AGB,i,t}$  (plus optionally below-ground biomass by using a root:shoot ratio as defined above) at t0 and can be estimated as follows.

- 1. As C<sub>BSL, pre, i</sub>
- 2. Based on an inventory of above-ground tree carbon stocks from Parts of the project area that have not been treated with silvicultural techniques.

# **9.1.7 Baseline Activity Emissions**

A number of emission sources can arise from the implementation of baseline activities. Project proponents may choose to omit accounting for those sources as that leads to conservative estimates of the overall carbon benefits of the project.

Possible emission sources include, but may not be limited to: timber harvesting/logging operations, emissions due to infrastructure establishment, log extraction and transport of logs to the wharf for export or to the local sawmill or to the local depot for onwards sale.

This methodology does not foresee in the quantification of emissions due to timber procession, whether it is grid or generator powered.

Therefore, the emissions associated with activities in the baseline are estimated as:

$$
GHG_{BSL-E,t} = E_{clearing,t} + E_{harvesting,t} + E_{extraction,t} + E_{transport,t}
$$
\n(21)

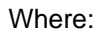

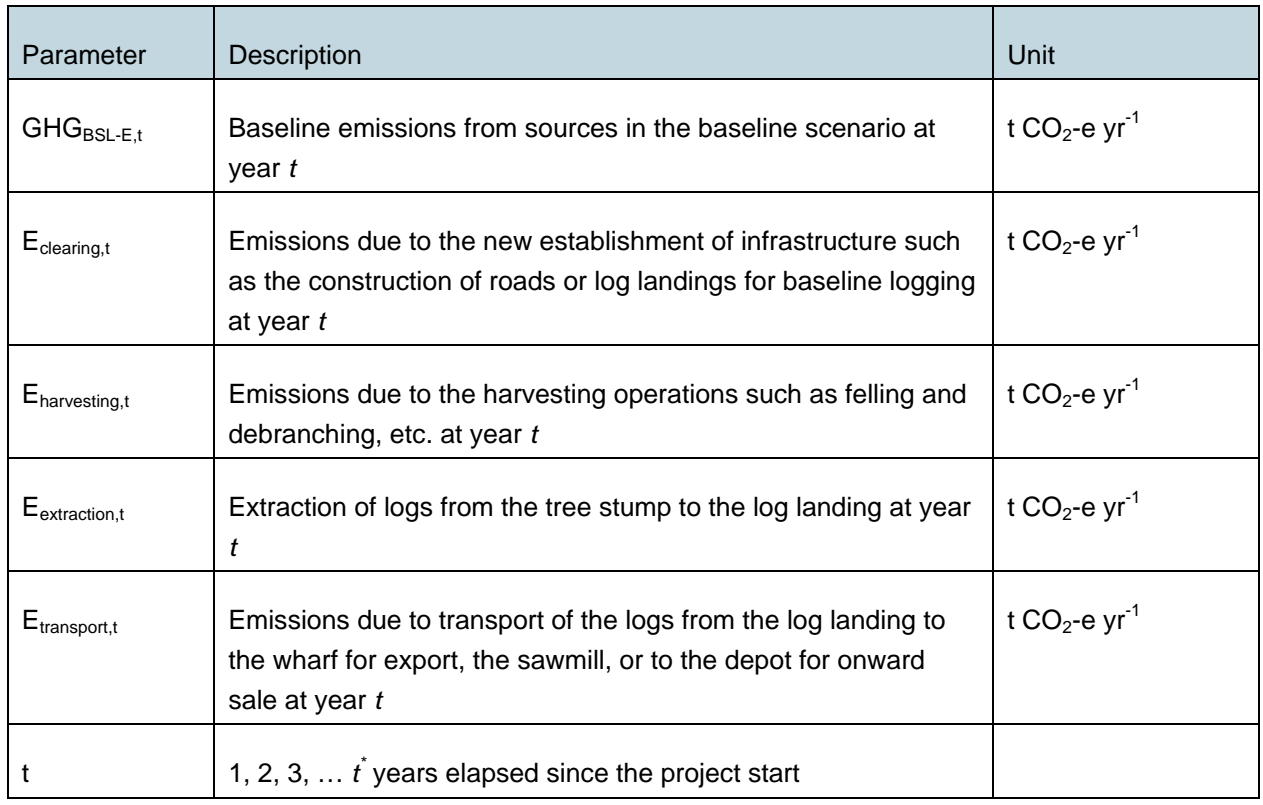

*Eclearing,t*: Emissions due to clearing of the area for infrastructure establishment

Emissions due to the establishment of infrastructure such as the construction of roads and log landings is estimated by considering the emissions due to the removal of biomass, the emissions from the equipment used to remove the biomass and the emissions from the equipment used to grade the roads (fuel emissions).

$$
E_{\text{clearing},t} = E_{\text{biomass},t} + E_{\text{felling},t} + E_{\text{grading},t}
$$
\n
$$
(22)
$$

Where:

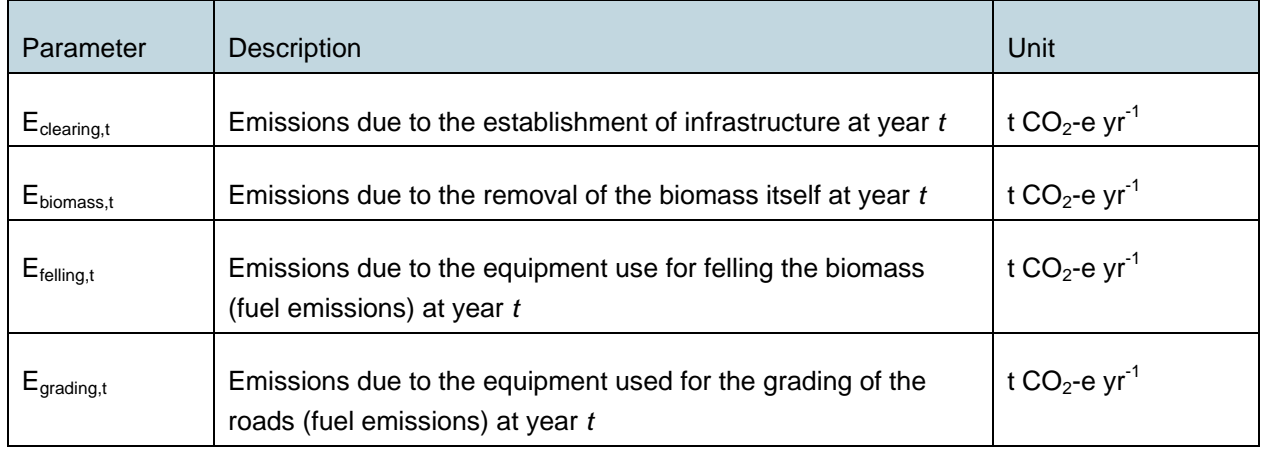

To determine the emissions due to the removal of the biomass present at locations where infrastructure is being established, the area used for such purposes needs to be determined. This can be done on the basis of remote imagery (photographs or satellite) or by using a reported percentage that is typical for the area. Such a percentage has to be derived from peer-reviewed literature applicable to the area, or from Pulkki (1997) who reported for conventional logging in Evergreen Tropical Rainforests, a conservative percent of area cleared for infrastructure of 12%.<sup>[14](#page-31-0)</sup>

To estimate the emissions from the removal of the biomass the area can be multiplied by an average carbon stock value per hectare that is representative of the project area.

Emissions due to the loss of biomass from felling is quantified as follows:

 $E_{\text{biomass},t} = C_{\text{biomass}} \times A_{\text{infrastucture},t} \times (44/12)$  (23)

-

<span id="page-31-0"></span><sup>&</sup>lt;sup>14</sup> Pulkki, R.E. (1997). Literature synthesis on logging impacts in moist tropical forests. FAO Working Paper GFSS/WP/06. Here a range of 12-17% is reported and hence for the baseline scenario a value of 12% is considered conservative.

Where:

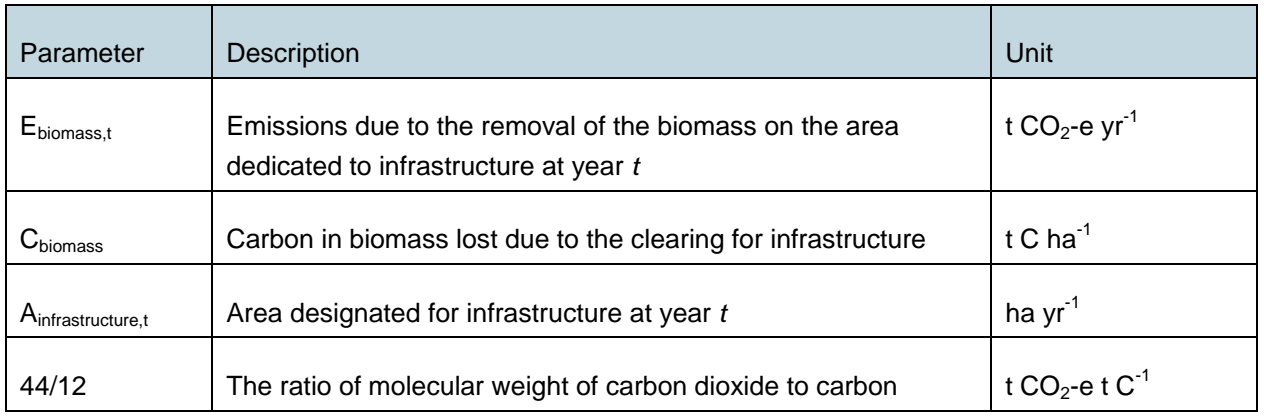

*C<sub>biomass</sub>* equals the area-weighed *C<sub>BSLpre</sub>*, see Equation 45.

*Efelling,t*: emissions due to the use of equipment for the removal of the biomass

Emissions due to the use of equipment for the removal of biomass are quantified as follows:

 $E_{\text{felling},t} = F C_{\text{equiv}} \times EF_{\text{fuel}} \times V_{\text{infrastructure},t}$  (24)

Where:

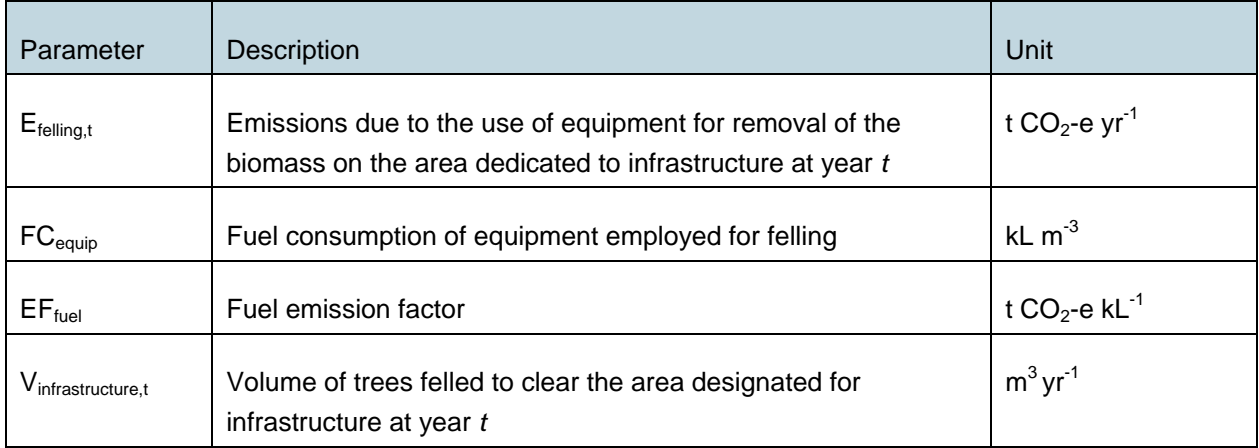

*Egrading,t*: emissions due to the use of equipment for the grading of the roads

Emissions due to the use of equipment for grading roads are quantified as follows:

 $E_{\text{grading},t} = FC_{\text{grader}} \times EF_{\text{fuel}} \times A_{\text{infrastructure},t}$  (25)

#### Where:

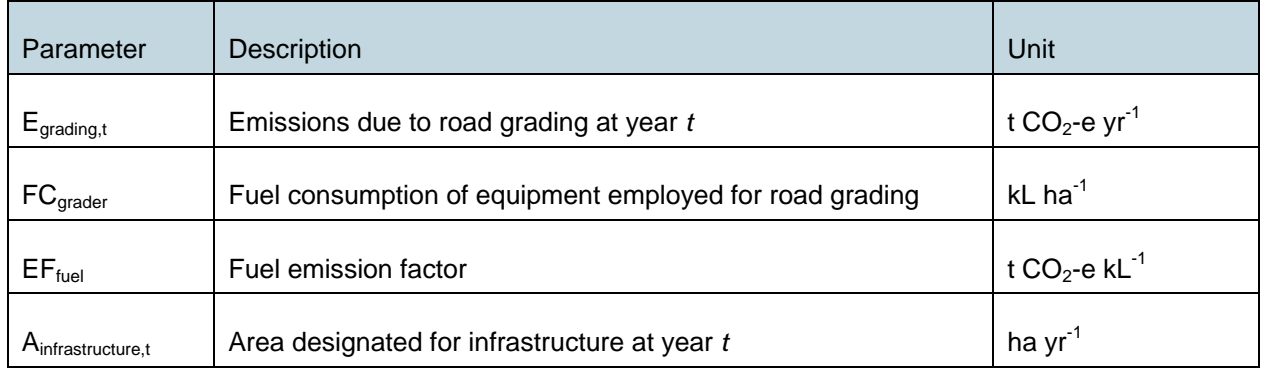

*Eharvesting,t*: emissions due to the extraction of logs from the forest

Emissions are estimated as:

 $E_{\text{harvesting},t} = F C_{\text{equip}} \times EF_{\text{fuel}} \times V_{\text{harvested},t}$  (26)

#### Where:

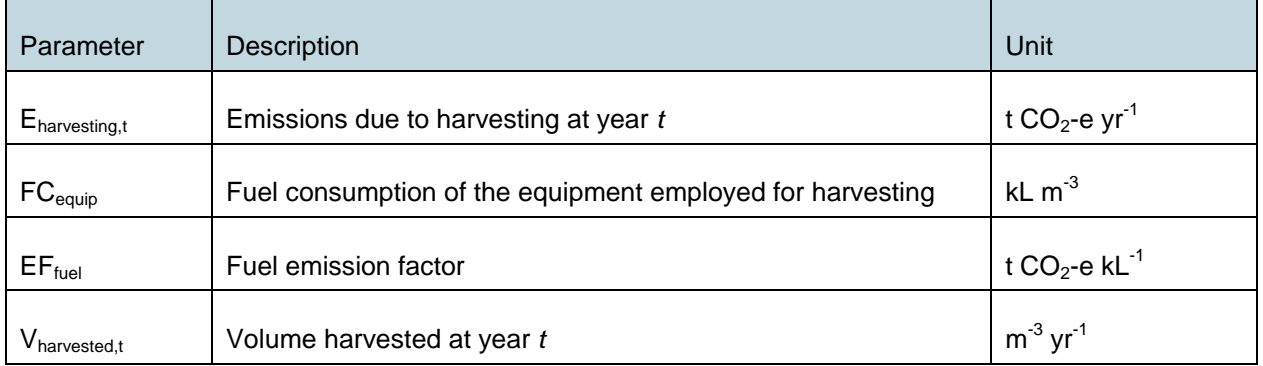

Volume harvested in the baseline is determined through Section 9.1.

This methodology in Section 9.1 facilitates the quantification of the volume harvested in two ways:

- On the basis of a-spatial data in a pre-relogging situation in the project area (for instance on the basis of information in a management plan); or,
- By the determination of the four components after relogging has occurred in a reference area for which similarity to the project area is demonstrated.

This quantification exercise determines amongst other the relationship between cubic meters of timber removed/harvested in the baseline. The correlation between the two baseline options and the project area is established by analyzing the logging rates in the various strata in the baseline, determination of the same strata in the project area, and the application of the stratum specific logging rates to the strata in the project area. This is a valid approach because the reference area is subjected to strict selection criteria that ascertain similarity to the project area. That parameter value determined by this approach is also used in this section as the harvested volume.

Alternatively, *Eharvesting,t* can be determined on the basis of fuel consumed by the company for the purpose of its felling and debranching activities.

As default fuel consumption (FC) 1.28 – 1.73 liter per  $m^3$  can be used. For new and efficient machinery the parameter value of 1.28 can be applied. For old and inefficient machinery 1.73 must be used.

*Eextraction,t*: emissions due to the extraction of the timber

Timber extraction from the forest to the log landing can be conducted with various types of machines. This methodology provides a quantification approach for extraction with medium sized bulldozers for transport to road side and trucks or trailers for transport to the log landings.

Emissions from log extraction and transport to log landing are estimated as:

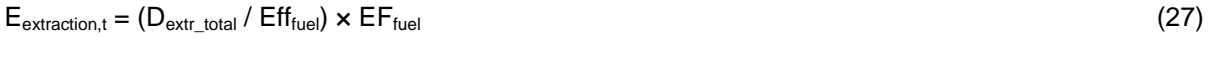

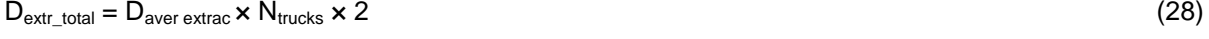

$$
N_{\text{trucks}} = V_{\text{extr}} / \text{Cap}_{\text{truck}}
$$
 (29)

Where:

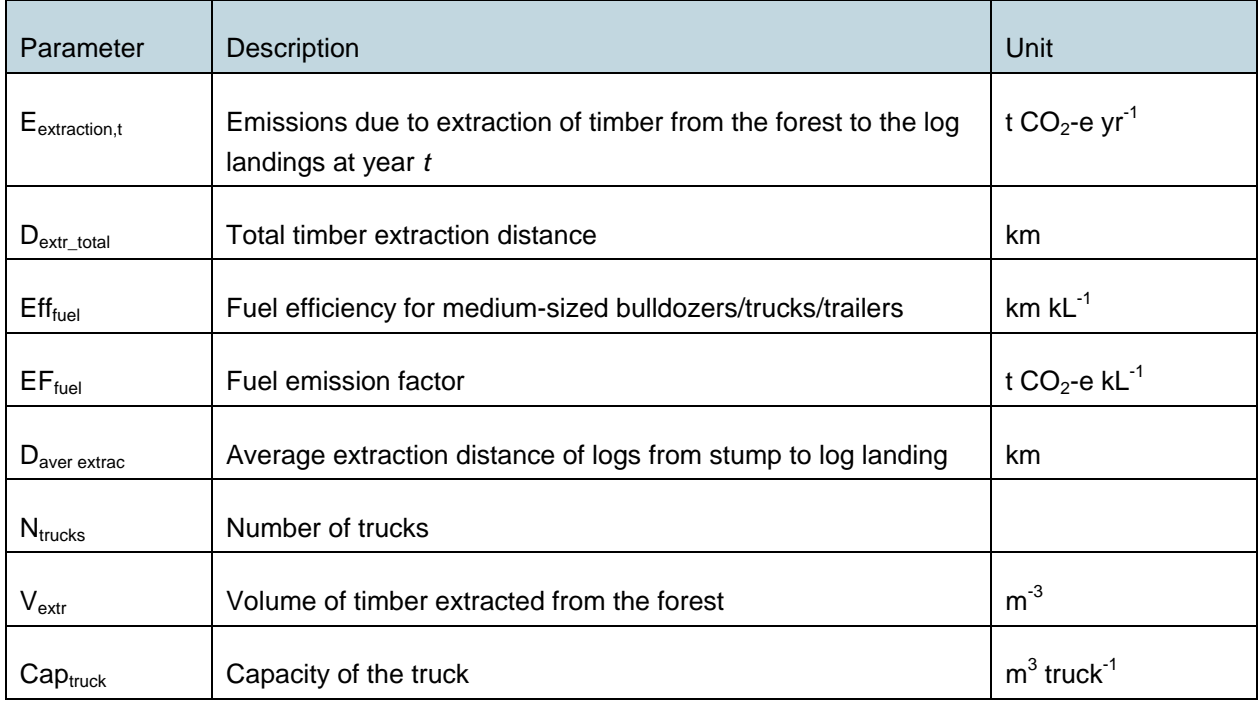

Default parameter values for medium sized bulldozers are estimated to be similar to those of truck and trailers. The defaults, including those for associated emission factors and fuel efficiency are derived from Kinjo et al. (2005) as cited in Carbon Planet (2009) and are: truck / trailer load capacity (10  $m<sup>3</sup>$ truck<sup>-1</sup>); *EF<sub>fuel</sub>* (2.9 t CO<sub>2</sub>-e kL<sup>-1</sup>); and, *Eff<sub>fuel</sub>* (3000 km kL<sup>-1</sup>).

*Etransport,t*: emissions due to the transport of the logs from the log landing to the point of onward transport (eg, to a wharf in case of export) or point of (local) sale

Emissions from log extraction and transport to log landing are estimated as:

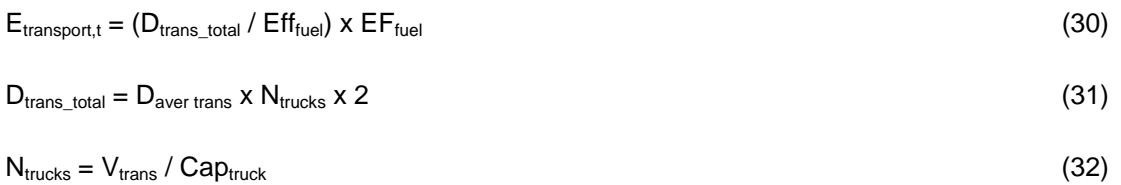

Where:

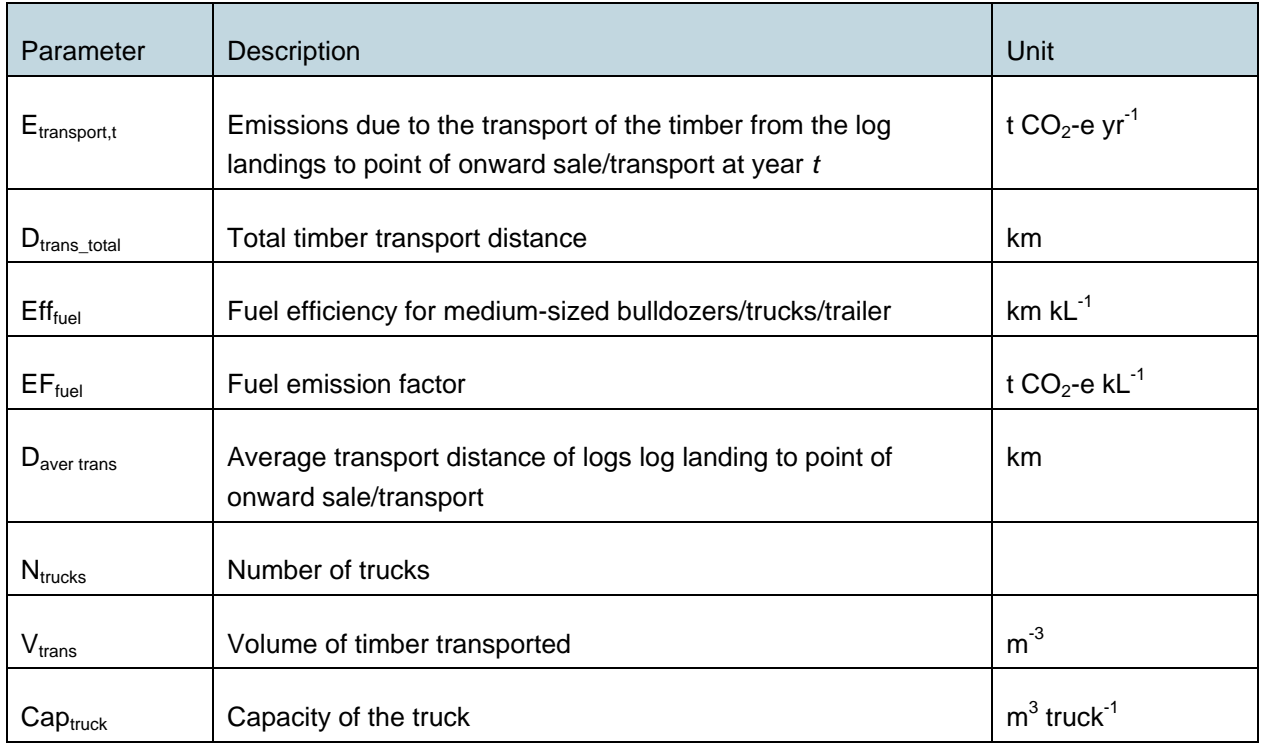

# **9.2 Project Emissions**

The net greenhouse gas emission reduction and removals in the with-project scenario must be estimated using the equations in this section. When applying these equations for the *ex-ante* estimation of total net GHG emission reduction by the IFM project activity, project proponents must provide estimates of the values of those parameters that are not available before the start of the project crediting period and commencement of monitoring activities. Project proponents must retain a conservative approach in making these estimates.

GHG emissions and removals in the with-project scenario are related to regrowth of the residual forest, silvicultural interventions such as climber cutting, liberation thinning, enrichment planting and/or harvesting, or a combination of these activities, and project implementation activities, such as the ones listed in Section 9.1.7.
Net CO<sub>2</sub> equivalent emissions in the with-project scenario (WPS) are estimated as:

$$
\Delta C_{WPS} = \sum_{t=1}^{t^*} \sum_{i=1}^{M_{WPS}} \Delta C_{P,i,t} + GHG_{WPS-E,t}
$$
\n(33)

Where:

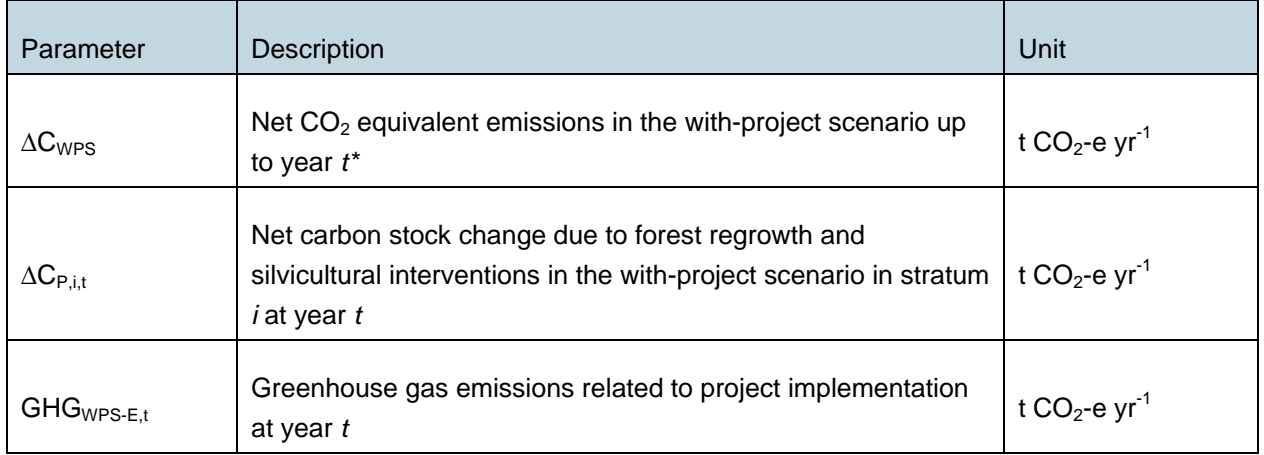

### **9.2.1 Net carbon stock changes due to forest regrowth and silvicultural interventions**

# **Estimation of ∆***C<sub>P,i,t</sub>*

Net carbon stock changes due to forest regrowth and silvicultural interventions in the with-project scenario are estimated as follows:

$$
\Delta C_{P,i,t} = \Delta C_{AGB,i,t} + \Delta C_{BGB,i,t} + \Delta C_{DW,i,t} + \Delta C_{WP,i,t} - E_{biomassloss,i,t}
$$
\n(34)

Where:

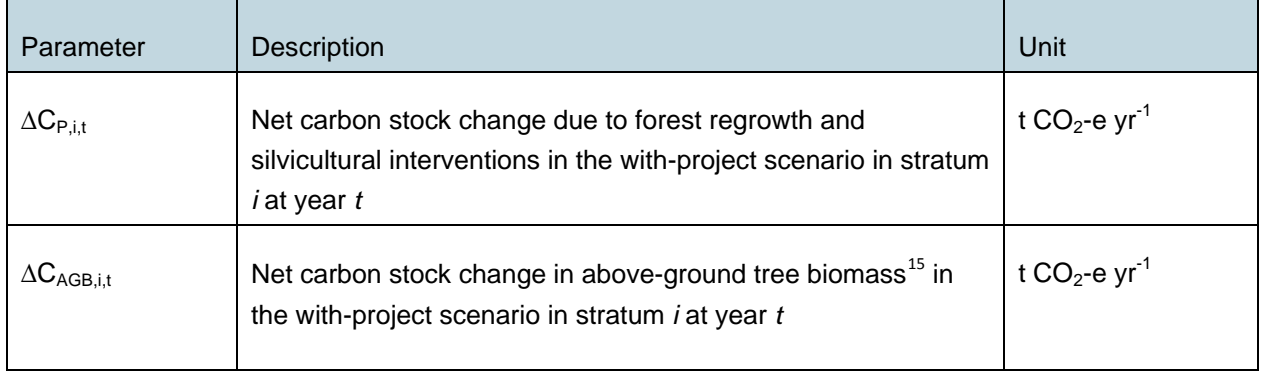

-

<span id="page-36-0"></span><sup>15</sup> With *DBH* ≥ 5 cm.

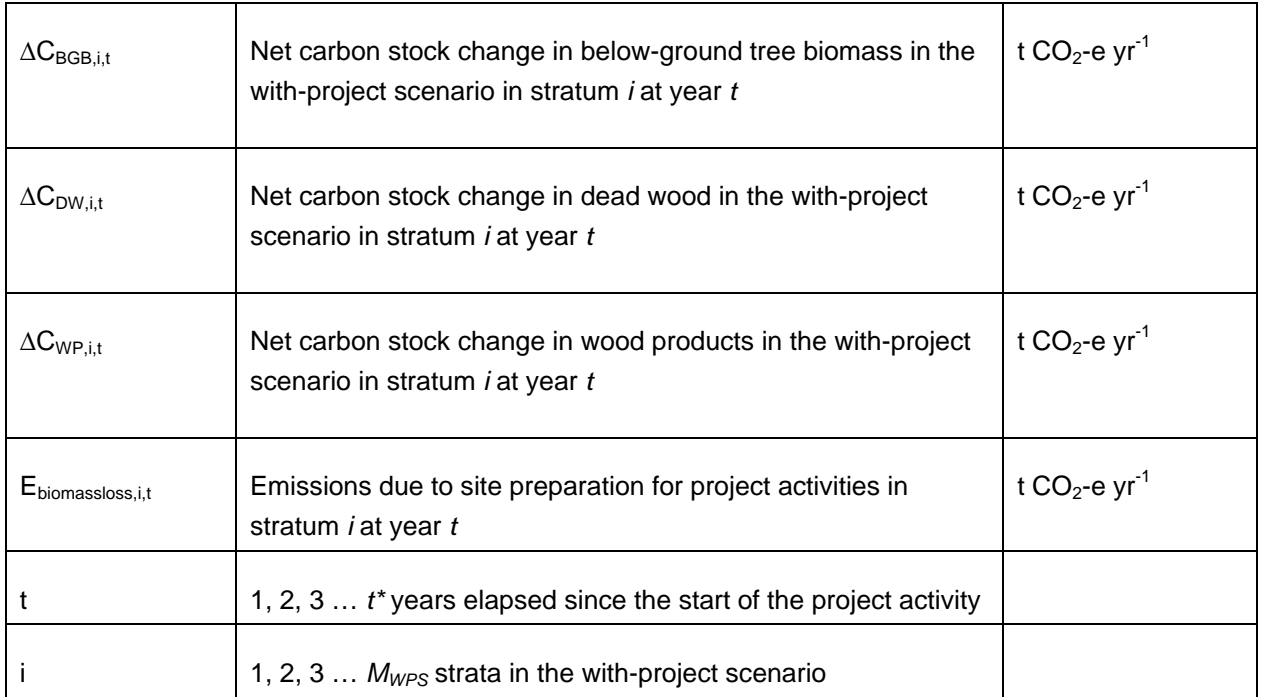

Accounting for dead wood in the with-project scenario as zero is conservative. Accounting for wood products in the with-project scenario as zero is conservative.

# **Estimation of** ∆**CAGB,i,t**

The changes in the carbon stock in above-ground tree biomass within the project boundary are estimated using the following approach:

$$
\Delta C_{AGB,i,t} = A_{i,t} \times (C_{AGB,i,t} - C_{AGB,i,t-T}) \times 44/12 / T
$$
\n(35)

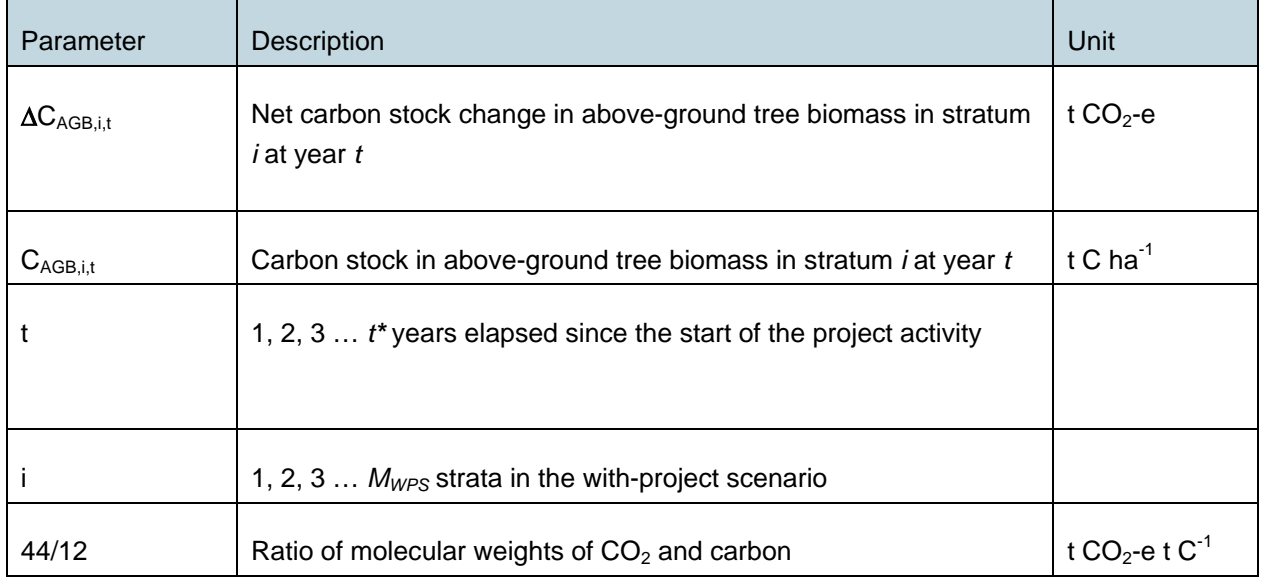

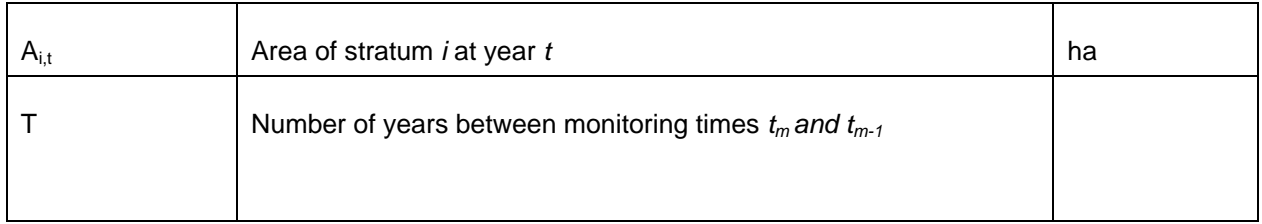

# **Changes in C Stock in Above-ground Tree Biomass***[16](#page-38-0)*

The mean carbon stock in above-ground tree biomass per unit area is estimated for each stratum on the basis of field measurements in permanent sample plots. Two methods are available: the Biomass Expansion Factors (*BEF*) method and the Allometric Equations method.

### BEF method

**Step 1:** Determine on the basis of available data, eg, volume tables (*ex ante*) and measurements (*ex post*) the diameter at breast height (*DBH,* at typically 1.3 m above-ground level), and also preferably height (*H*), of all the trees above some minimum *DBH* in the permanent sample plots. The exact tree dimensions to be measured will be specified by the information obtained in Step 2.

**Step 2:** Estimate the stem volume of trees based on available equations or yield tables (if locally derived equations or yield tables are not available use relevant regional, national or default data as appropriate).

It is possible to combine Steps 1 and 2 if volume tables allow for deriving average volume of trees, or field instruments (eg, a relascope) that measure the volume of each tree directly are applied.

### **Step 3:** Choose *BEF*

-

**Step 4:** Convert the stem volume of trees into carbon stock in above-ground tree biomass via basic wood density, the *BEF* and the carbon fraction:

 $C_{AGB,1,i,iso,t} = V_{1,i,iso,t} \times D_i \times BEF_i \times CF_i$  (36)

<span id="page-38-0"></span><sup>16</sup> This section, with the Biomass Expansion Factors (*BEF*) method and the Allometric Equations method, including a number of additional steps to expand AGB to include below-ground biomass, etc., are part of several CDM EB approved methodologies, including for instance AR-ACM0002.

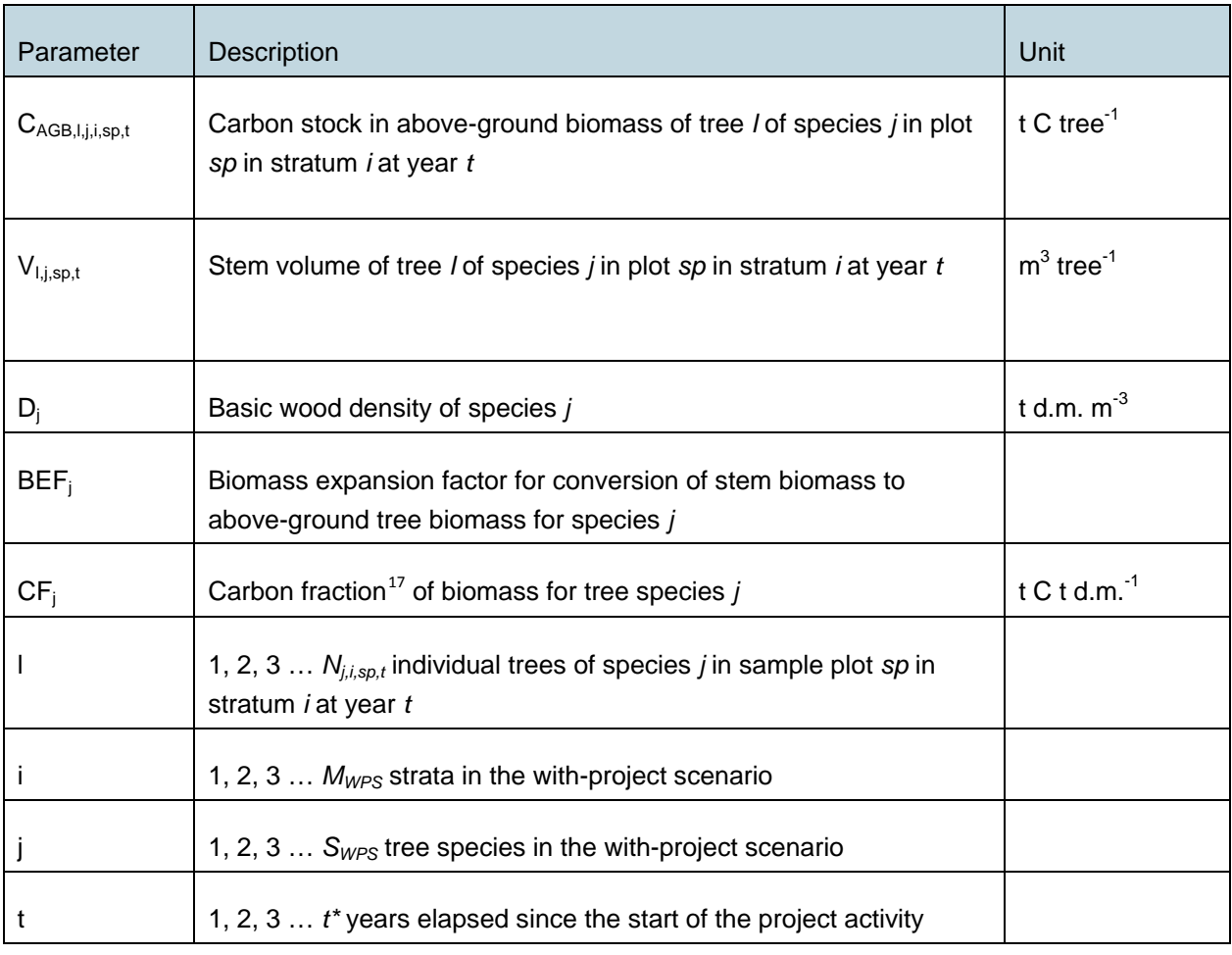

**Step 5:** Calculate carbon stock in above-ground biomass of all trees present in plot *sp* in stratum *i* at time *t* (ie, summation over all trees *l* by species *j* followed by summation over all species *j* present in plot *sp*).

$$
C_{AGB,i,sp,t} = \sum_{j=1}^{S_{WPS}} \sum_{l=1}^{N_{j,i,sp,t}} C_{AGB,l,j,i,sp,t}
$$

(37)

-

<span id="page-39-0"></span> $17$  IPCC default =  $0.5$ 

Where:

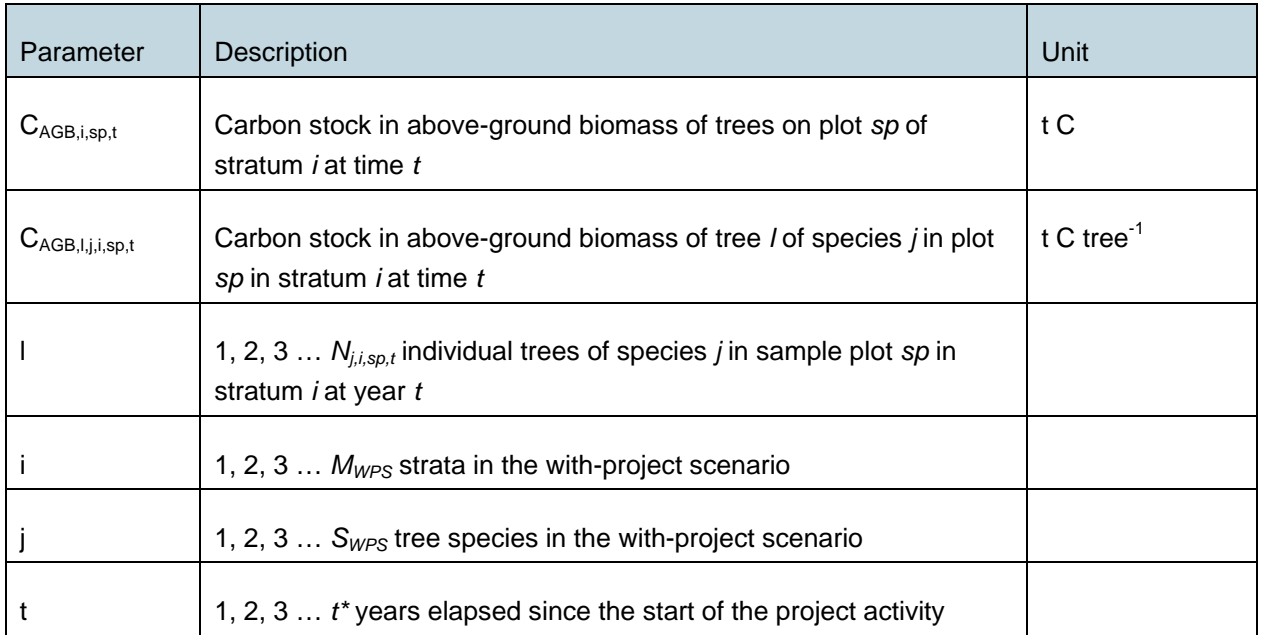

**Step 6:** Estimate the mean carbon stock in above-ground tree biomass for each stratum:

$$
C_{AGB,i,t} = \frac{1}{A_{sp_i}} \sum_{sp=1}^{P_i} C_{AGB,i,sp,t}
$$

Where:

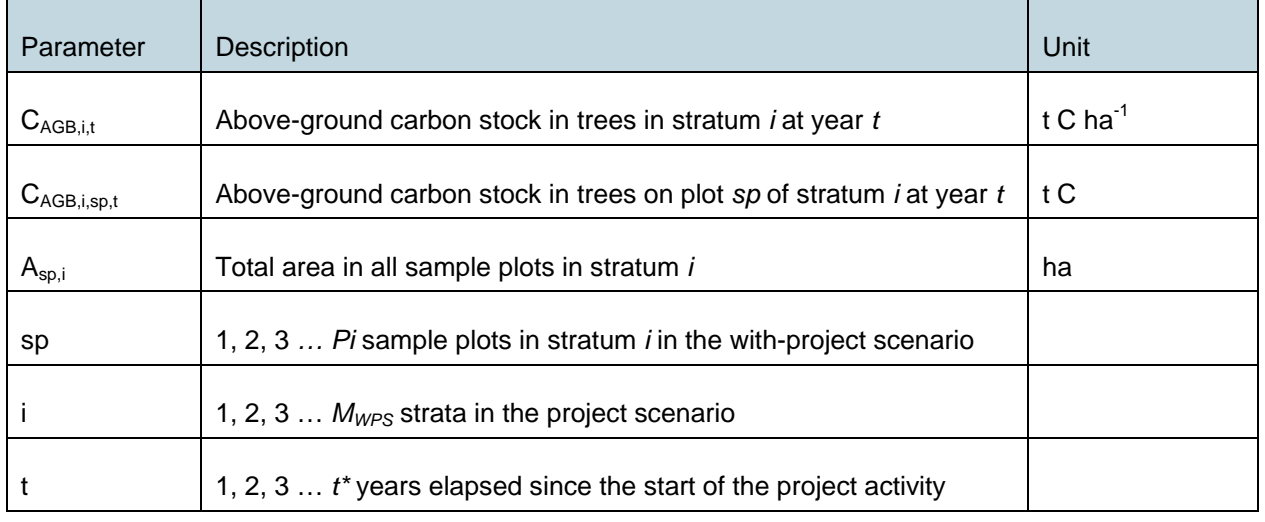

# Allometric Equations Method

**Step 1:** Proceed as in Step 1 of the *BEF* Method. The exact tree dimensions to be measured will be specified by the equation selected in Step 2.

(38)

**Step 2:** Select or develop an appropriate allometric equation (if possible species-specific, or if not, from a similar species).

If default allometric equations are available for conditions that are similar to the project (same vegetation genus; same climate zone; similar forest type), then the equation may be used and considered conservative. Otherwise, it is necessary either to use conservatively assessed values, or to verify the applicability of the equation if mean predicted values are to be used.

When allometric equations developed from a biome-wide database, such as those in Annex 4A.2, Tables 4.A.1and 4.A.2 of GPG LULUCF, or updated in IPCC 2006 Guidelines for AFOLU, are used, allometric equations can be verified by:

- Selecting at least 5 trees covering the range of *DBH* existing in the project area, and felling and weighing the above-ground tree biomass to determine the total (wet) weight of the stem and branch components;
- Determining the total dry weight of each tree from the wet weights and the averaged ratios of wet and dry weights of the stem and branch components.

If the biomass of the harvested trees is within about  $\pm 10\%$  of the mean values predicted by the selected default allometric equation, and is not biased—or if biased is wrong on the conservative side (ie, use of the equation results in an under- rather than over-estimate of project net anthropogenic removals by sinks)—then mean values from the default equation may be used. (IPCC Good Practice Guidance for LULUCF, 2003, Section 4.3.3.5.1, under direct approach Step 3).

When allometric equations are used that are not developed from a biome-wide database as mentioned above, a one-sided t-test (with alpha = 0.05) should be applied to determine whether the biomass predicted by the allometric equation does not exceed the biomass from the harvested trees. To obtain biomass from the harvested trees, the same procedure as described above should be used.

**Step 3:** Estimate carbon stock in above-ground biomass for each individual tree *l* of species *j* in the sample plot located in stratum *i* using the selected or developed allometric equation applied to the tree dimensions determined in Step 1, and sum the carbon stocks in the sample plot:

$$
C_{AGB,j,i,sp,t}=\sum_{l=1}^{N_{j,sp}}f_{j}(X,Y,...)\times CF_{j}
$$

(39)

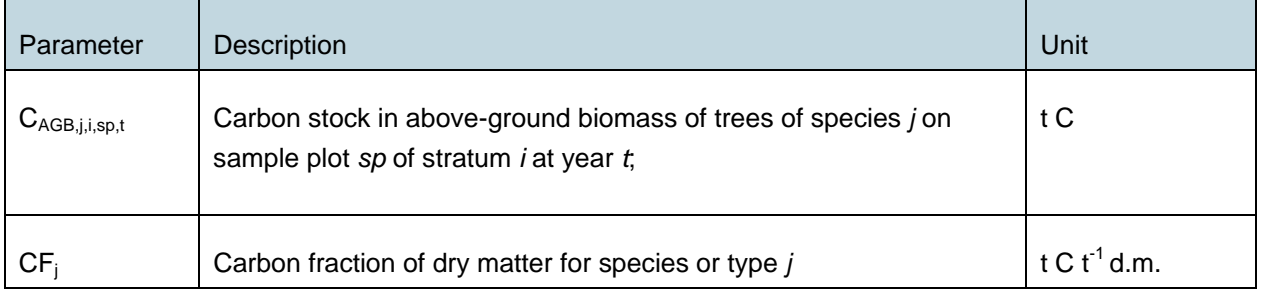

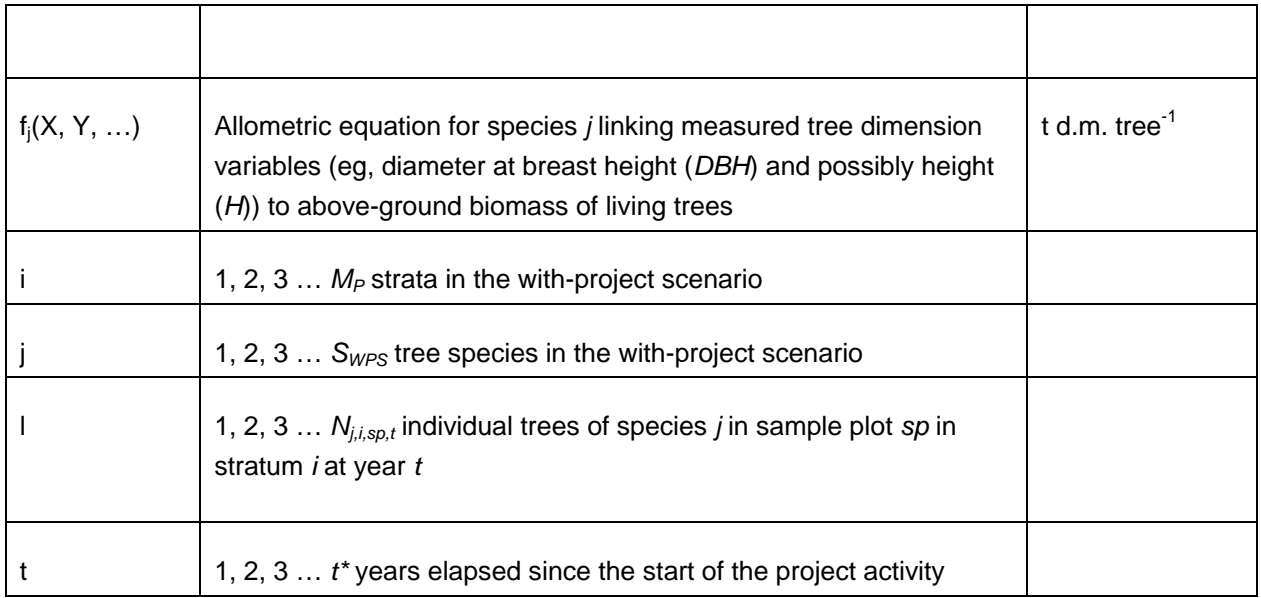

**Step 4**: Estimate the mean carbon stock in above-ground tree biomass for each stratum, as per the *BEF* method.

# Estimation of ∆C<sub>BGB,i,t</sub>

The annual changes in below-ground tree biomass are estimated for each stratum on the basis of above-ground tree biomass. By using a root:shoot ratio, below-ground biomass is calculated from above-ground biomass, following Equation (40) below. Calculation of the parameter ∆C<sub>AGB,i,t</sub> is described in "Estimation of ΔC<sub>AGB,i,t</sub>".

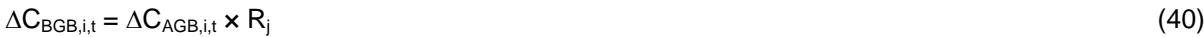

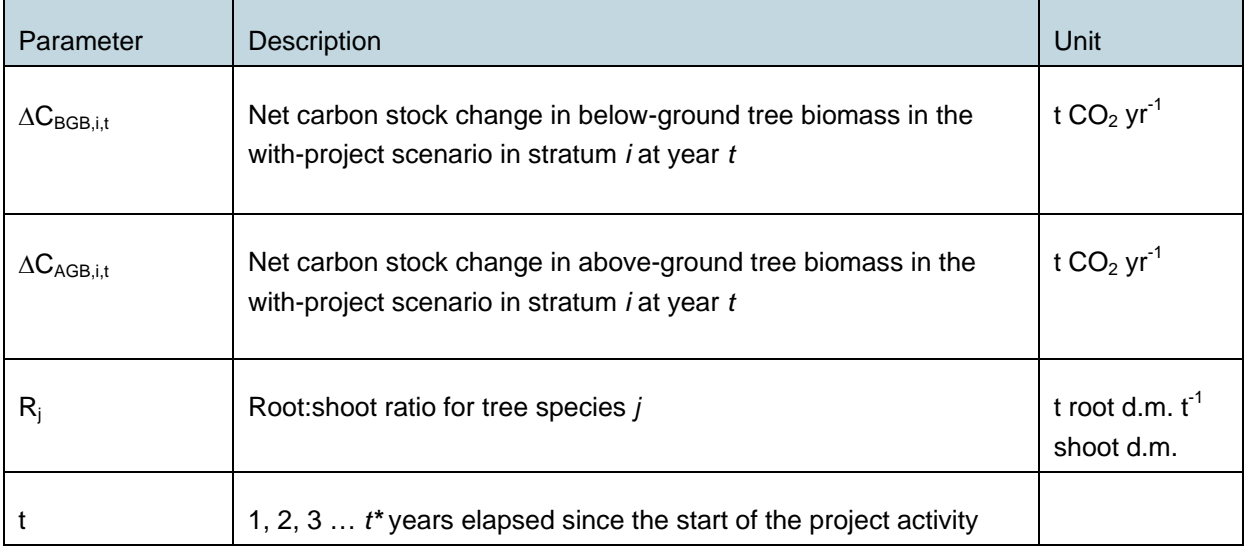

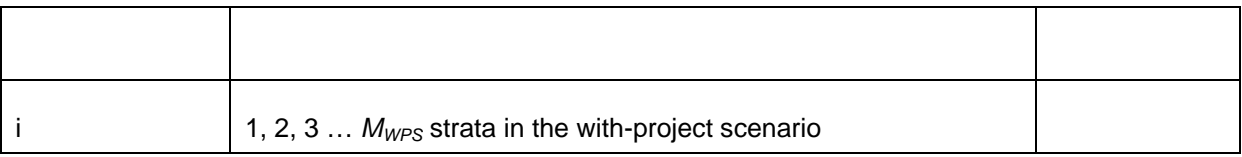

### **9.2.2 Changes in carbon stocks in dead wood**

Carbon stock changes in the project are monitored using the stock change method:

$$
\Delta C_{DW,i,t} = (C_{DW,i,t} - C_{DW,i,t-T}) / T
$$
\n(41)

Where:

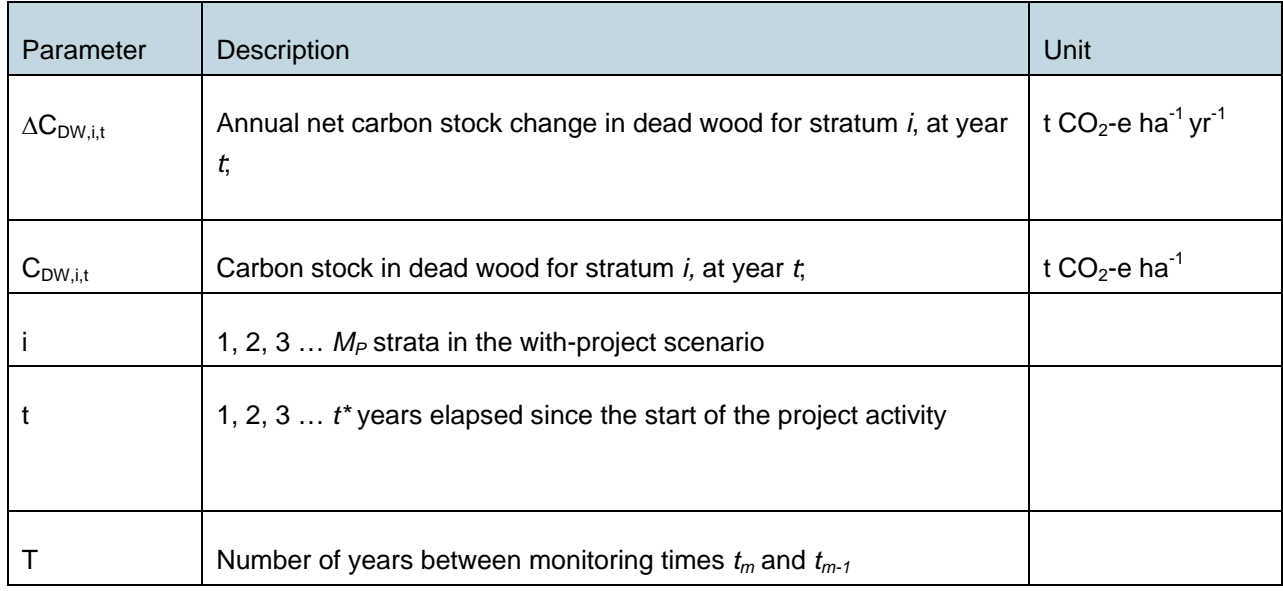

# **9.2.3 Changes in carbon stocks in wood products**

Carbon stock changes in the project are monitored using the stock change method:

$$
\Delta C_{WP,i,t} = (C_{WP,i,t} - C_{WP,i,t-1}) / T
$$
\n(42)

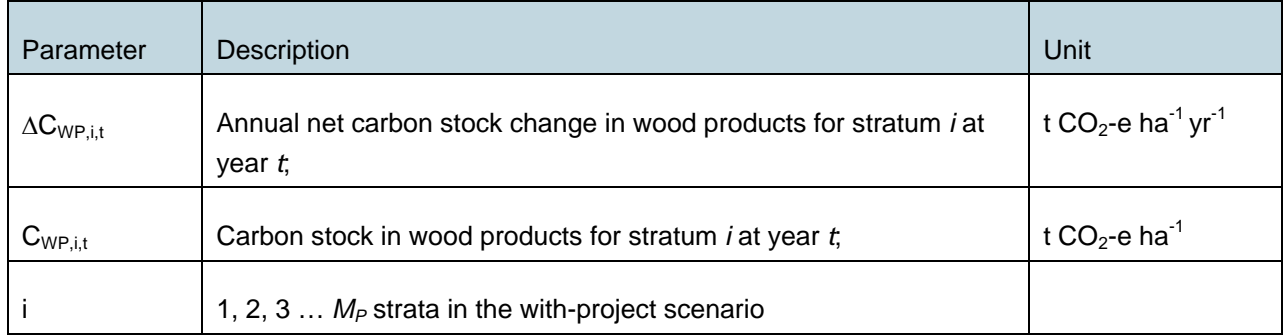

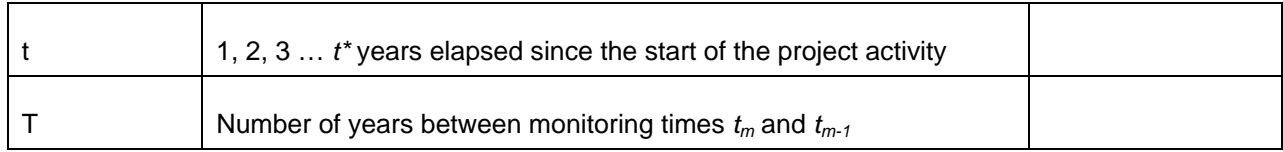

### **9.2.4 Emissions due to site preparation for project activities**

If any site preparation occurs for liberation thinning and enrichment planting, then *Ebiomassloss* must be estimated when significant, using the most recent version of the CDM approved methodological tool "Estimation of emissions from clearing, burning and decay of existing vegetation due to implementation of an A/R CDM project activity"<sup>[18](#page-44-0)</sup>.

If however, the emissions due to changes in carbon stock in tree vegetation due to site preparation are insignificant they may be ignored. The removal of herbaceous vegetation (including climbers and vines) is deemed an insignificant emissions source and therefore is not accounted for in the with-project scenario.

### **9.2.5 GHG emissions as a result of the implementation of the project activity**

There are various sources of emissions resulting from the general project implementation. These can include, but may not be limited to:

- Emissions due to administration, data-processing, and/or operating field station(s): grid or generator powered electricity;
- Emissions due to travel of project staff (ground transport, flights, etc.);
- Emissions due to travel and transport of external visitors (eg, auditing companies, consultants, etc.)

This will require information on kL fuel combusted, energy consumption or efficiency rates, km travelled, emission factors for various types of fuels, emissions associated with electricity generation, etc.

Approaches for estimating *GHG<sub>WPS-F</sub>* are similar to those for *GHG<sub>BSL-F</sub>*.

# **9.3 Leakage**

-

# **9.3.1 Identification of sources of leakage**

Leakage is defined as any increase in greenhouse gas emissions that occurs outside a project's boundary (but within the same country), that is measurable and attributable to the project activity. Its

<span id="page-44-0"></span>Available at: <http://cdm.unfccc.int/>

effects on all carbon pools must be assessed and significant effects taken into account when estimating net emission reductions.

The applicability conditions determine that: "biomass burning, fuel gathering, removal of litter, or removal of dead wood do not occur in the baseline scenario and in the with-project scenario within the project boundary". Therefore, this methodology only provides for the determination of leakage due to market effects.

# $\Delta C_{LK} = \Delta C_{LKME}$  (43)

# **9.3.2 Quantification of leakage due to market effects**

Option 1: This methodology applies to project activities, which reduce harvest levels in comparison with the baseline and possible reference areas. Therefore, the following leakage credit adjustment can be applied.

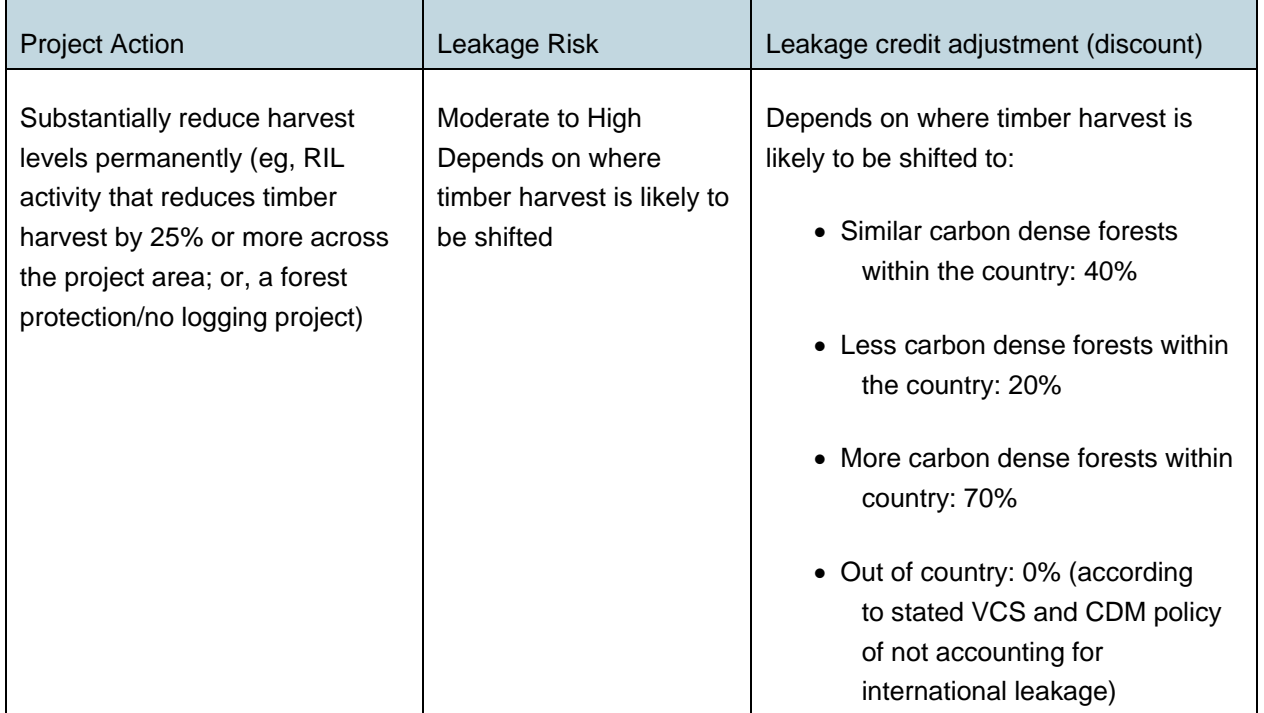

# $\Delta C_{LK-ME} = LF_{ME} \times \Delta C_{REL}$  (44)

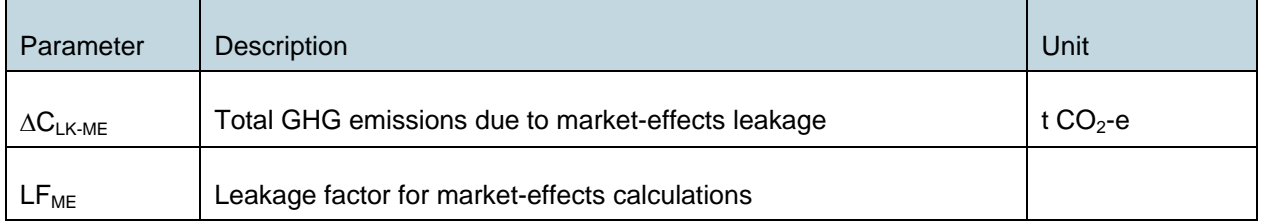

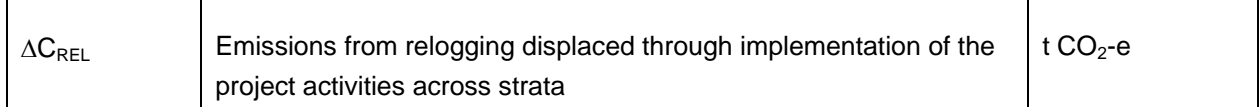

LF<sub>ME</sub>, the leakage factor, depends upon where in the country logging might be increased, as a result of a decrease in timber supply from the project area.

LF<sub>ME</sub> = 0 if it can be demonstrated to the verifier that no market-effects leakage will occur within national boundaries, eg, if no new concessions are being assigned AND annual extracted volumes per hectare in existing concessions have not increased in comparison to previously documented and projected and authorised extraction levels within existing concessions in the host country.

 $LF_{ME} = 0.4$  if  $C_{BSLpre} = NCS$ 

(if  $C_{\text{BSLpre}} \leq NCS \times 1.15$  and  $\geq NCS \times 0.85$ )

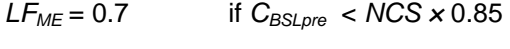

*LF<sub>ME</sub>* = 0.2 if  $C_{BSLore} > NCS \times 1.15$ 

Where:

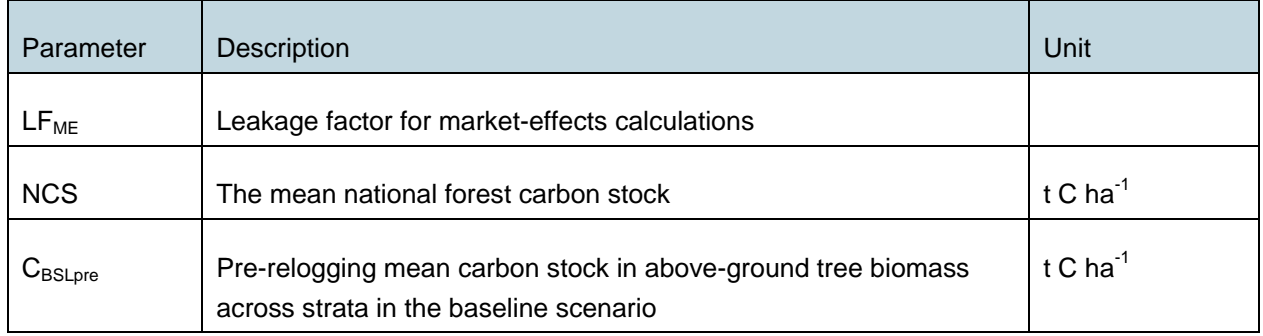

Estimating *C<sub>BSLpre</sub>* involves area-weighting the stocks across the strata:

$$
C_{\text{BSLpre}} = \frac{\sum_{i=1}^{M_{\text{BSL}}}\left(C_{\text{BSLpre},i} \times A_{\text{REL},i}\right)}{\sum_{i=1}^{M_{\text{BSL}}}\sum_{\text{REL},i}
$$

(45)

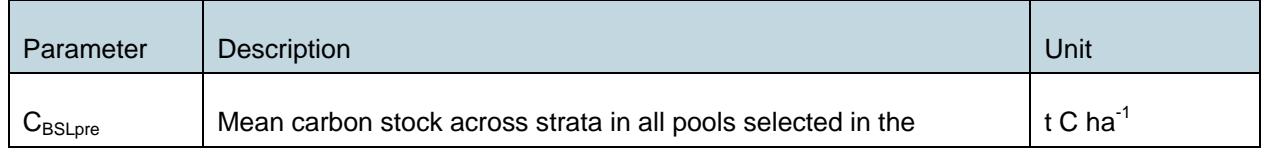

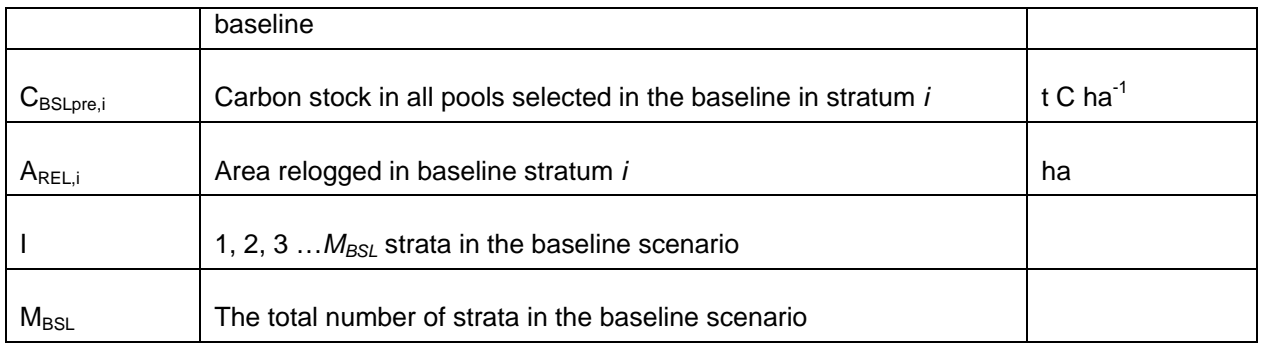

∆C<sub>REL</sub> equals emissions from harvests displaced through implementation of the project activities as quantified in Sections 9.1.3 or 9.1.4, summed across strata.

Option 2: Instead of applying the default market leakage effect discount above, project proponents may opt to estimate the project's market leakage effect across the entire country and/or use analysis(es) from other similar projects to justify a different market leakage value.

# **9.4 Summary of GHG Emission Reduction and/or Removals**

The total net GHG benefits from the IFM project activity ( $\Delta C_{IFM}$ ) are calculated as the result of the total carbon loss in the baseline scenario ( $\Delta C_{BSL}$ ) and the net removals through the enhancement of forest growth due to liberation thinning and enrichment planting (∆*CWPS*), minus any potential leakage (∆*CLK*) that might occur.

$$
\Delta C_{IFM} = \Delta C_{BSL} - \Delta C_{WPS} - \Delta C_{LK}
$$
\n(46)

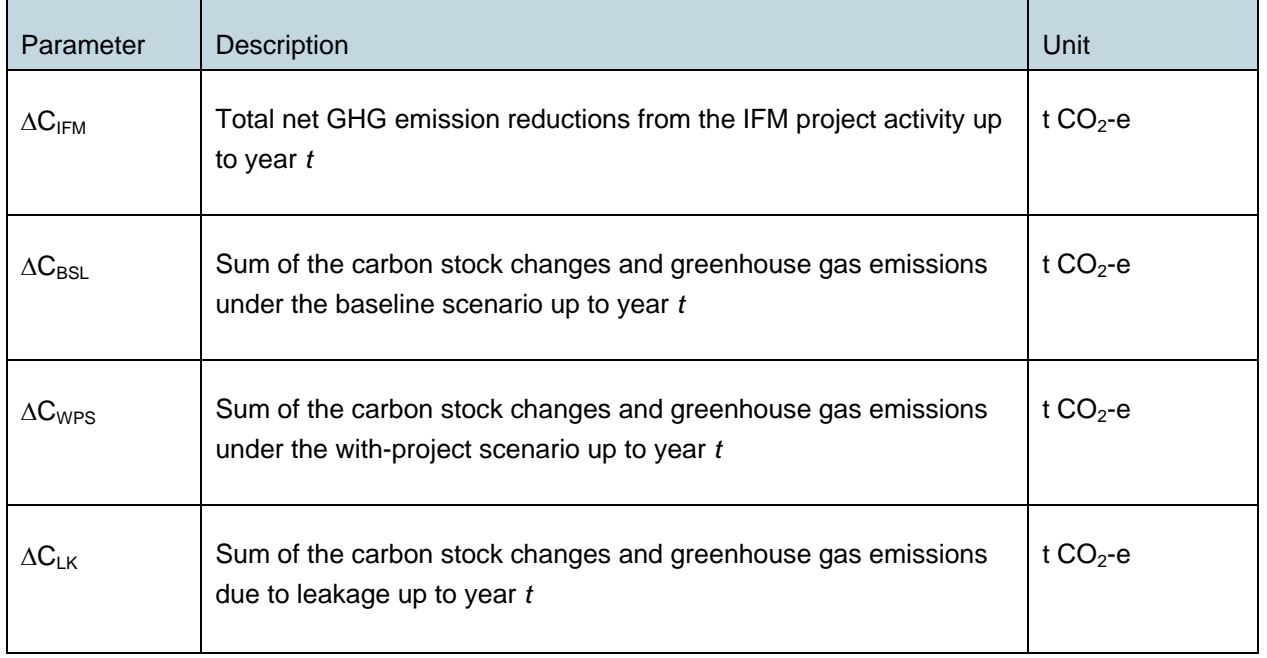

*∆CIFM* must be corrected for uncertainty, as follows:

$$
C_{IFM\_ERROR} = \sqrt{Uncertainty_{BSL}^{2} + Uncertainty_{WPS}^{2}}
$$
 (47)

Where:

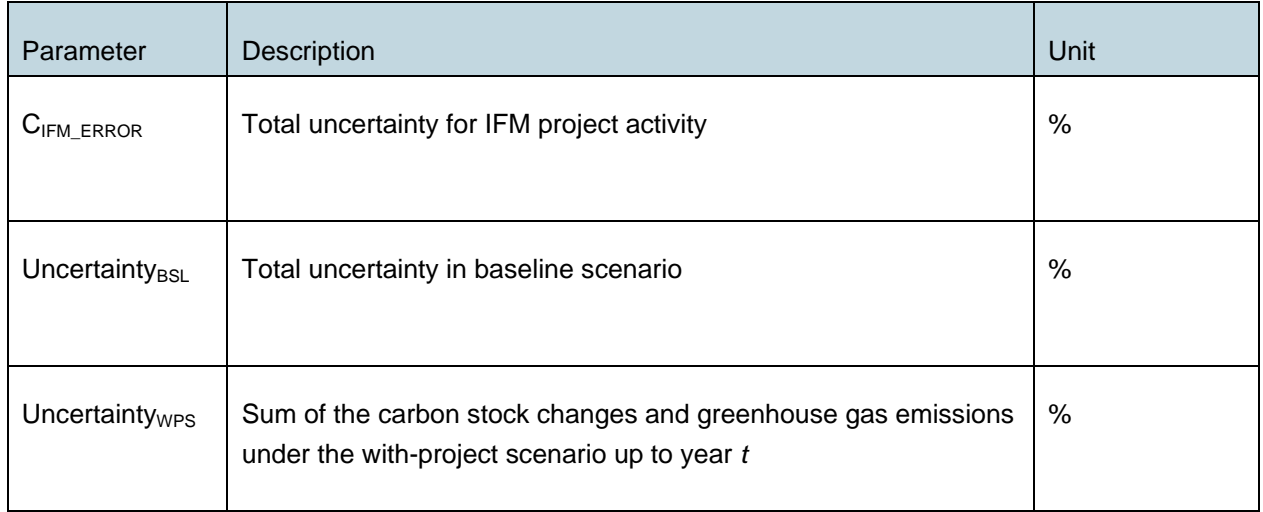

The procedure for estimating  $C_{IFM\_EROR}$  must be in accordance with the most recent version of the *Tool for Estimating Uncertainty in IFM Project Activities.*

If *CIFM\_ERROR* ≤ 10% of ∆*CIFM, t* then no deduction must result for uncertainty.

If *CIFM\_ERROR* > 10% of ∆*CIFM, t* then the modified value for ∆*CIFM, t* to account for uncertainty must be:

$$
=\frac{100-C_{IFM\_ERROR}}{100}\times C_{IFM,t}
$$

(48)

Where:

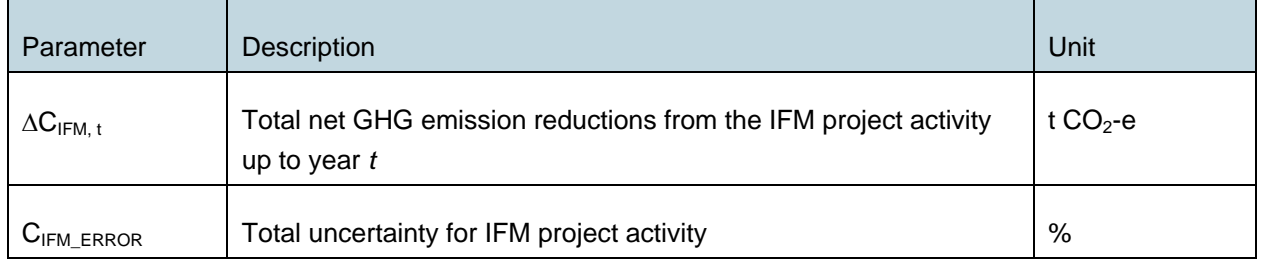

### **Calculation of Verified Carbon Units**

The number of Verified Carbon Units is calculated as follows:

$$
VCU_{t2} = \left(\Delta C_{IFM,t2} - \Delta C_{IFM,t1}\right) \times \left(\frac{100 - C_{IFM\_EROR}}{100}\right) - \text{Bufferwithholding}_{t2}
$$
\n(49)

Where:

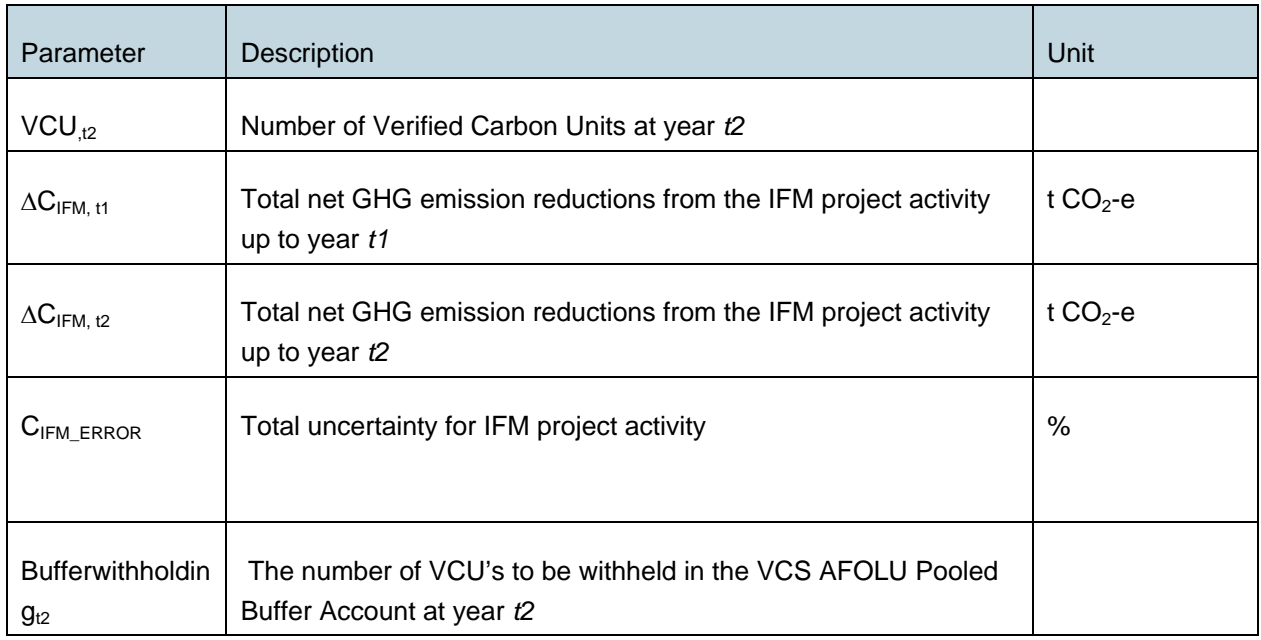

The percentage to be withheld in the VCS AFOLU Pooled Buffer Account is to be determined using the VCS Tool for AFOLU Non-Permanence Risk Analysis and Buffer Determination. This percentage is to be multiplied with the carbon stock changes within the project boundary at year *t2* in order to obtain the parameter *Bufferwithholding*<sub>2</sub>.

# **10 MONITORING**

### **10.1 General**

The monitoring plan must contain at least the following sections:

- Monitoring of stock changes and greenhouse gas emissions in the baseline (only under certain conditions)
- Monitoring of project carbon stock changes and greenhouse gas emissions
- Monitoring of leakage carbon stock changes and greenhouse gas emissions
- Estimation of ex-post total net carbon stock changes and greenhouse gas emissions.

This must include the following elements:

- A description of each monitoring task to be undertaken, and the technical requirements
- Parameters to be measured
- Data to be collected and data collection techniques
- Frequency of monitoring
- Quality Assurance and Quality Control (QA/QC) procedures
- Data archiving procedures
- Roles, responsibilities and capacity of monitoring team and management

All data collected as part of monitoring should be archived electronically and be kept at least for 2 years after the end of the last project crediting period. One hundred percent of the data should be monitored if not indicated otherwise in the tables below. All measurements should be conducted according to relevant standards. In addition, the monitoring provisions in the tools referred to in the most recent version of the CDM methodology AR-ACM0002, Version 1 or its replacement must apply.

Data archiving must take both electronic and paper forms, and copies of all data must be provided to each project participant. All electronic data and reports must also be copied on durable media such as CDs and copies of the CDs are stored in multiple locations. The archives must include:

- Copies of all original field measurement data, laboratory data, data analysis spreadsheet;
- Estimates of the carbon stock changes in all pools and non-CO2 GHG and corresponding calculation spreadsheets;
- GIS products;
- Copies of the measuring and monitoring reports

When applying all relevant equations provided in this methodology for the *ex-ante* estimation of net anthropogenic GHG removals by sinks, project proponents must provide transparent estimations for the parameters that are monitored during the project crediting period. These estimates must be based on measured or existing published data where possible and project proponents should retain a conservative approach: that is, if different values for a parameter are equally plausible, a value that does not lead to over-estimation of net anthropogenic GHG removals by sinks must be selected.<sup>[19](#page-51-0)</sup>

# **10.2 Monitoring of Regrowth in the Baseline Scenario**

When monitoring regrowth in the baseline scenario using a reference area, the monitoring plan must provide specific monitoring procedures. These procedures must follow the same approach as provided below for the monitoring of the with-project scenario. Thus, the monitoring plan is to provide (justifications for) sampling frequency, sample size and field procedures for monitoring regrowth of residual forest in the baseline scenario.

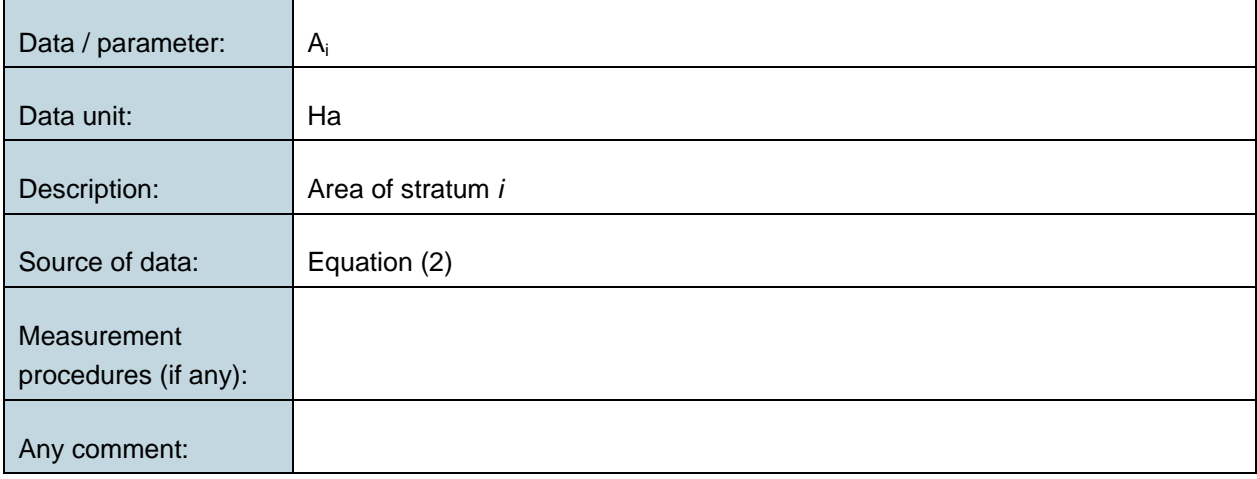

### **Data and Parameters Not Monitored in the Baseline**

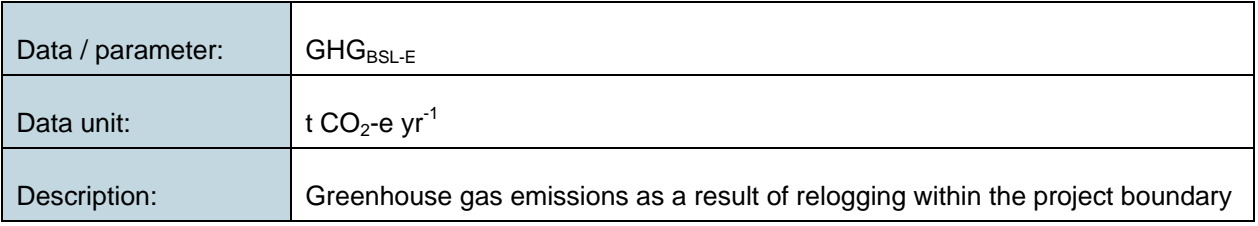

<span id="page-51-0"></span><sup>19</sup> AR-ACM0002, Version 1

-

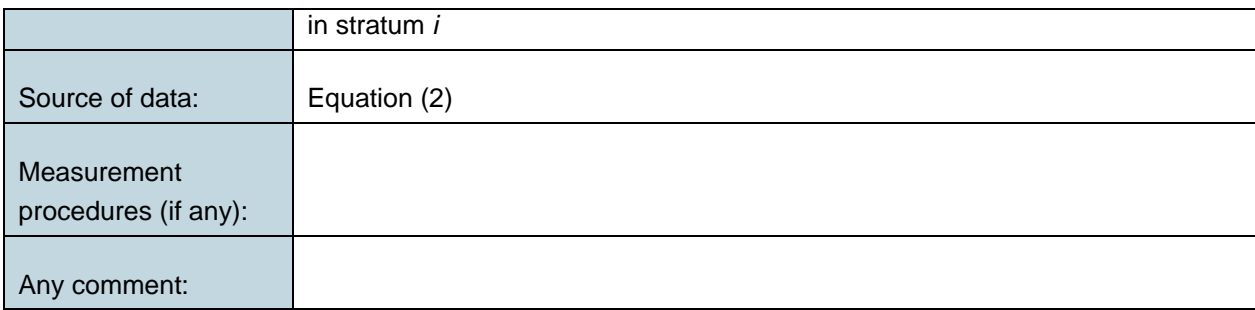

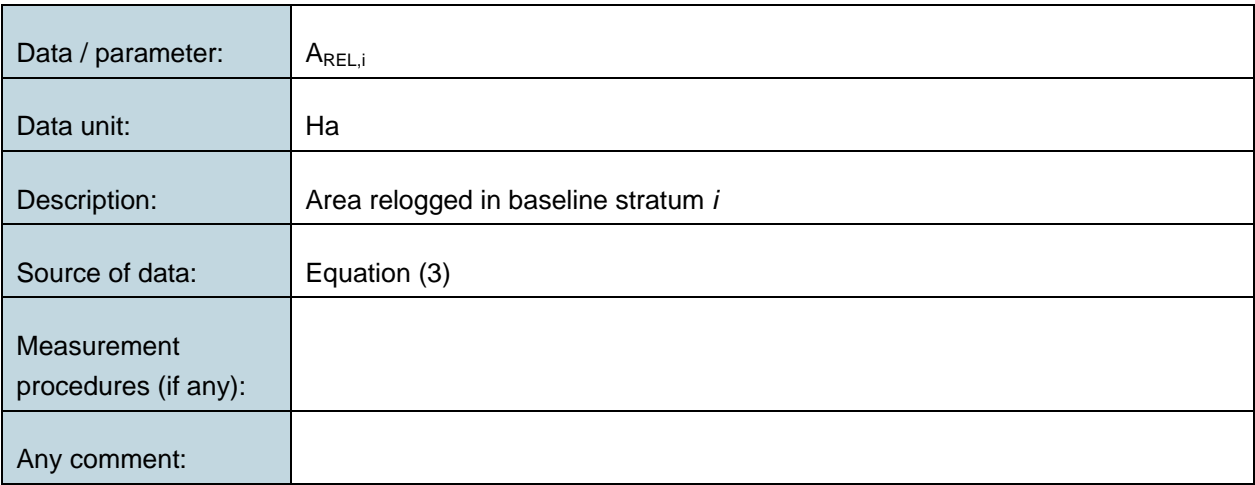

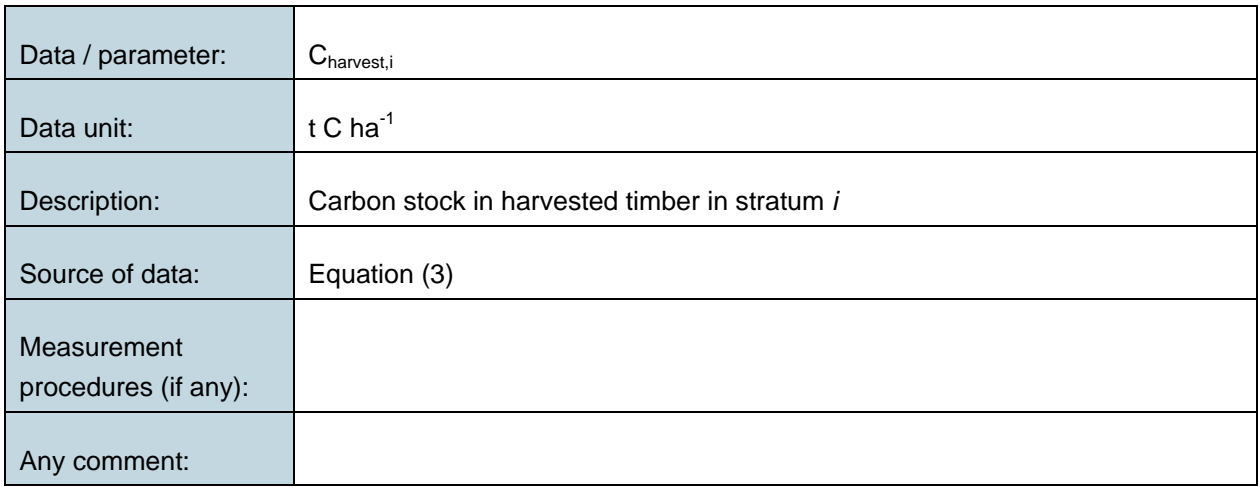

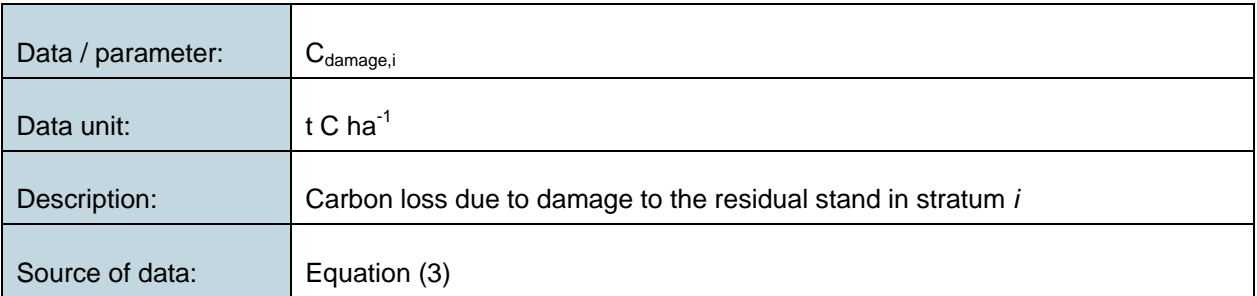

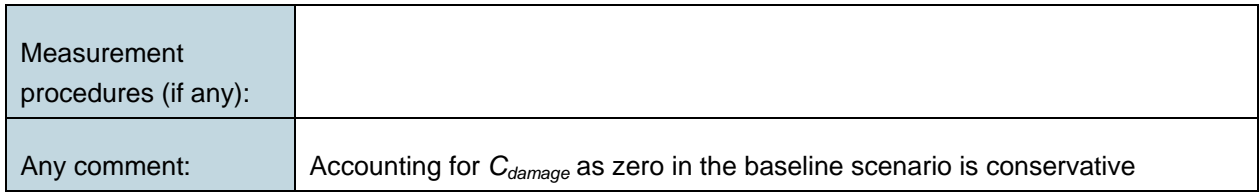

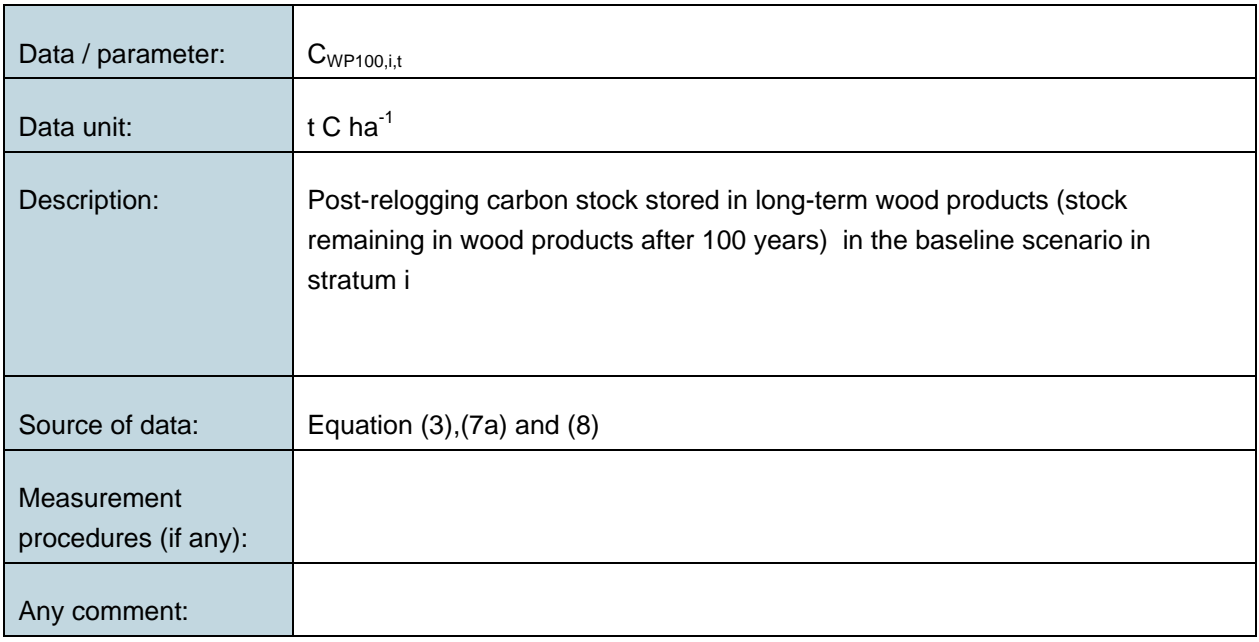

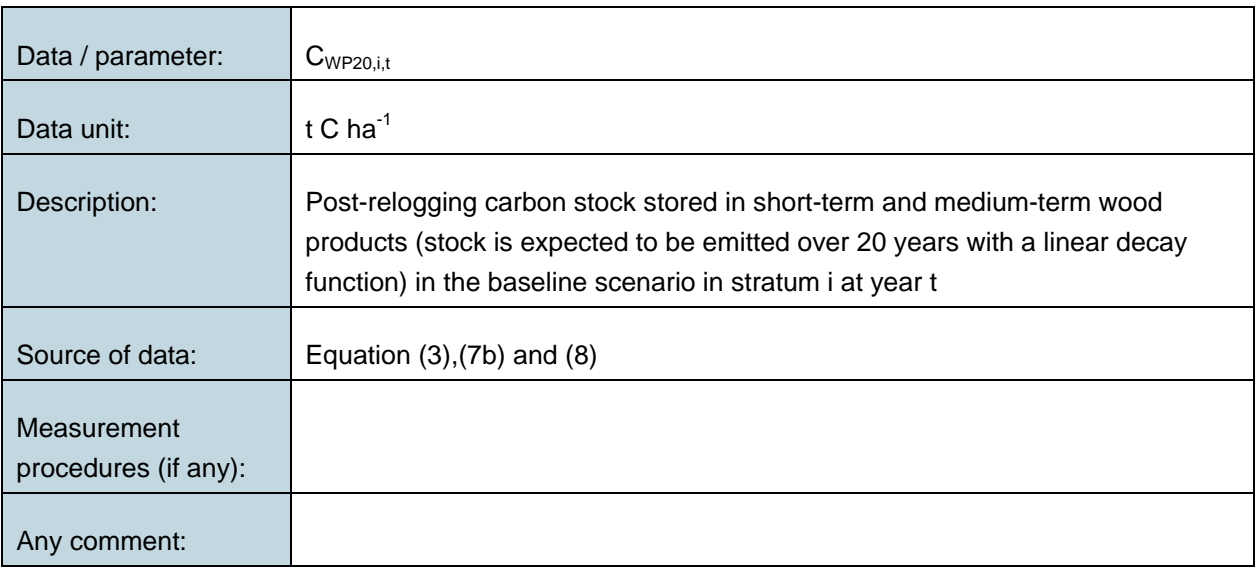

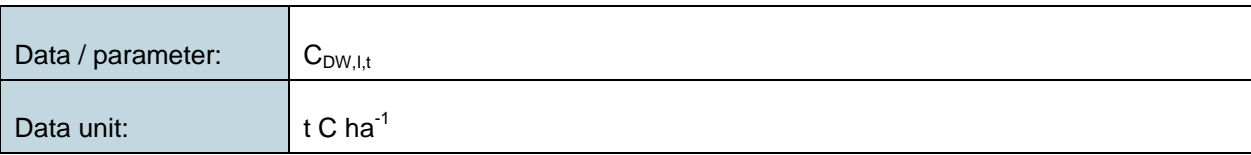

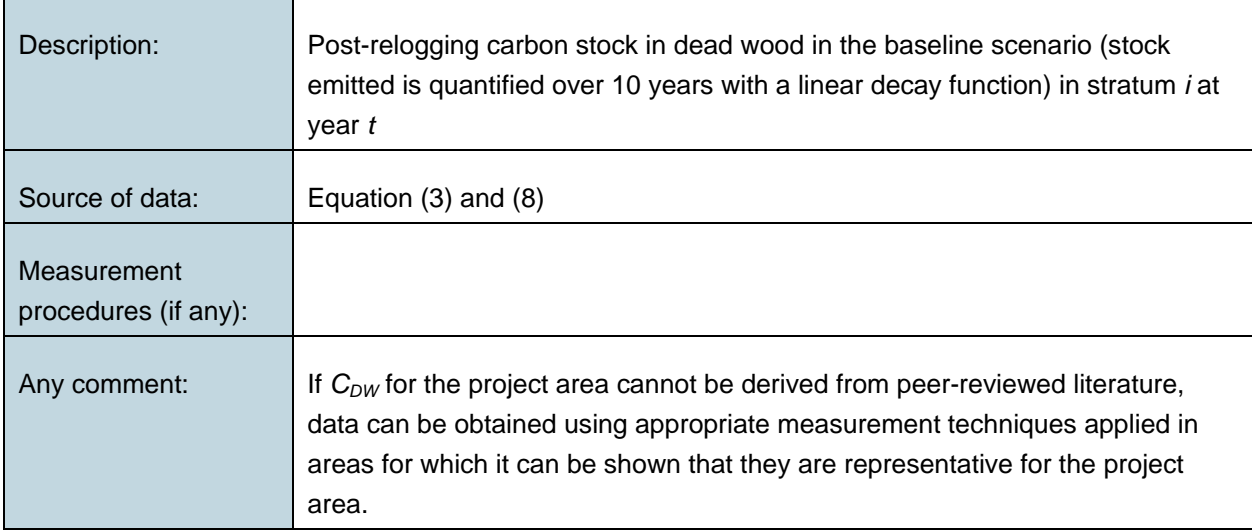

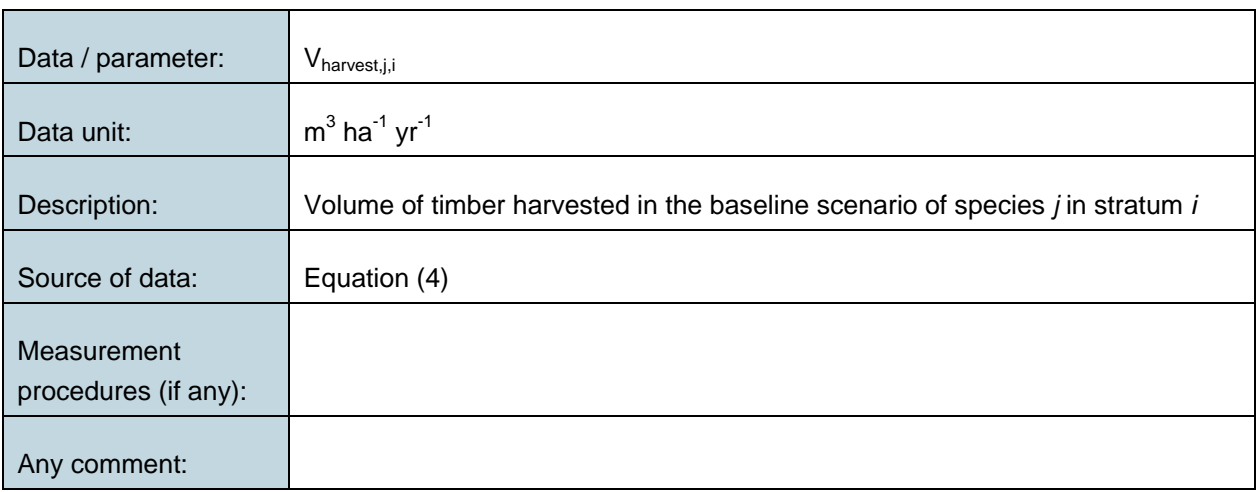

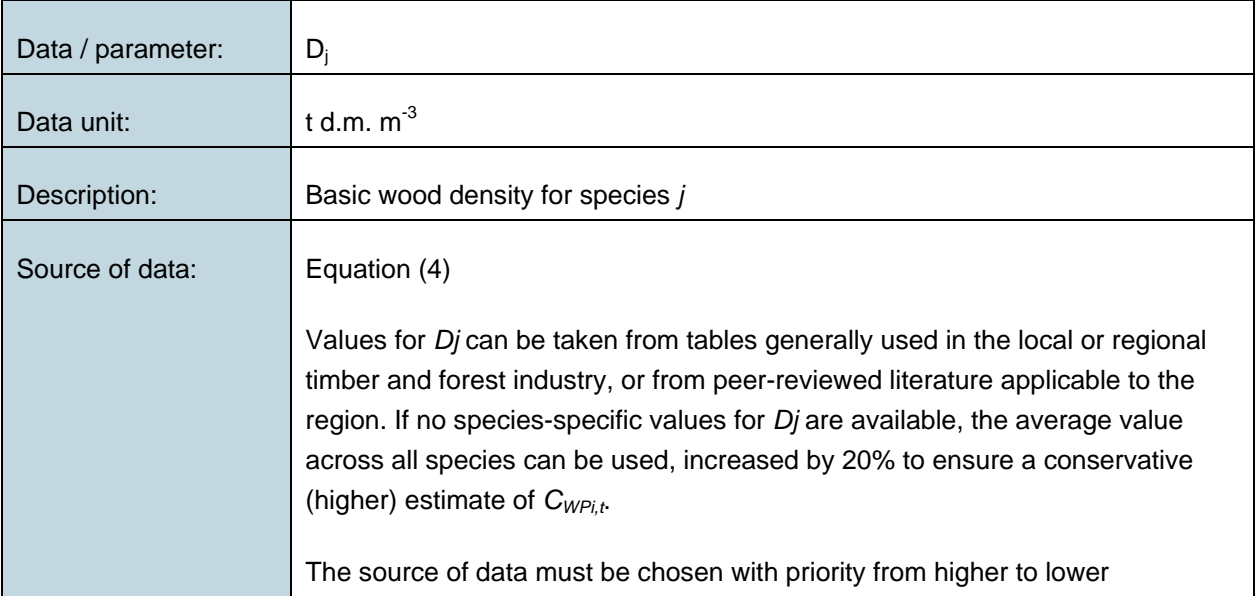

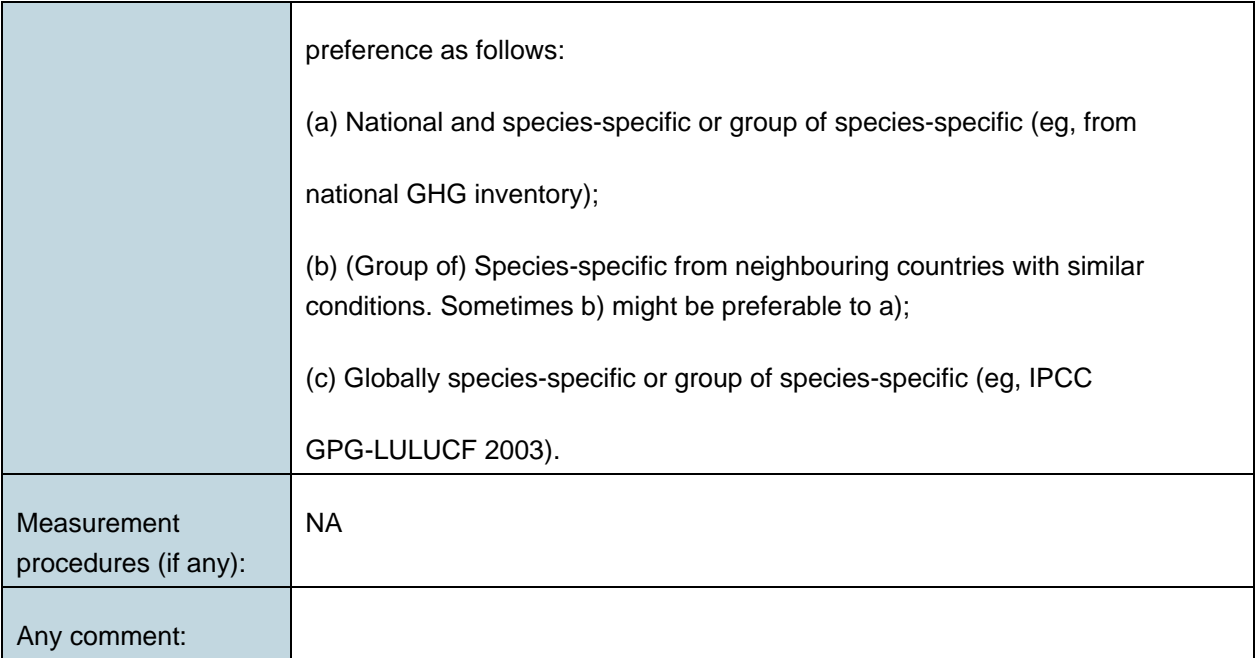

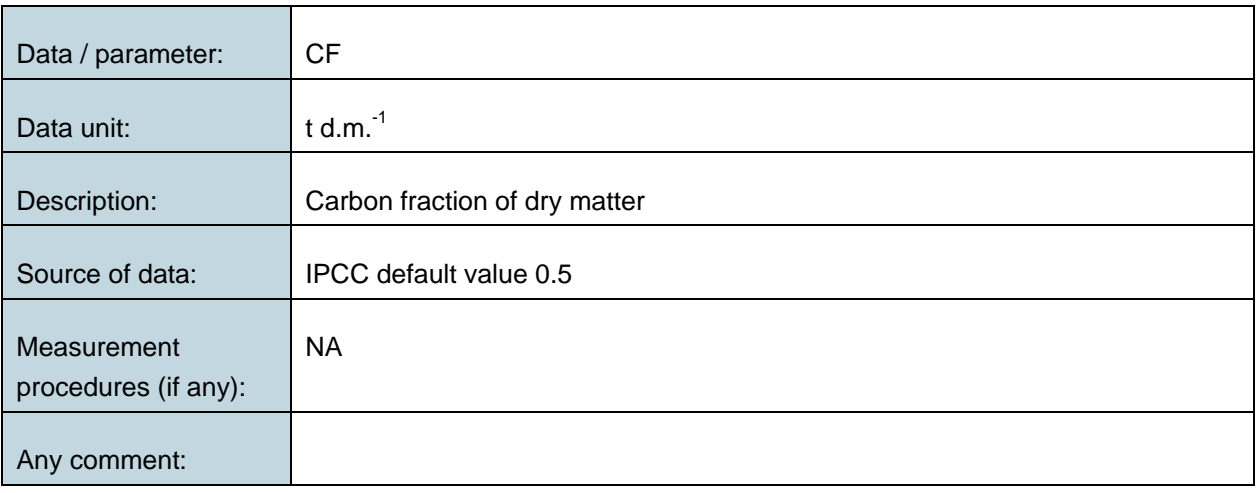

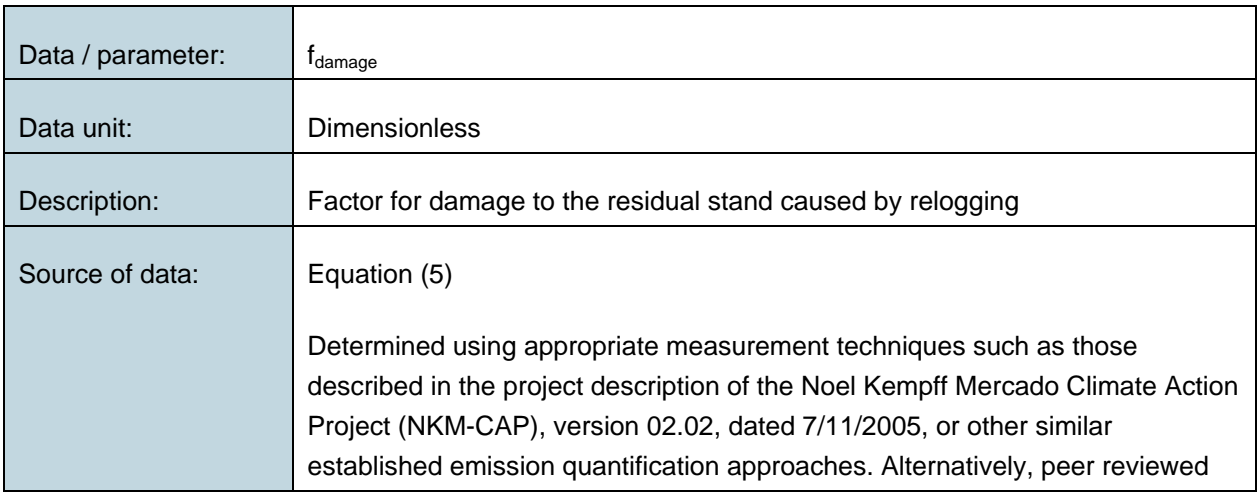

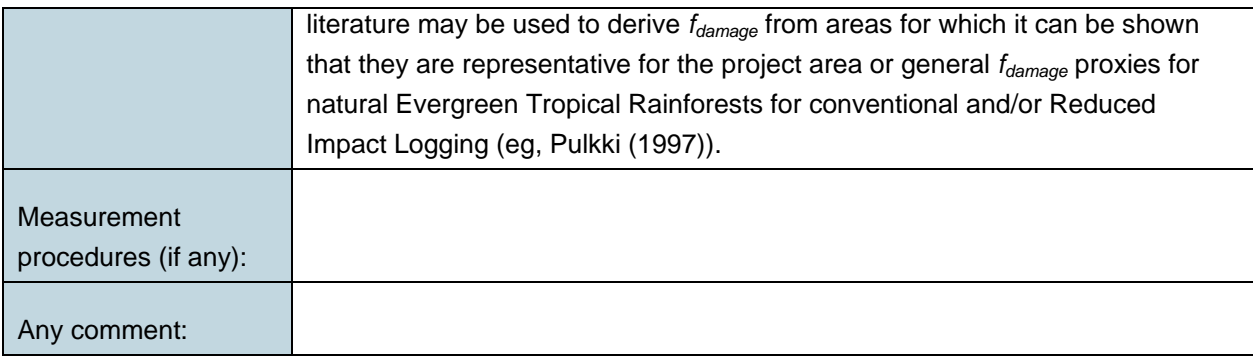

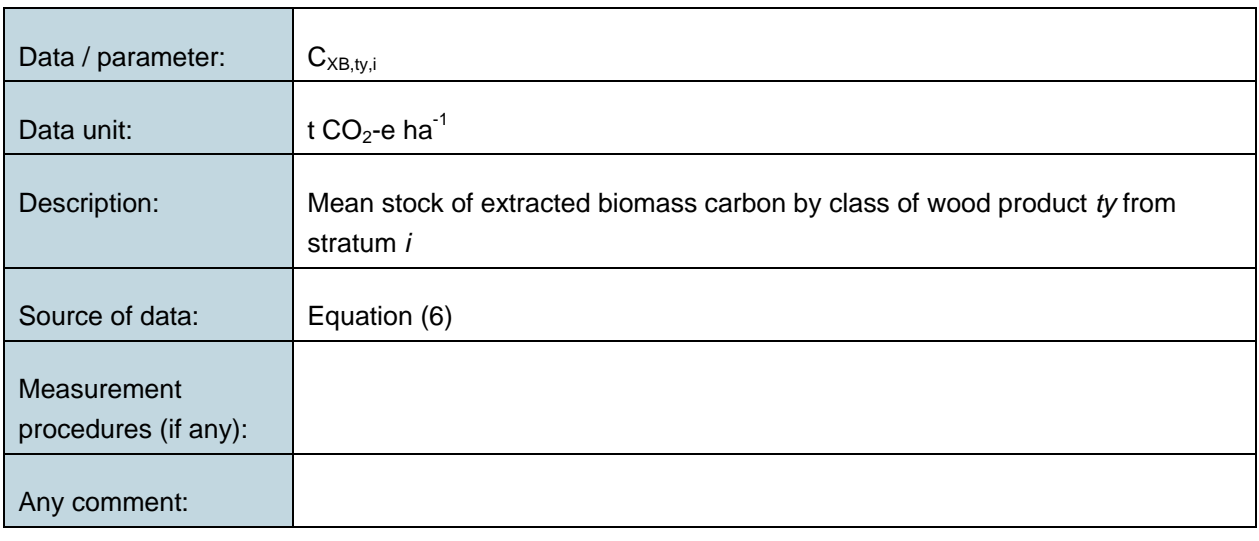

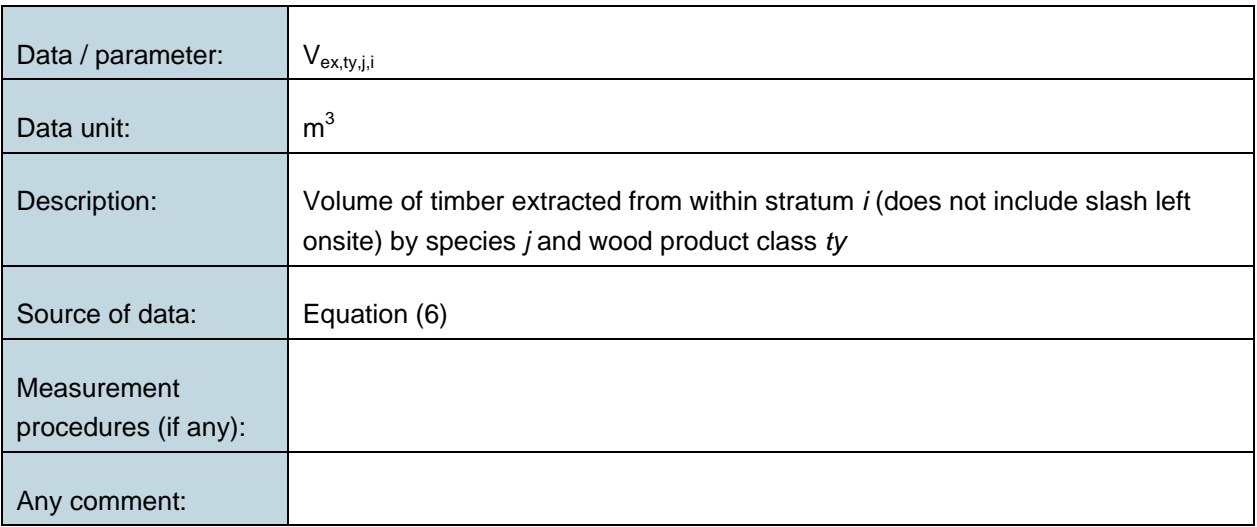

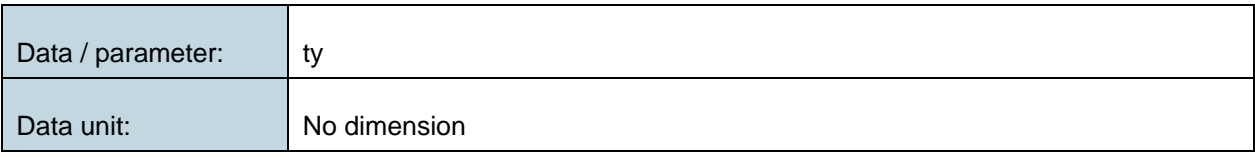

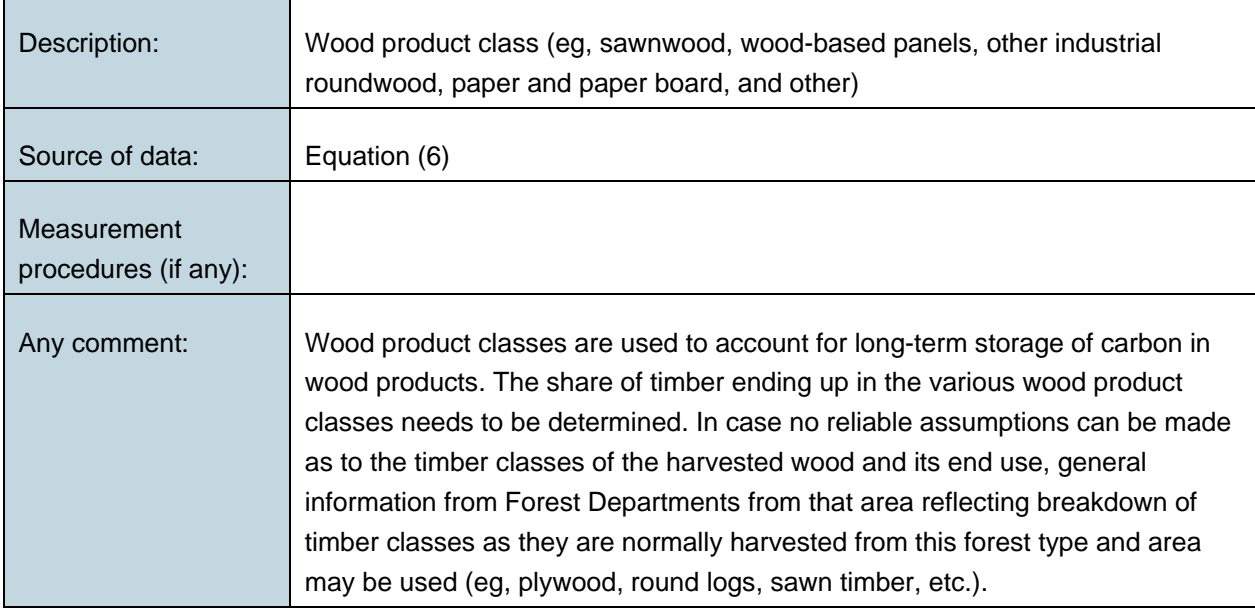

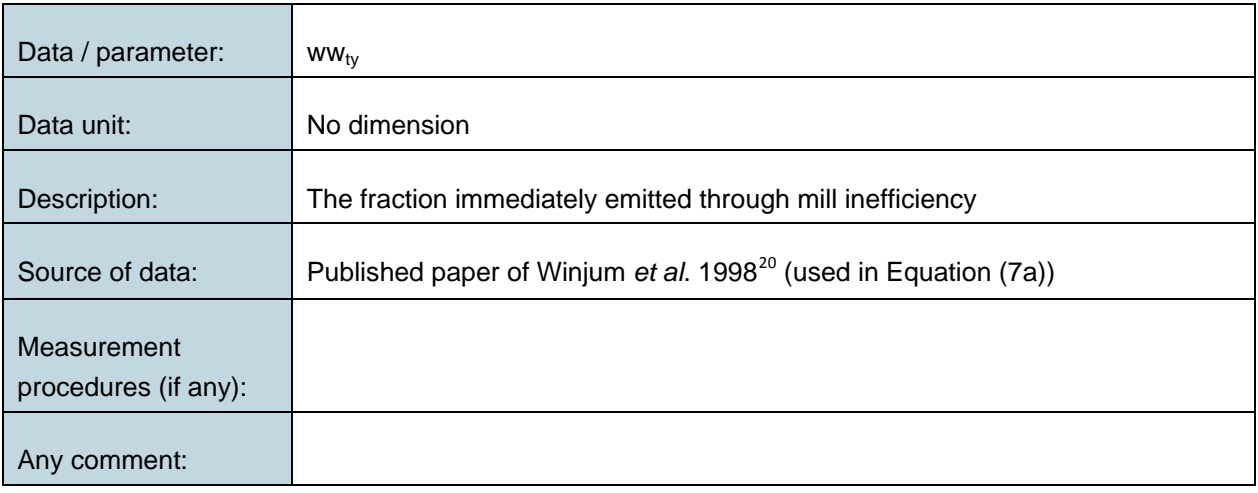

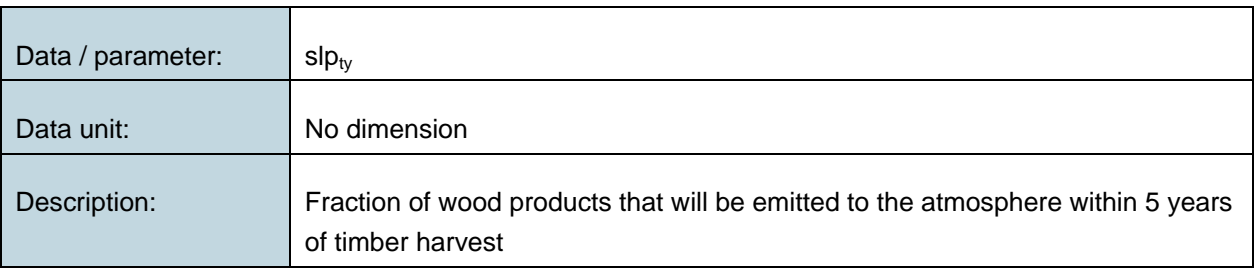

j

<span id="page-57-0"></span><sup>&</sup>lt;sup>20</sup> Winjum, J.K., Brown, S. and Schlamadinger, B. 1998. Forest harvests and wood products: sources and sinks of atmospheric carbon dioxide. *Forest Science* 44: 272-284

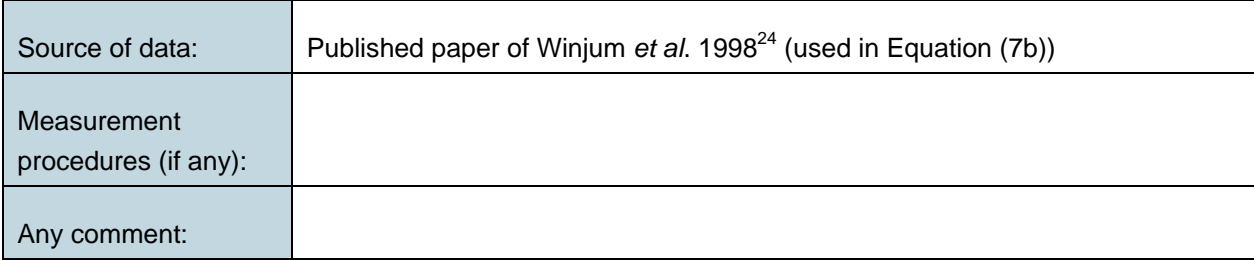

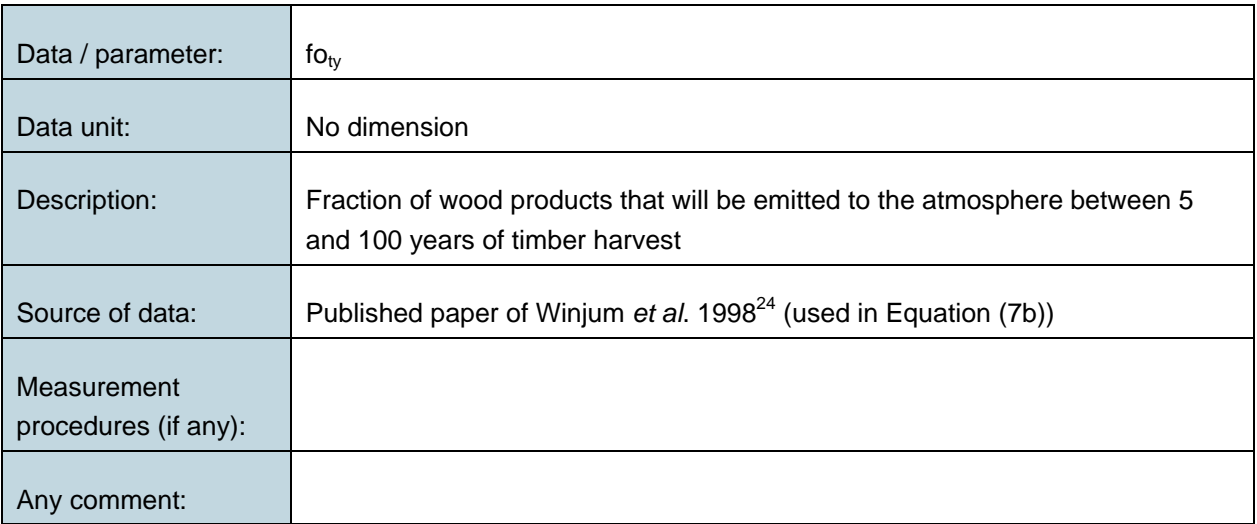

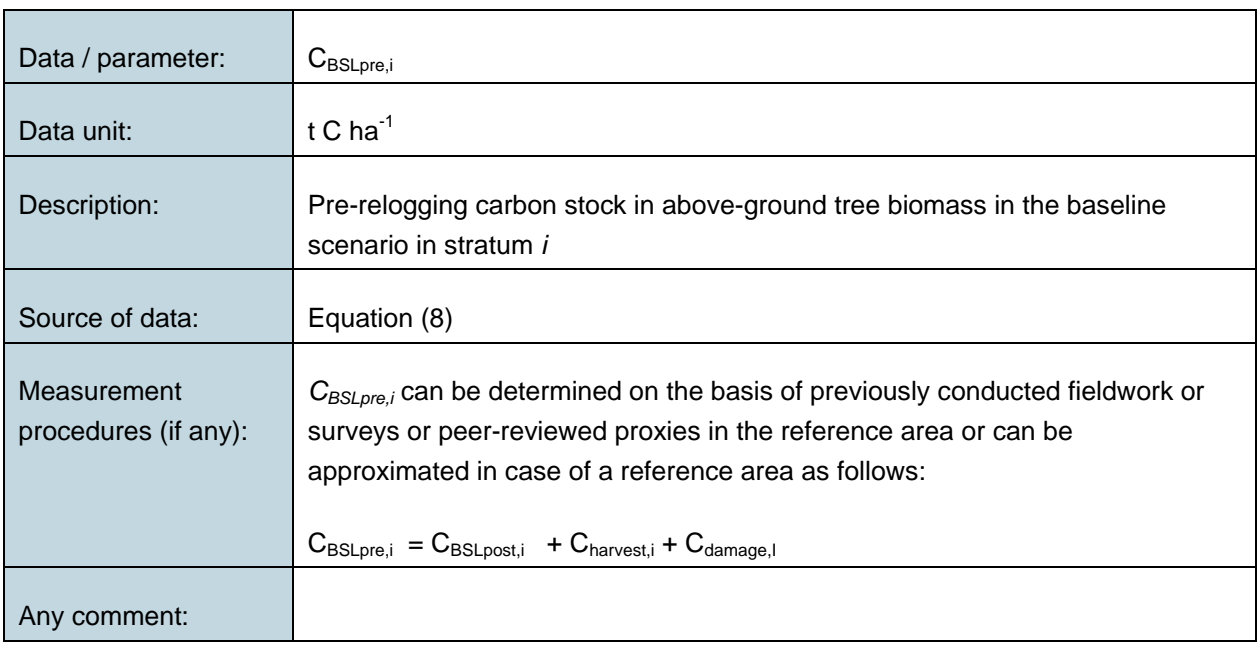

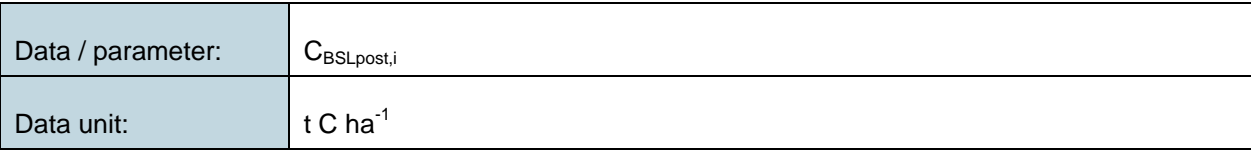

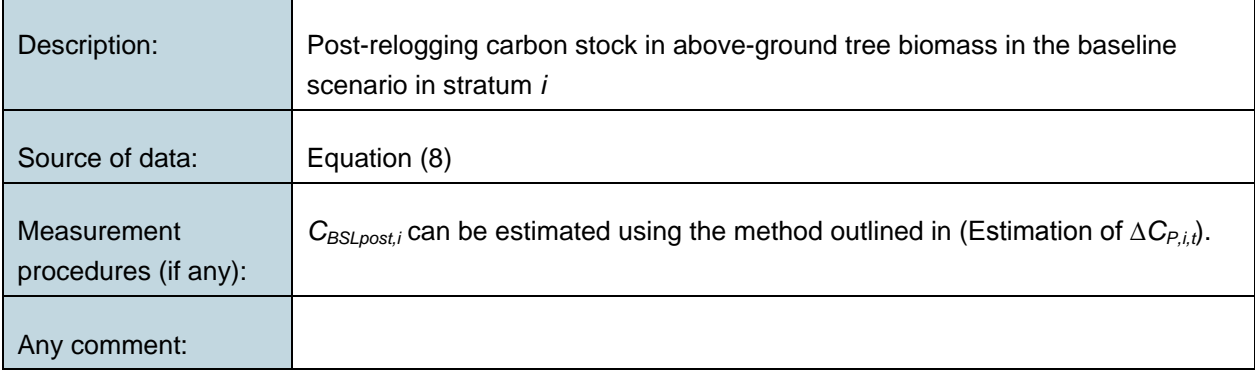

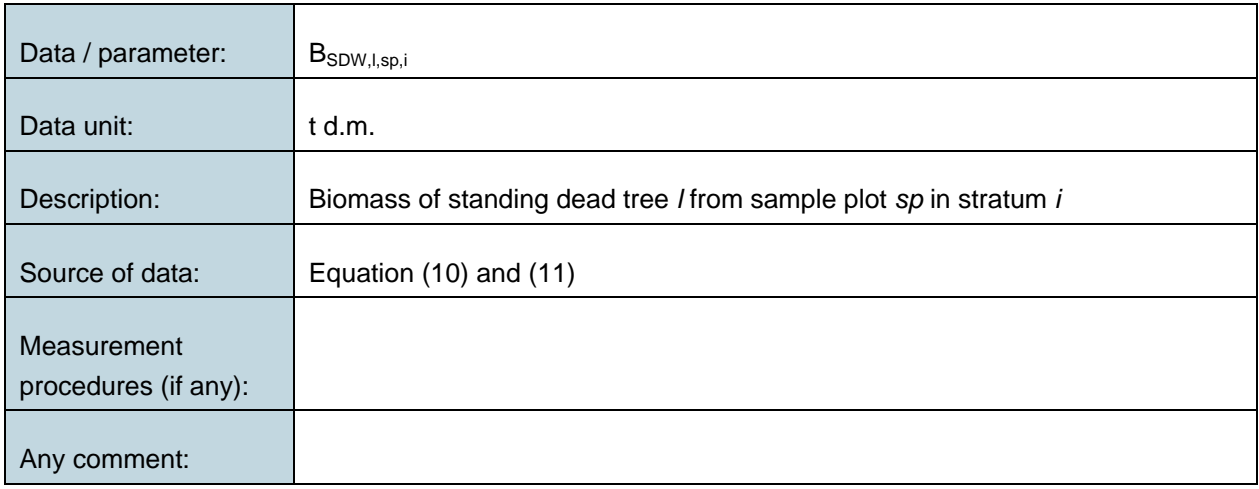

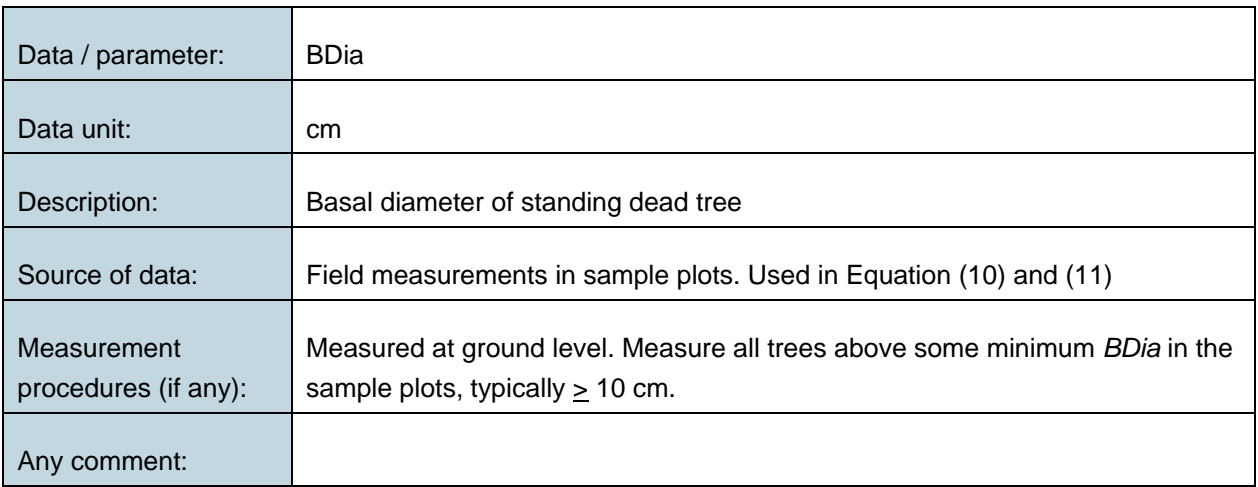

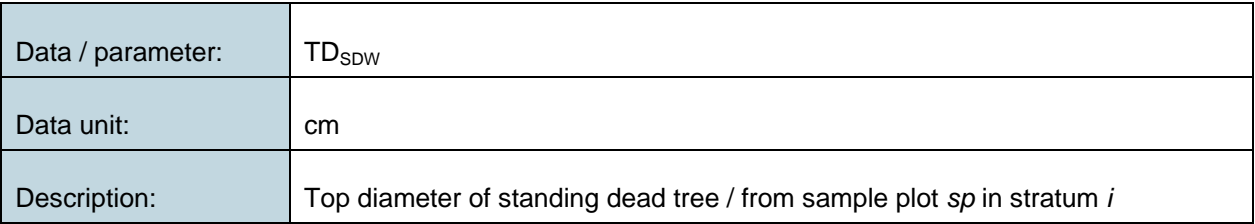

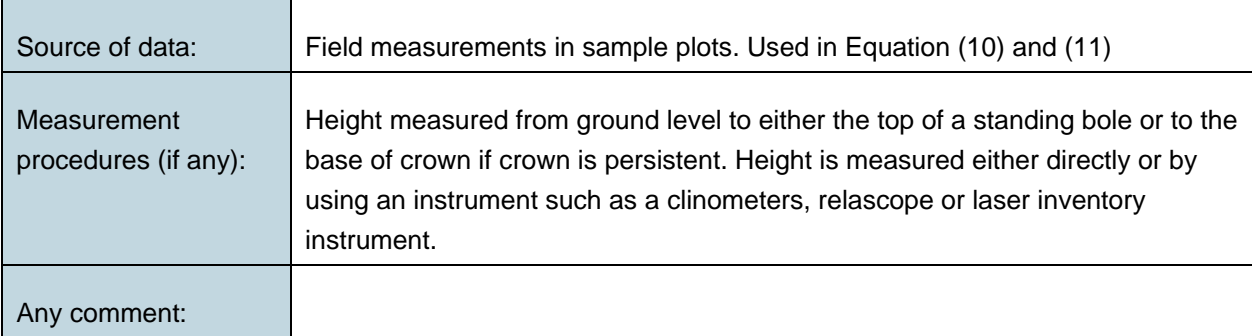

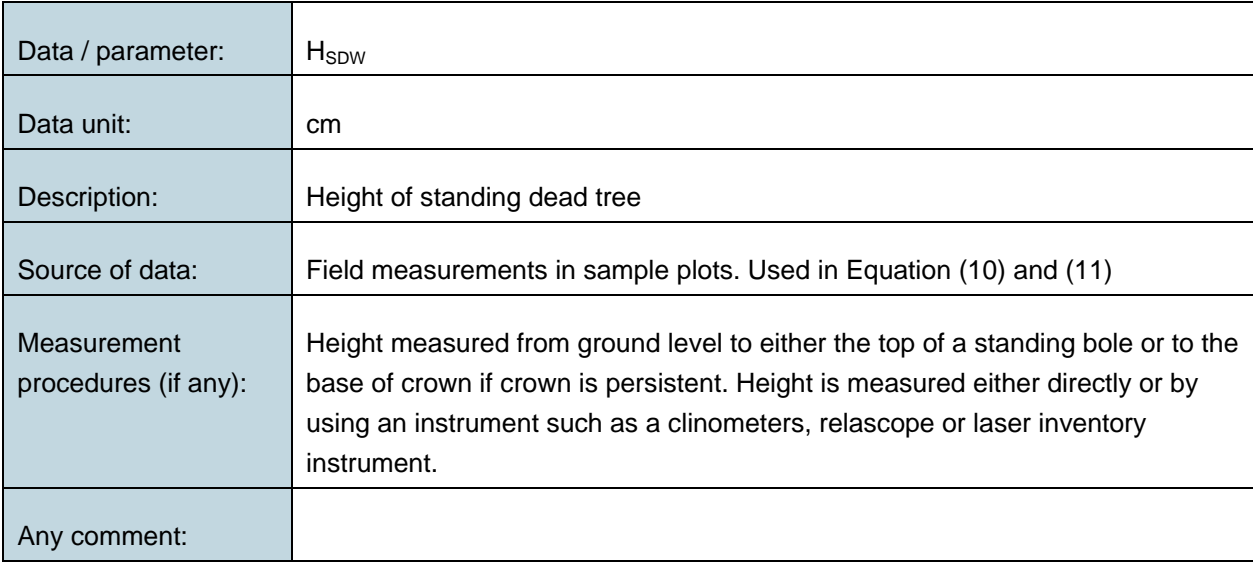

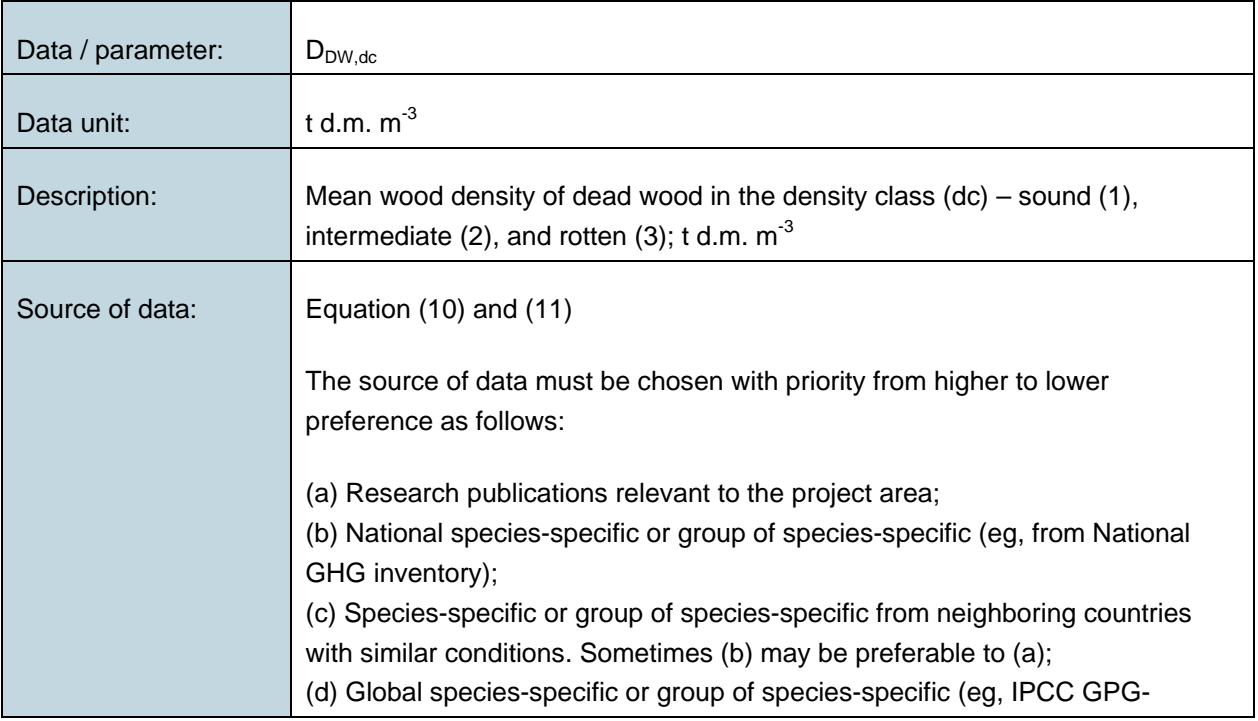

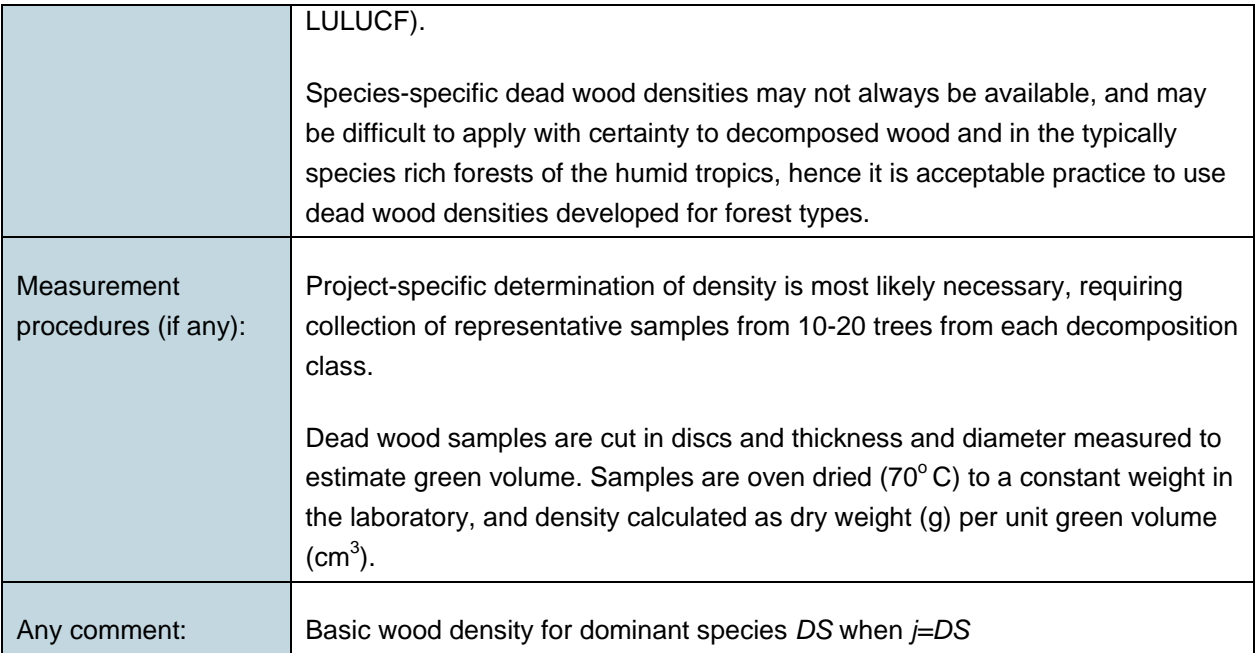

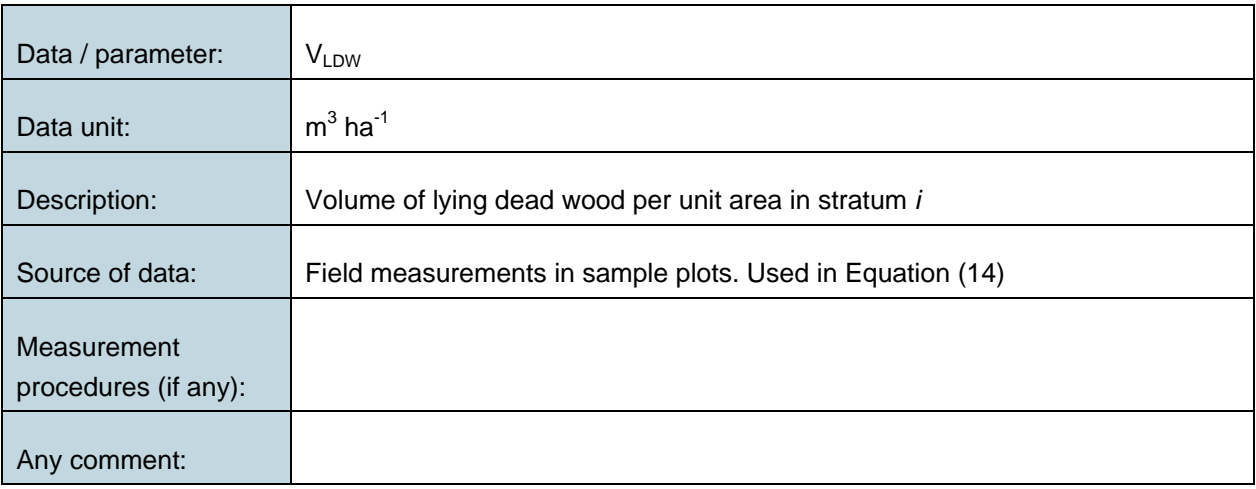

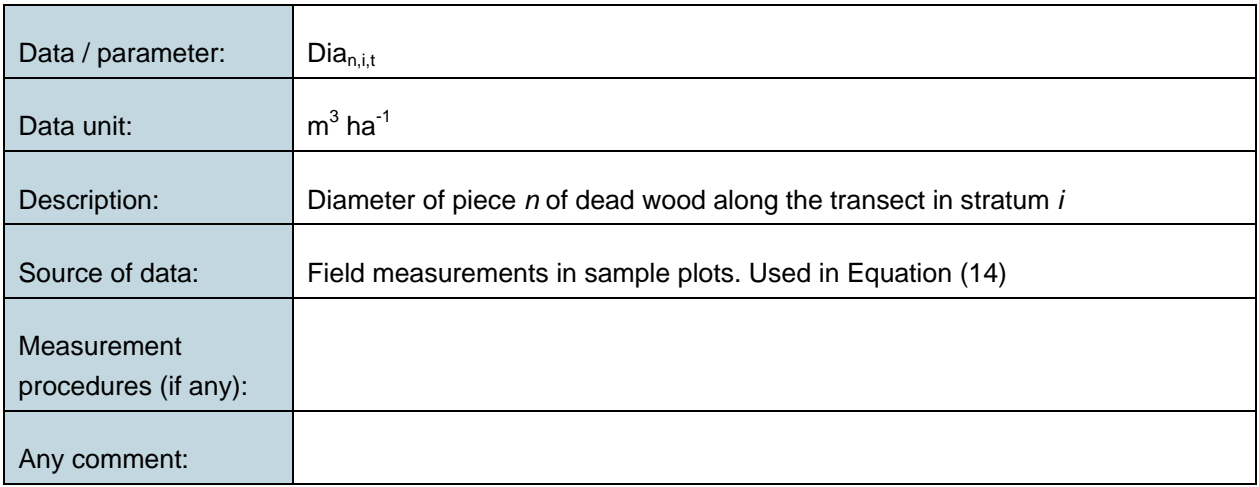

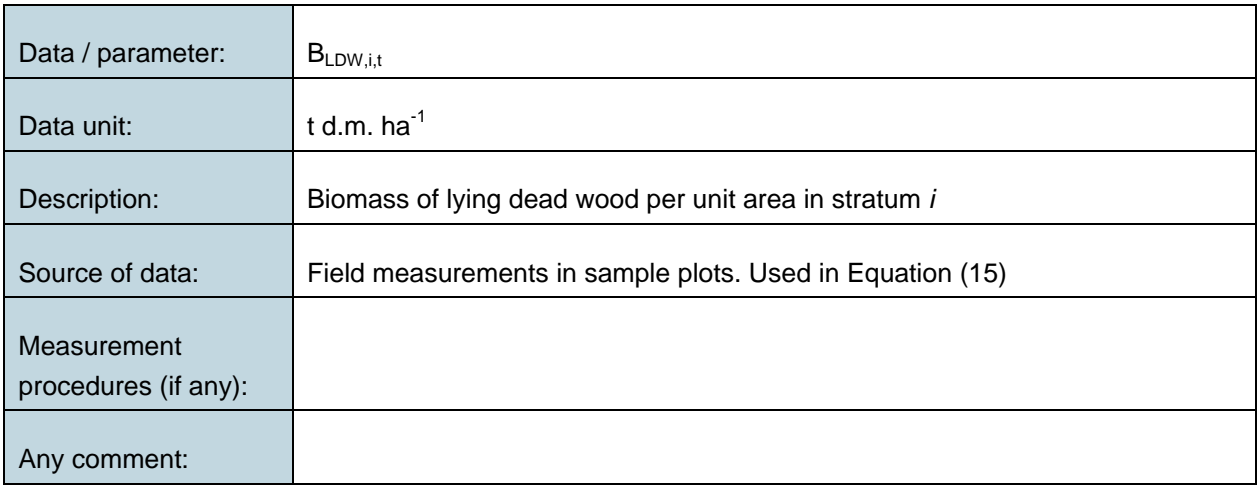

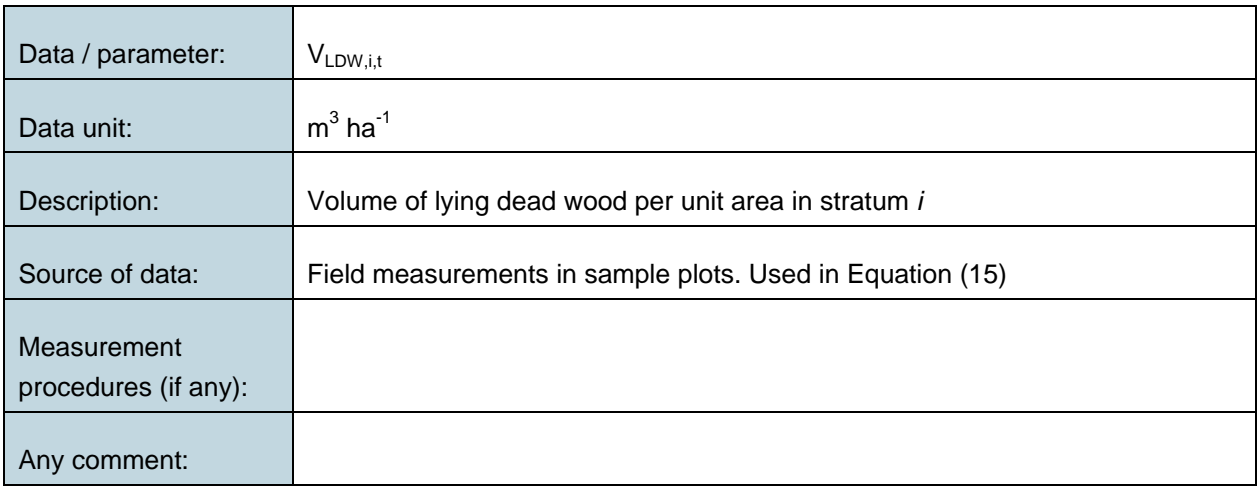

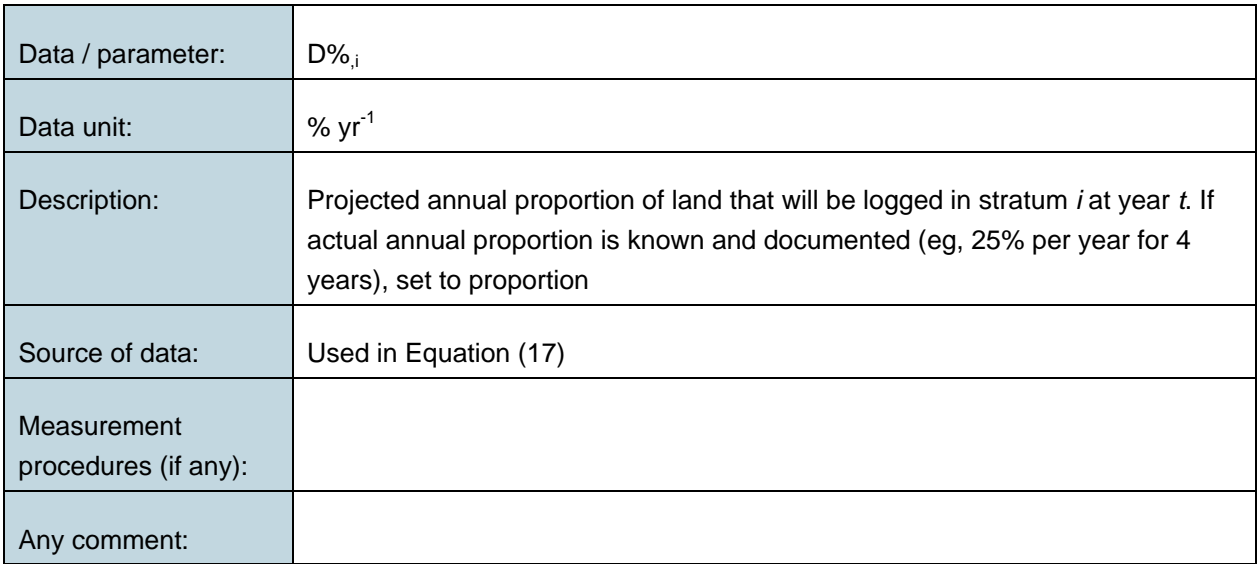

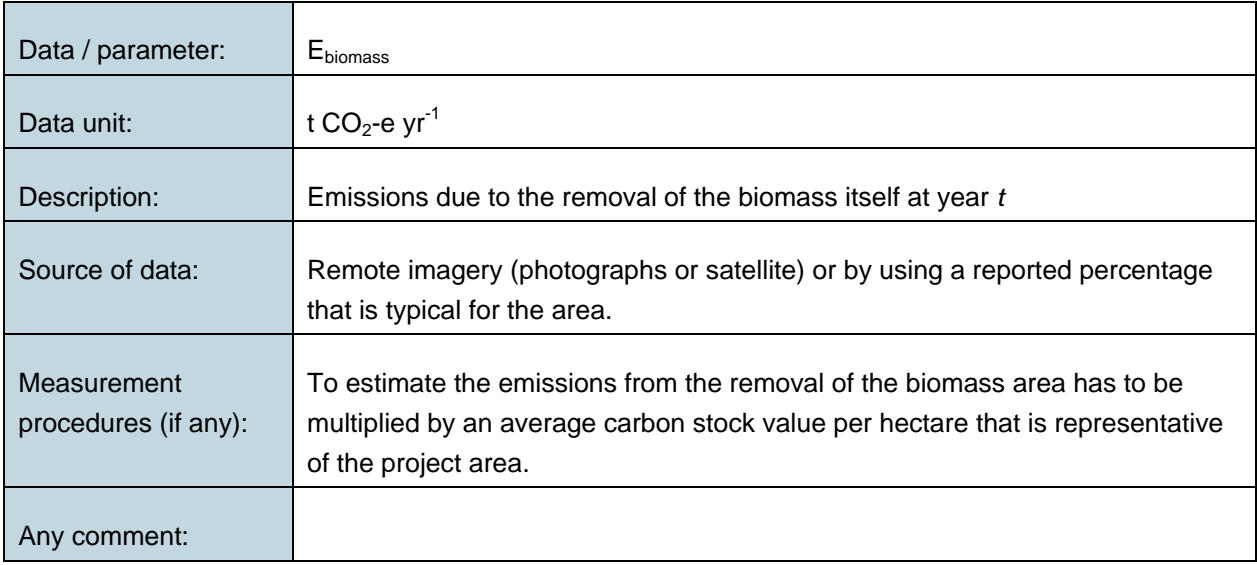

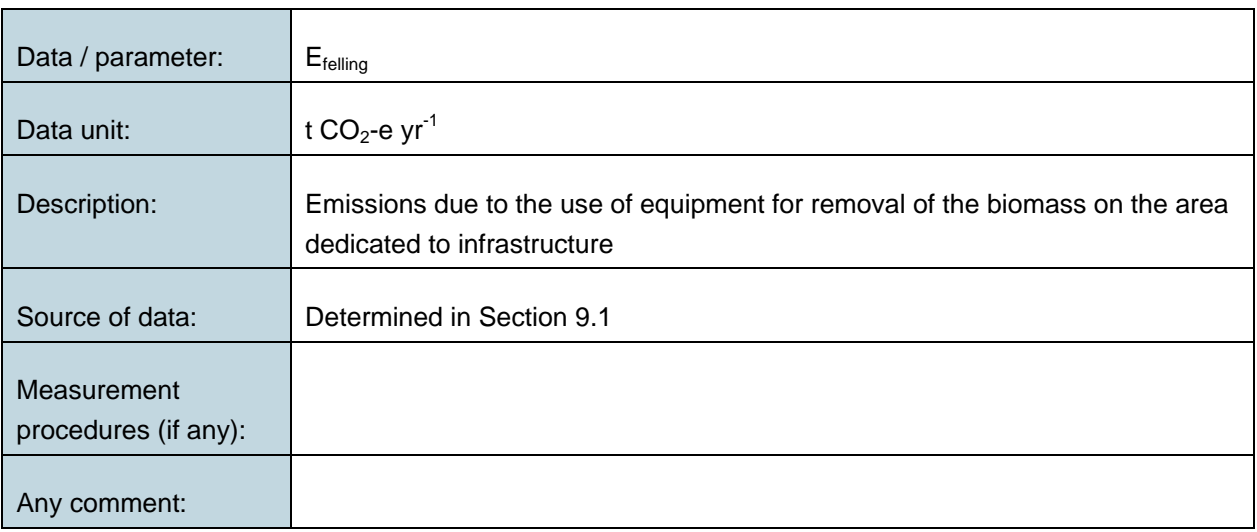

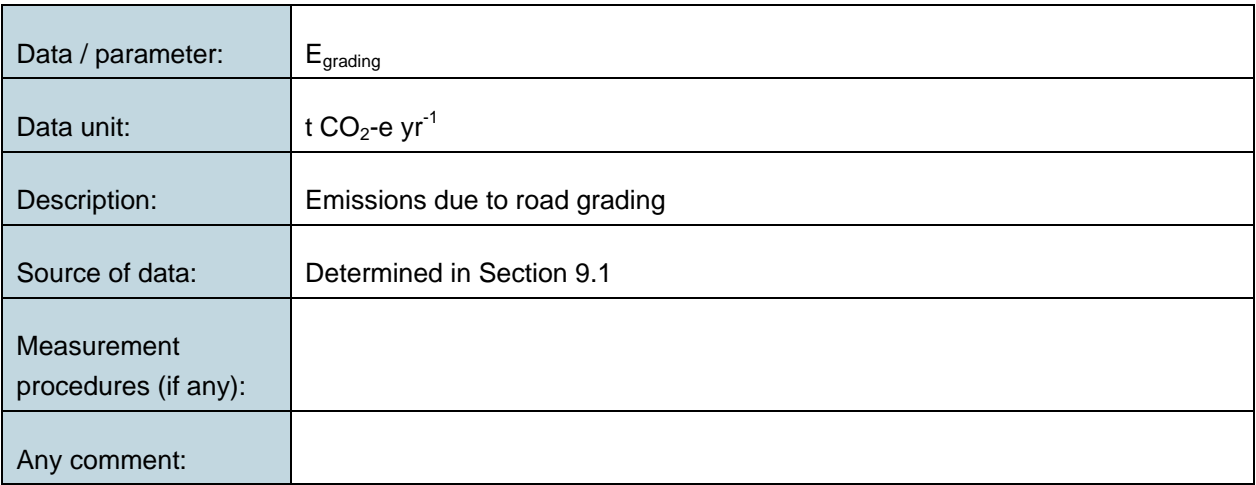

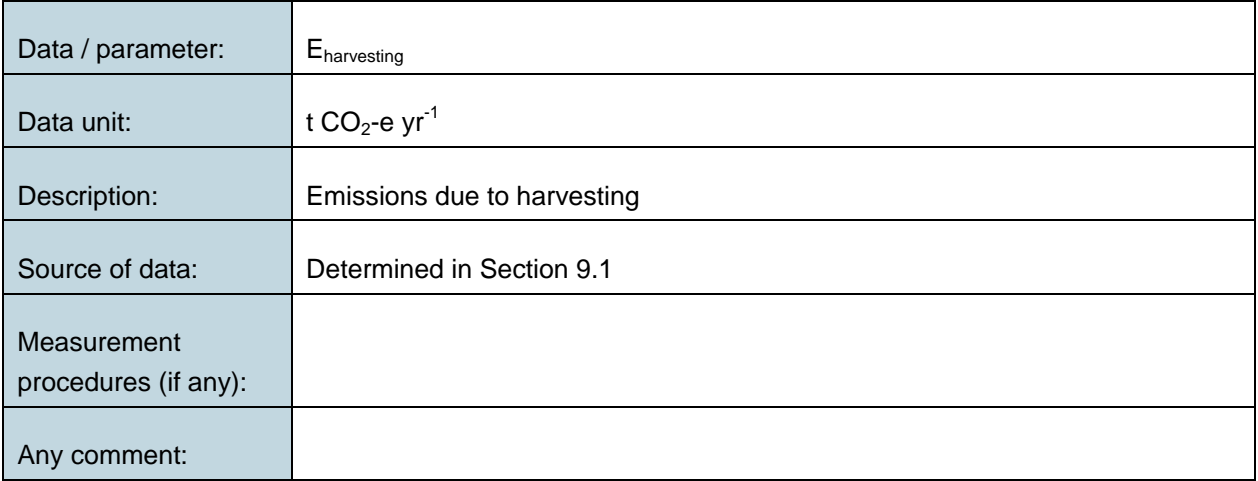

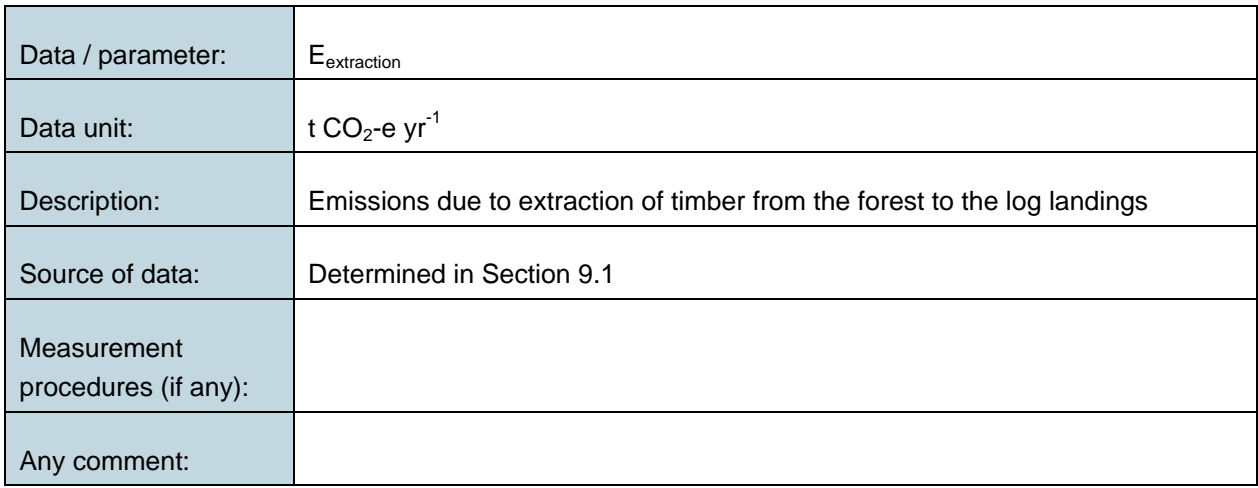

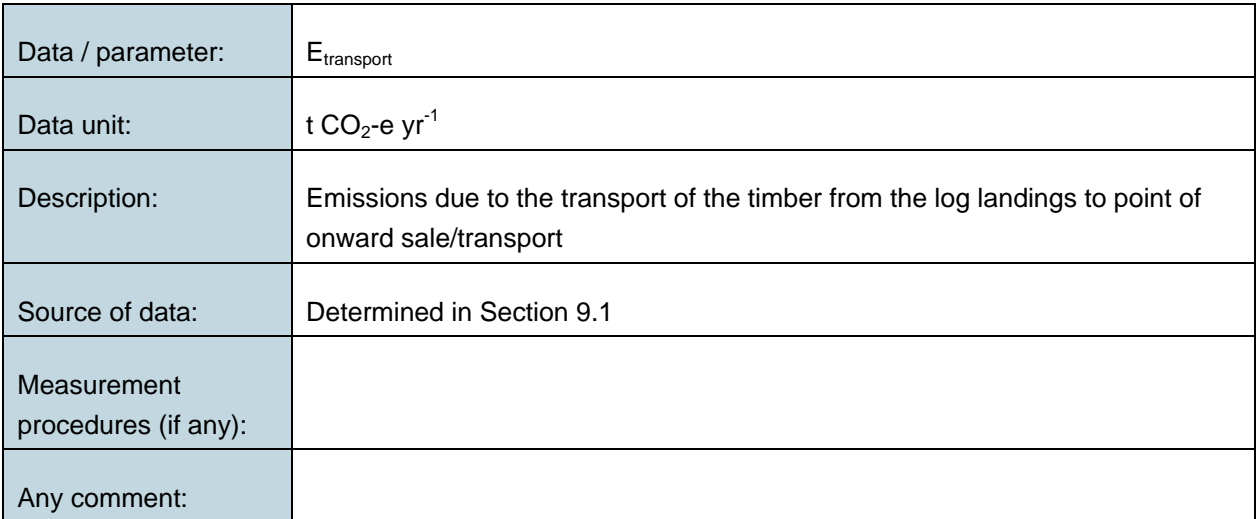

#### **Data and Parameters Monitored in the Baseline**

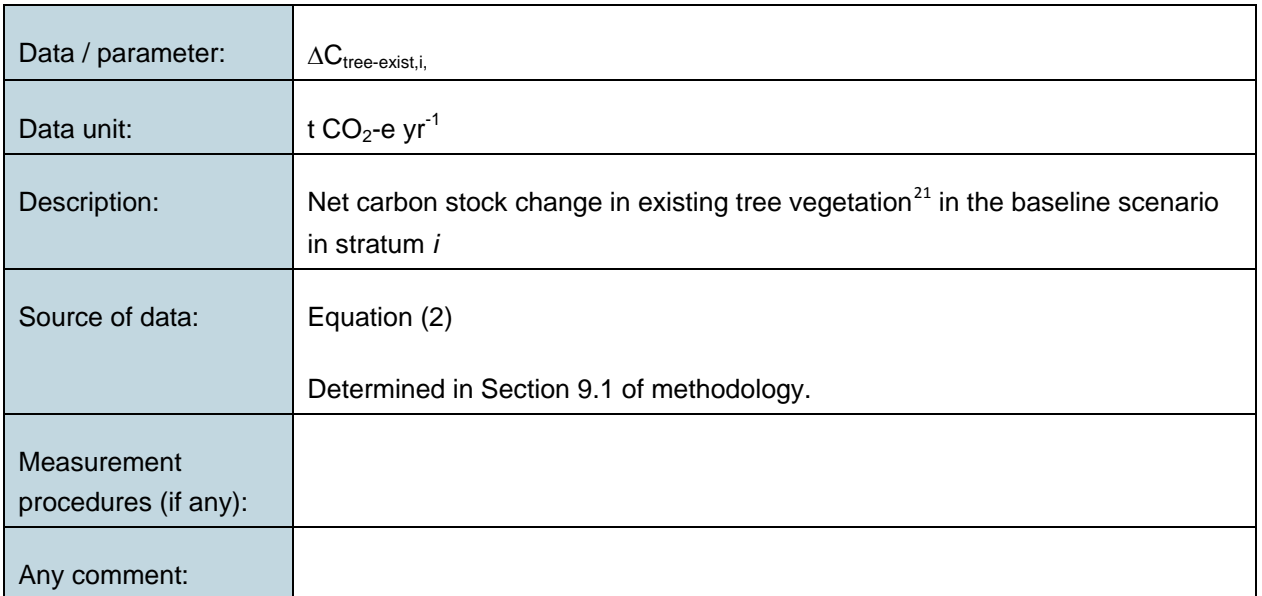

# **10.3 Monitoring of Project Implementation**

Information must be provided, and recorded in the project description, to establish that:

- (a) The geographic position of the project boundary is recorded for all areas of land:
	- a. The geographic coordinates of the project boundary (and any stratification inside the boundary) are established, recorded and archived. This can be achieved by field survey (eg, using GPS), or by using georeferenced spatial data (eg, maps, GIS datasets, orthorectified aerial photography or georeferenced remote sensing images).
- (b) Commonly accepted principles of forest inventory and management are implemented:
	- a. Standard operating procedures (SOPs) and quality control/quality assurance (QA/QC) procedures for forest inventory including field data collection and data management must be applied. Use or adaptation of SOPs already applied in national forest monitoring, or available from published handbooks, or from the IPCC GPG LULUCF 2003, is recommended;
	- b. Apply SOPs, especially, for actions likely to minimize soil disturbances in those circumstances in which site preparation or planting involves soil disturbance capable to increase soil erosion above the baseline value;

-

<span id="page-65-0"></span><sup>&</sup>lt;sup>21</sup> With *DBH* ≥ 5 cm.

c. The project plan, together with a record of the plan as actually implemented during the project must be available for validation or verification, as appropriate.<sup>[22](#page-66-0)</sup>

# **10.4 Monitoring of project carbon stock changes and greenhouse gas emissions**

### **10.4.1 Updating of Strata**

Stratification of the project area into relatively homogeneous units can either increase the measuring precision without increasing the cost unduly, or reduce the cost without reducing measuring precision because of the lower variance within each homogeneous unit. Project proponents should present in the project description an *ex-ante* stratification of the project area or justify the lack of it. The number and boundaries of the strata defined *ex-ante* may change during the project crediting period (*ex post*).

The *ex-post* stratification must be updated because of the following reasons:

- Unexpected disturbances occurring during the project crediting period (eg, due to fire, pests or disease outbreaks), affecting differently various parts of an originally homogeneous stratum;
- Forest management activities (cleaning, planting, thinning, harvesting, coppicing, re-planting) that are implemented in a way that affects the existing stratification.

Established strata may be merged if the reasons for their establishment have disappeared.<sup>[23](#page-66-1)</sup>

### **10.4.2 Sampling Framework**

The sampling framework, including sample size, plot size, plot shape, and determination of plot location should be specified in the project description.<sup>[24](#page-66-2)</sup>

To determine the sample size and allocation among strata, this methodology uses the latest version of the tool for the "Calculation of the number of sample plots for measurements within A/R CDM project activities"<sup>[25](#page-66-3)</sup>, approved by the CDM Executive Board. The targeted precision level for biomass estimation within each stratum is  $\pm$  10% of the mean at a 95% confidence level.

# **10.4.3 Measuring and estimating carbon stock changes and GHG emissions over time**

The change in carbon stocks must be estimated by taking measurements in plots at each monitoring event. Monitoring events must take place at intervals of 5, or preferably 3 years.

j

<span id="page-66-0"></span><sup>22</sup> This paragraph has been amended after AR-ACM0002 (ie, is not copied *verbatim*).

<span id="page-66-1"></span><sup>&</sup>lt;sup>23</sup> AR ACM0002, Version 01

<span id="page-66-2"></span><sup>24</sup> Except for this sentence the entire Section 8.2.2 has been copied *verbatim* from AR-ACM0002.

<span id="page-66-3"></span><sup>25</sup> Available at: <http://cdm.unfccc.int/>

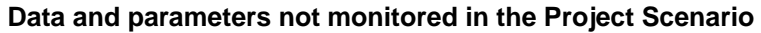

| Data / parameter:                   | <b>BEF</b>                                                                                                    |
|-------------------------------------|----------------------------------------------------------------------------------------------------|
| Data unit:                          | dimensionless                                                                                                    |
| Description:                        | Biomass expansion factor for the conversion of annual net increment (including<br>bark) in stem biomass to total above-ground tree biomass increment for<br>species $j$                                                                          |
| Source of data:                     | The source of data must be chosen with priority from higher to lower<br>preference as follows:                                                                                                    |
|                                     | a. Existing local and species-specific or group of species-specific;                                                                                                    |
|                                     | b. National and species-specific or group of species-specific (eg from<br>national GHG inventory)                                                                                                    |
|                                     | c. Species-specific or group of species-specific from neighbouring<br>countries with similar conditions (might be preferable to b under certain<br>conditions)                                                                                   |
|                                     | d. Climatic zone and forest type (eg IPCC literature: Table 3A.1.10 of the<br>GPG-LULUCF (IPCC 2003) and Table 4.5 of the AFOLU Guidelines<br>(IPCC 2006)                                                                                        |
| Measurement<br>procedures (if any): |                                                                                                    |
| Any comment:                        | • BEFs are age dependent, and use of average data may result in                                                                                                    |
|                                     | significant errors for both young and old stands-as BEFs are usually large for<br>young stands and quite small for old stands;                                                                                                    |
|                                     | • BEFs in IPCC literature and national inventory are usually applicable to<br>closed canopy forest. If applied to individual trees growing in open field it is<br>recommended that the selected BEF be increased by a further 30%. <sup>26</sup> |

<span id="page-67-0"></span> $26$  Applying a 30% increase to the BEF for solitary trees in severely logged over forest when estimating regrowth after logging in the baseline is leading to conservative estimates of carbon benefits of the project because it reduces net emissions in the baseline. In the project scenario less incidences of solitary trees will occur because the canopy will remain intact to a larger degree in comparison to the baseline.

j

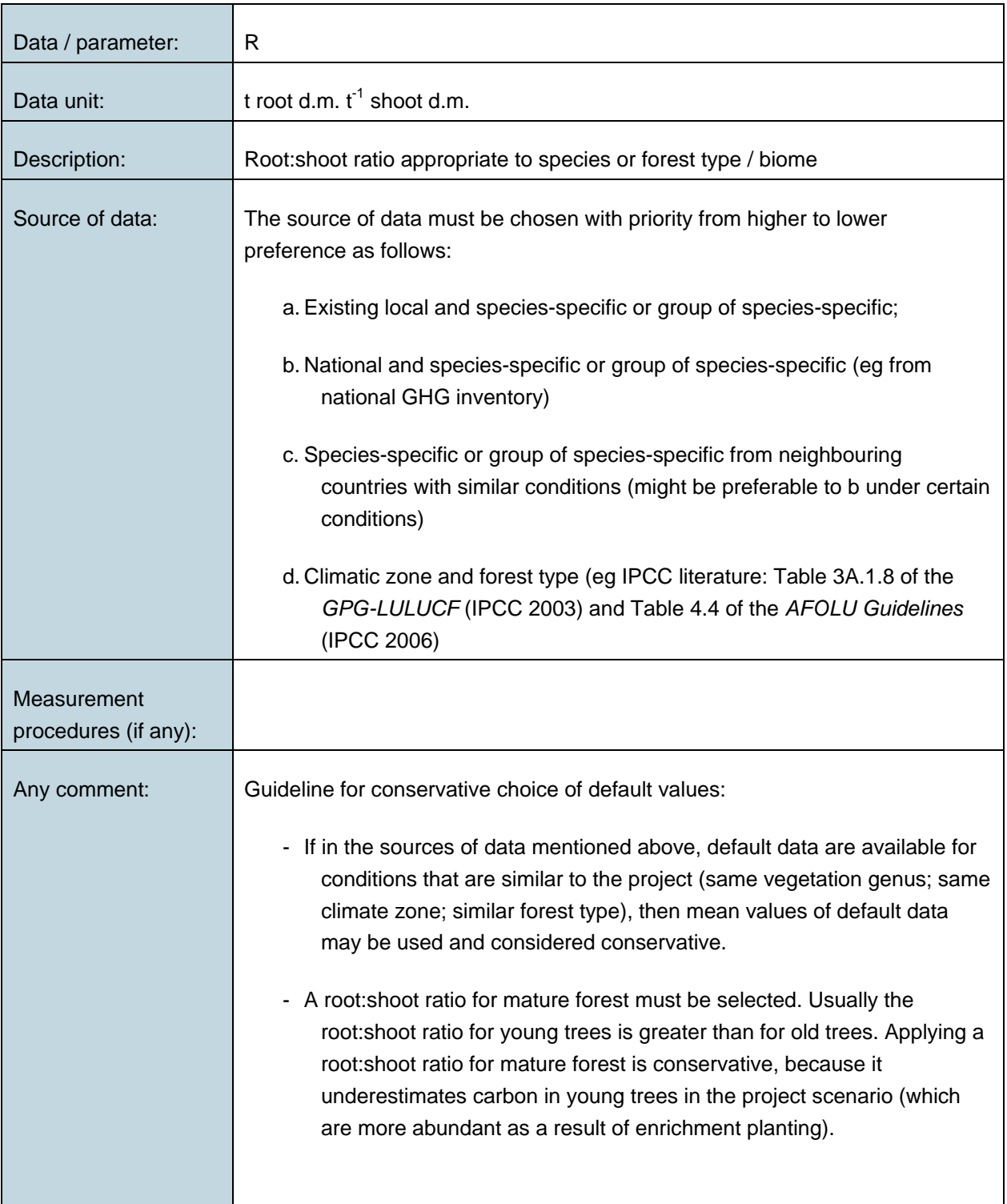

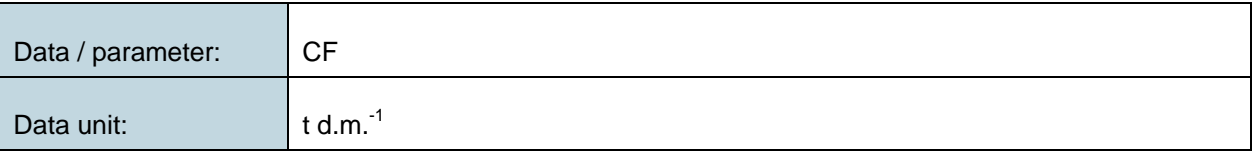

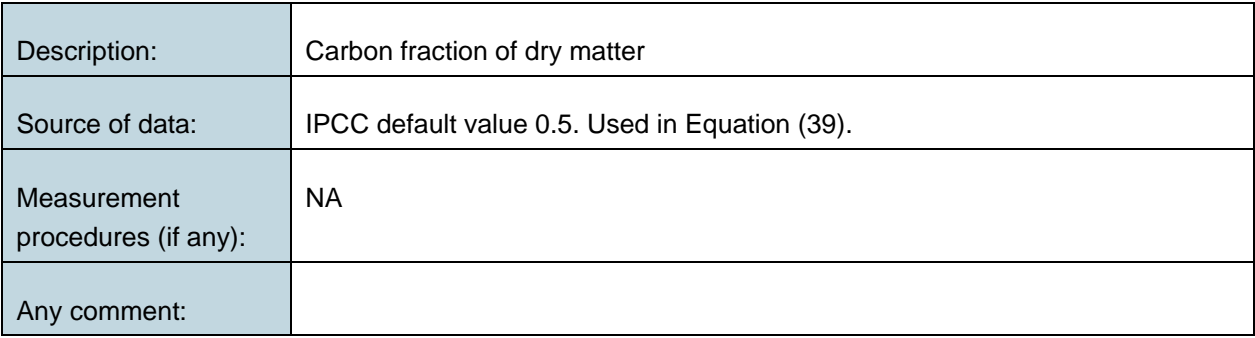

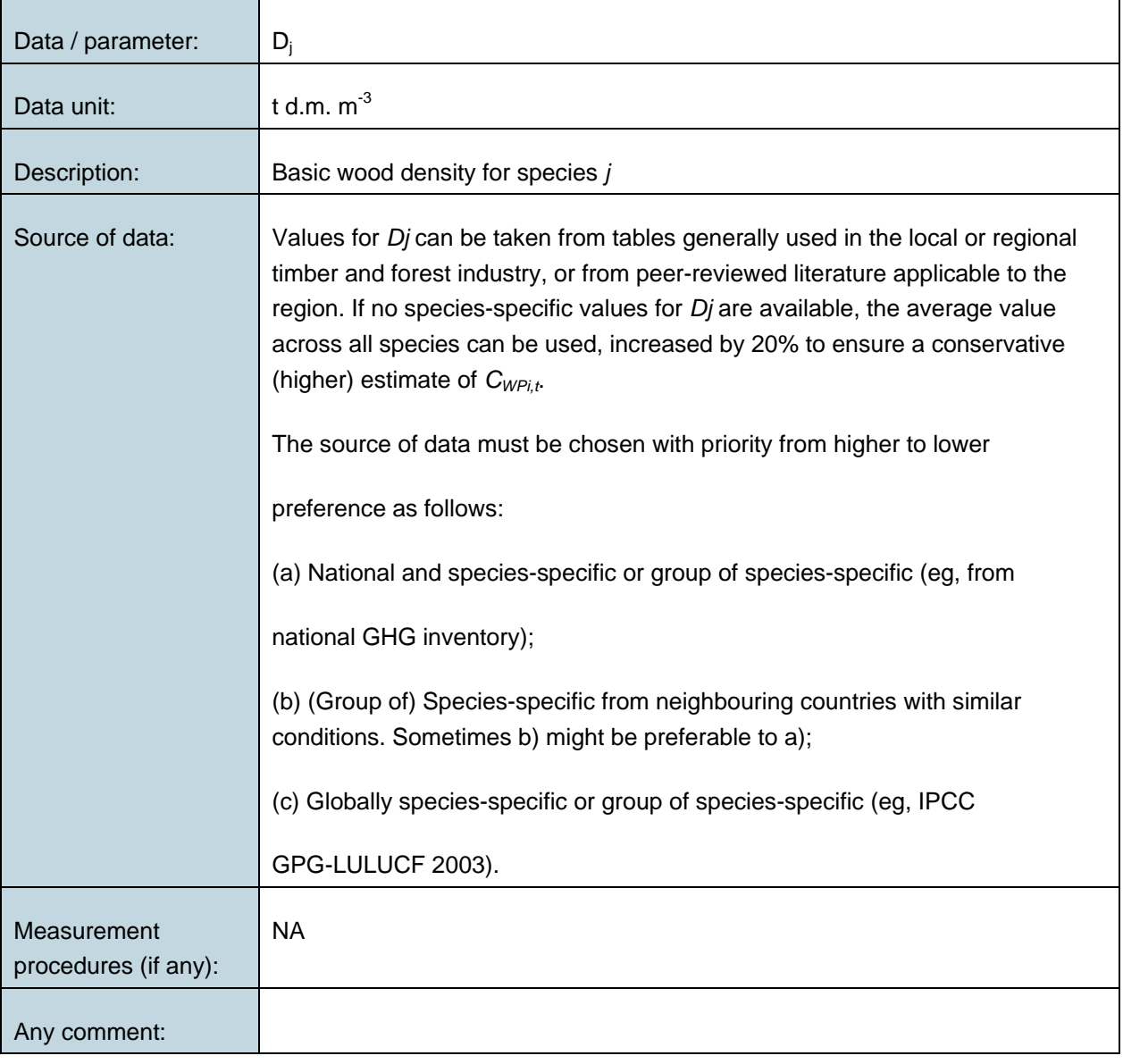

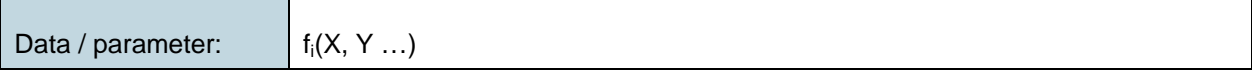

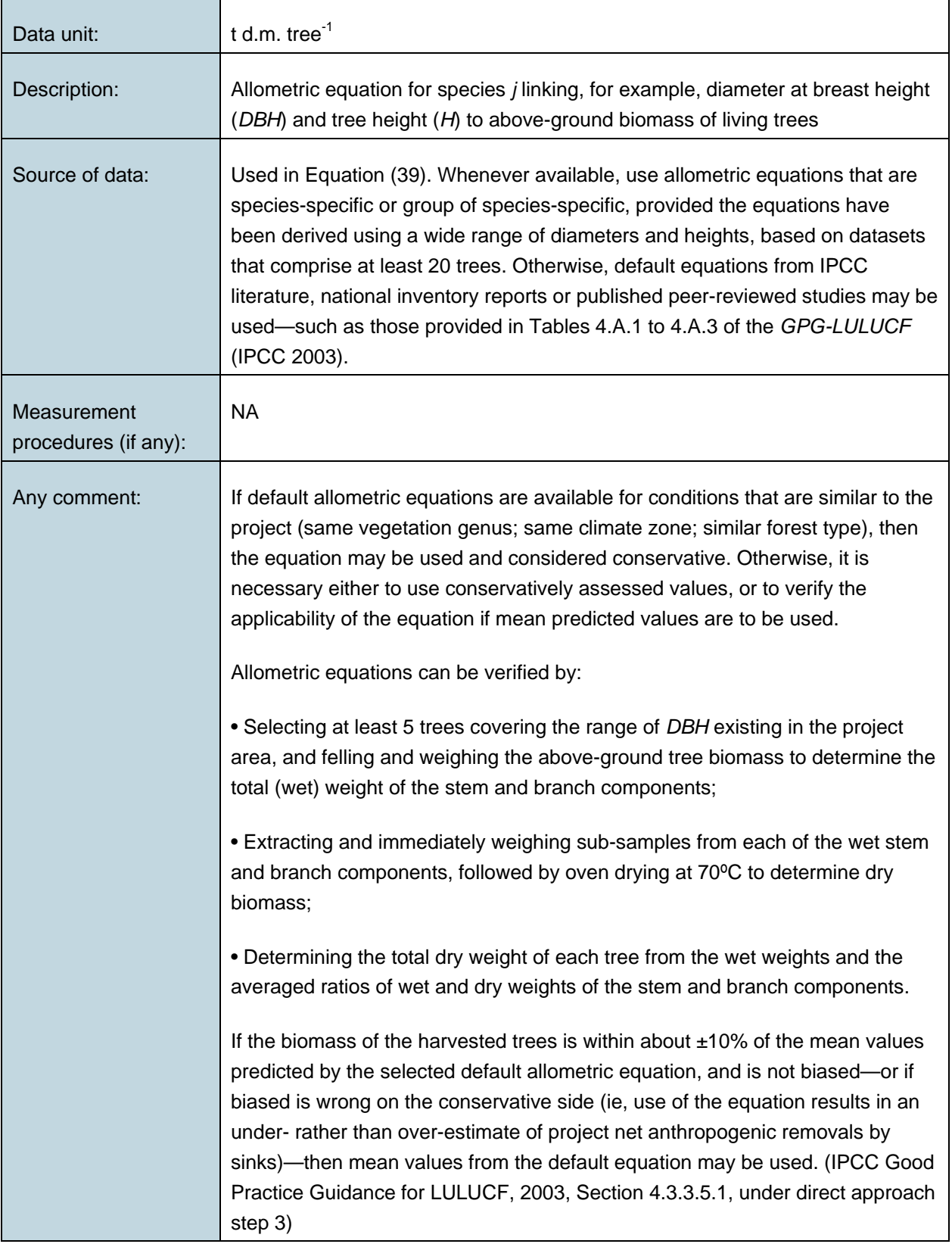

# **Data and Parameters Monitored in Project Scenario**

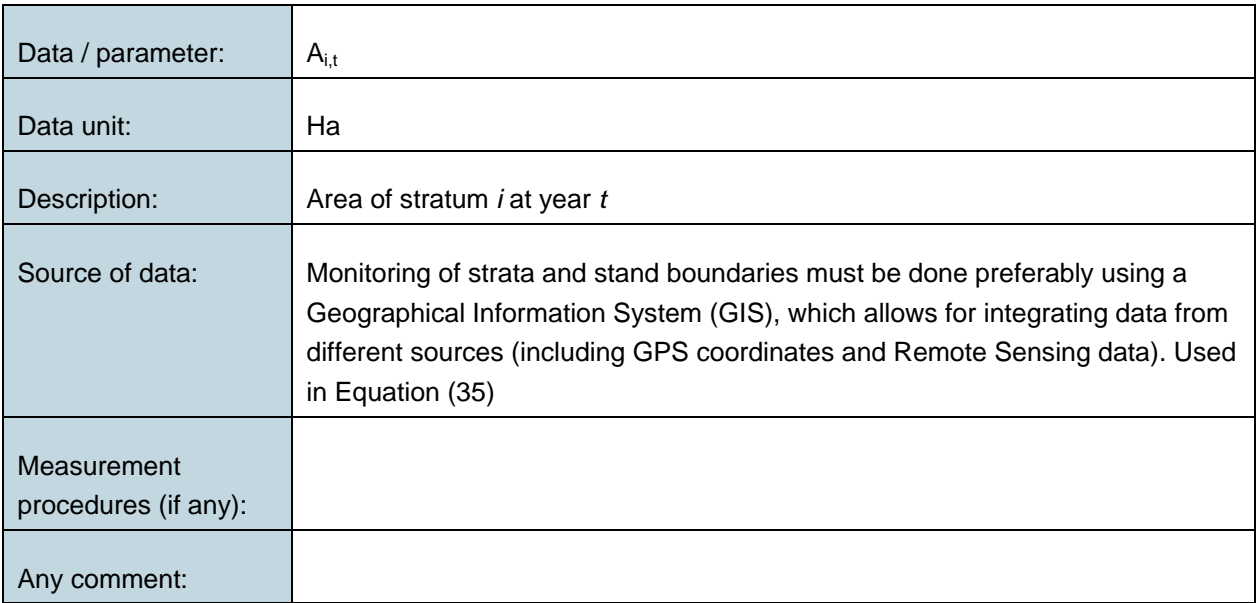

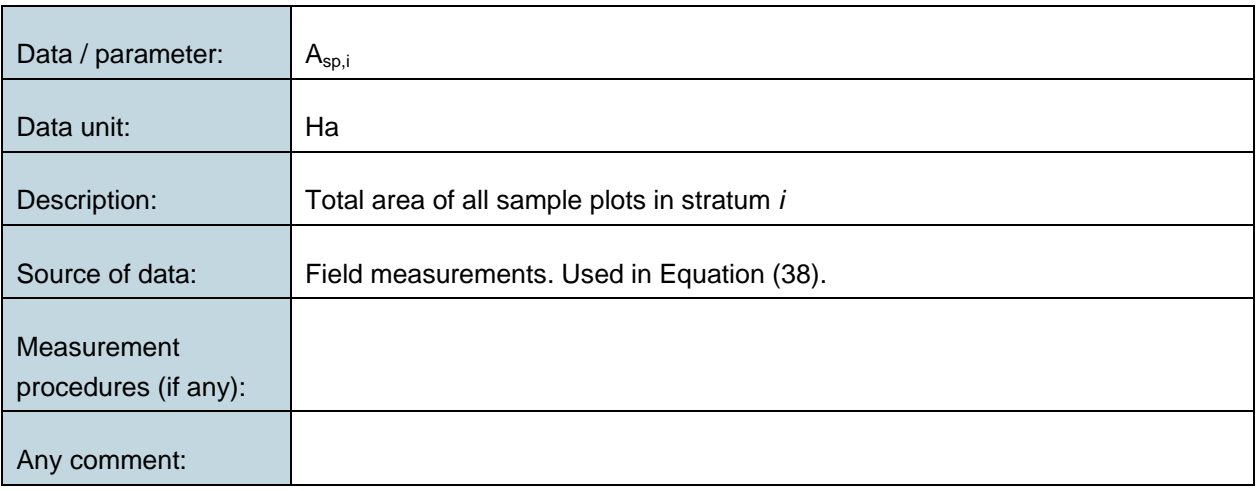

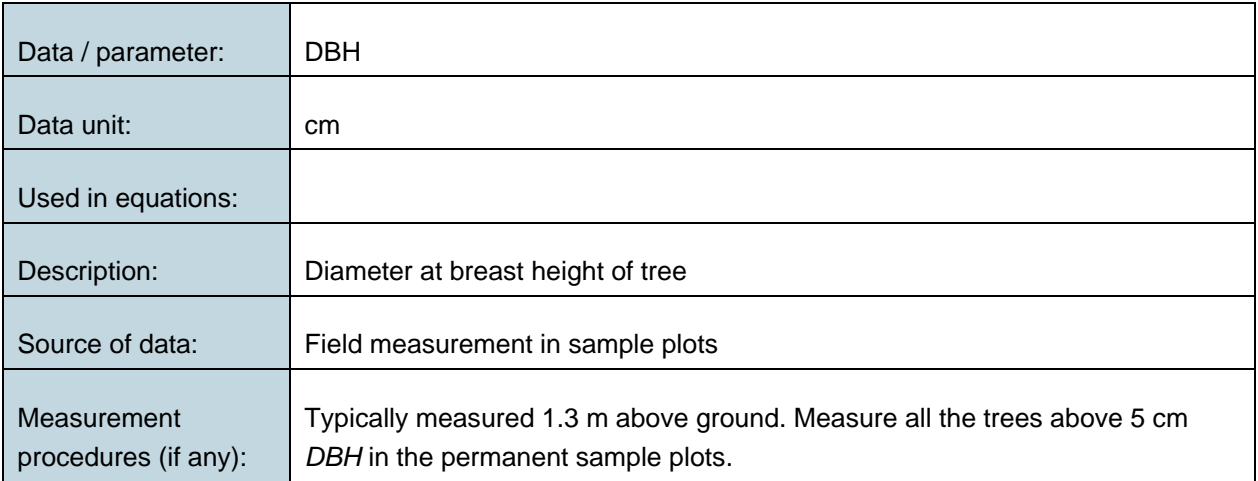
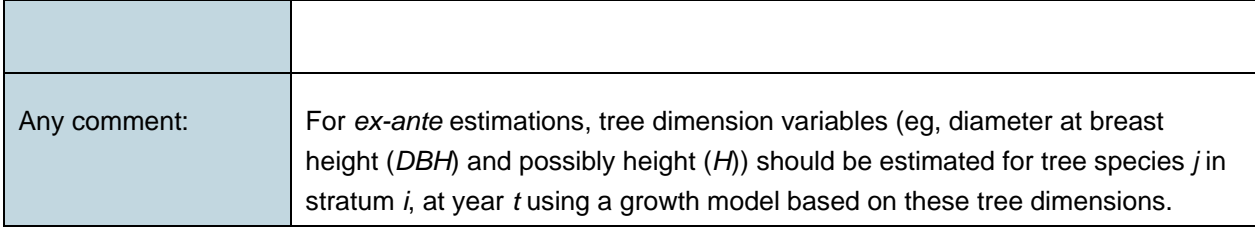

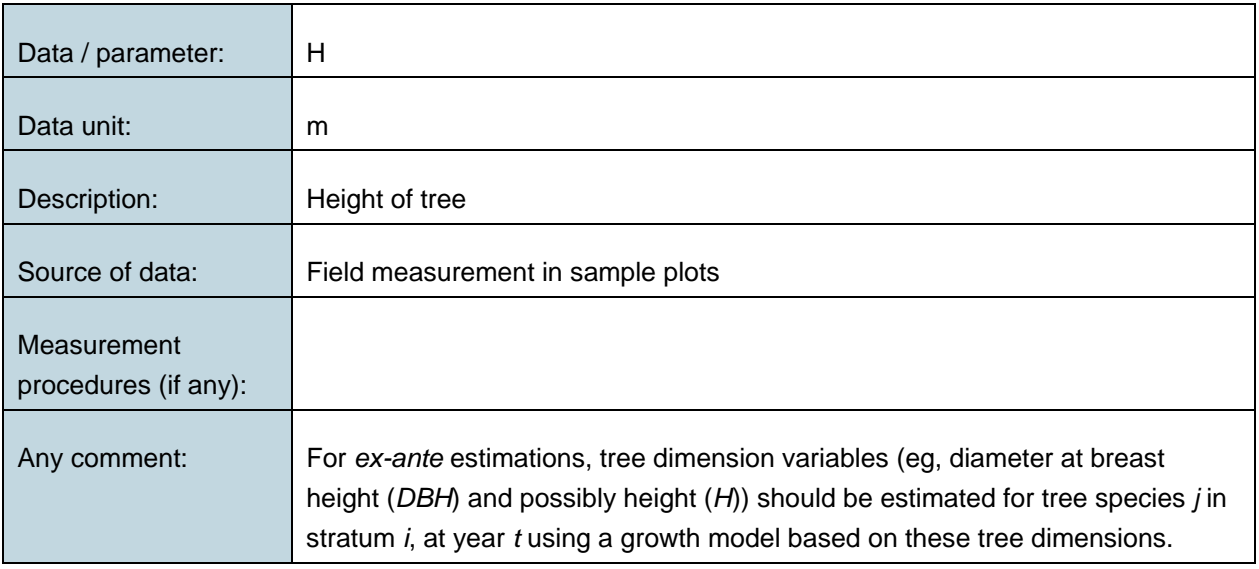

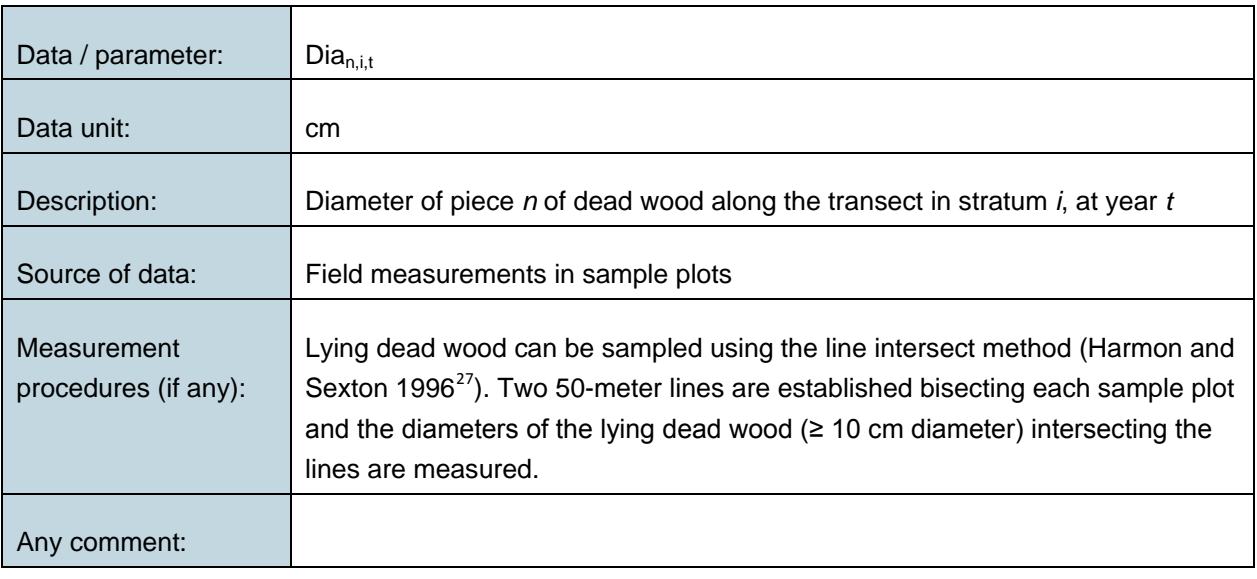

-

<span id="page-72-0"></span><sup>27</sup> Harmon, M.E. and J. Sexton. (1996) Guidelines for measurements of woody detritus in forest ecosystems. US LTER Publication No. 20. US LTER Network Office, University of Washington, Seattle, WA, USA.

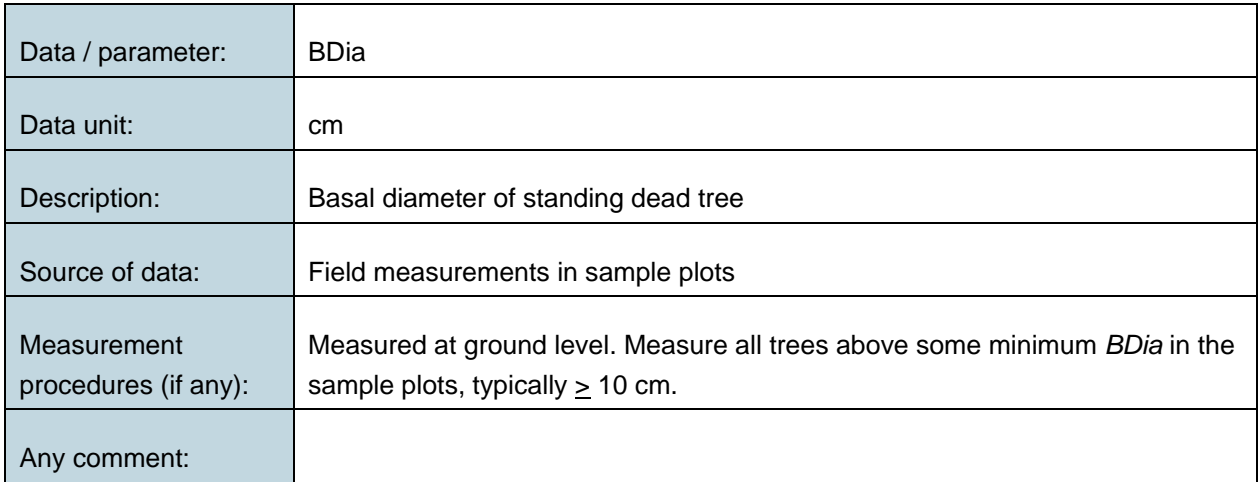

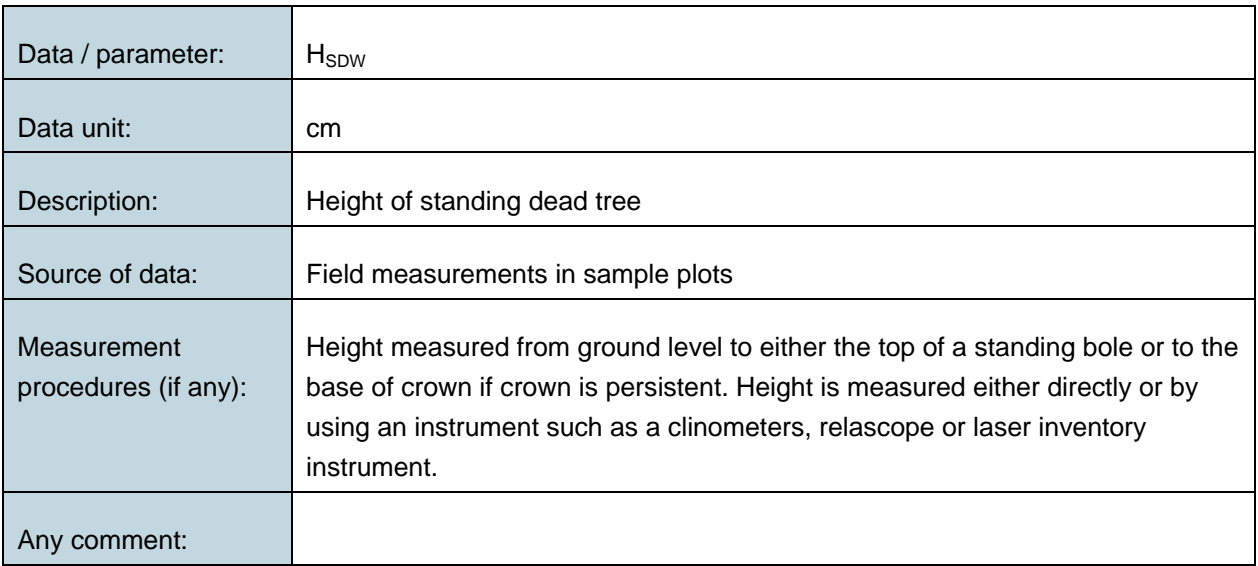

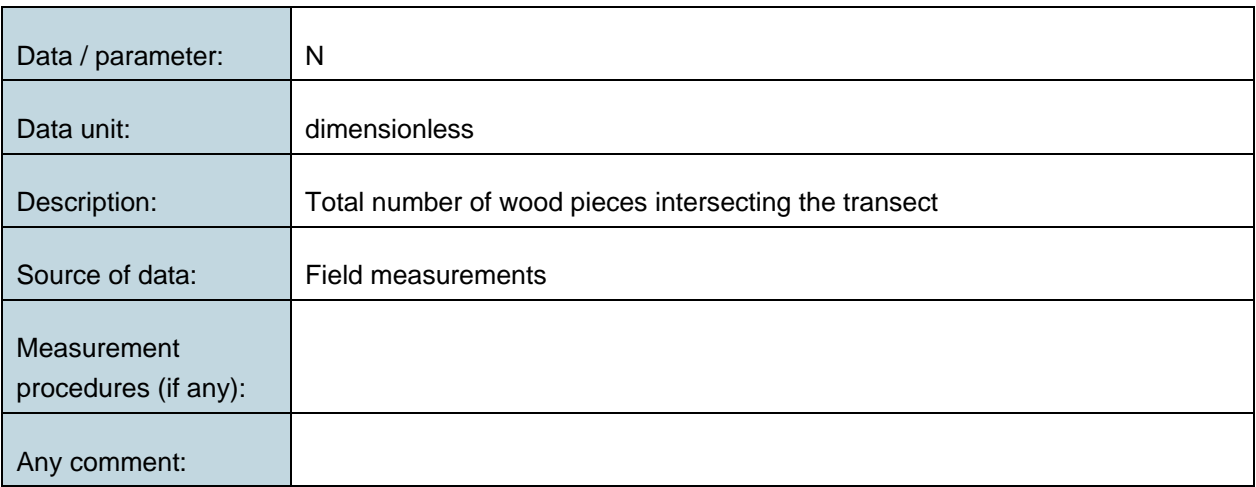

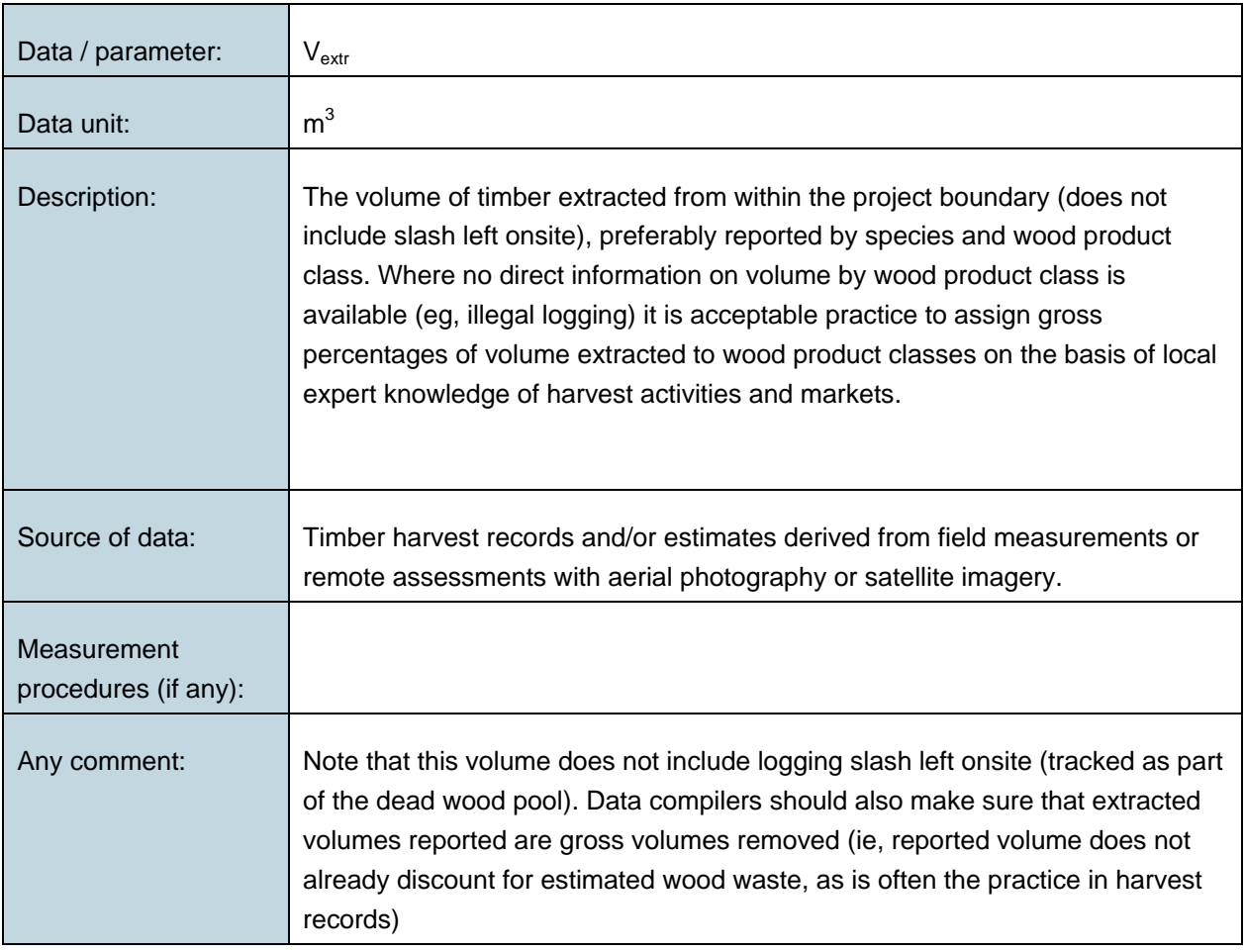

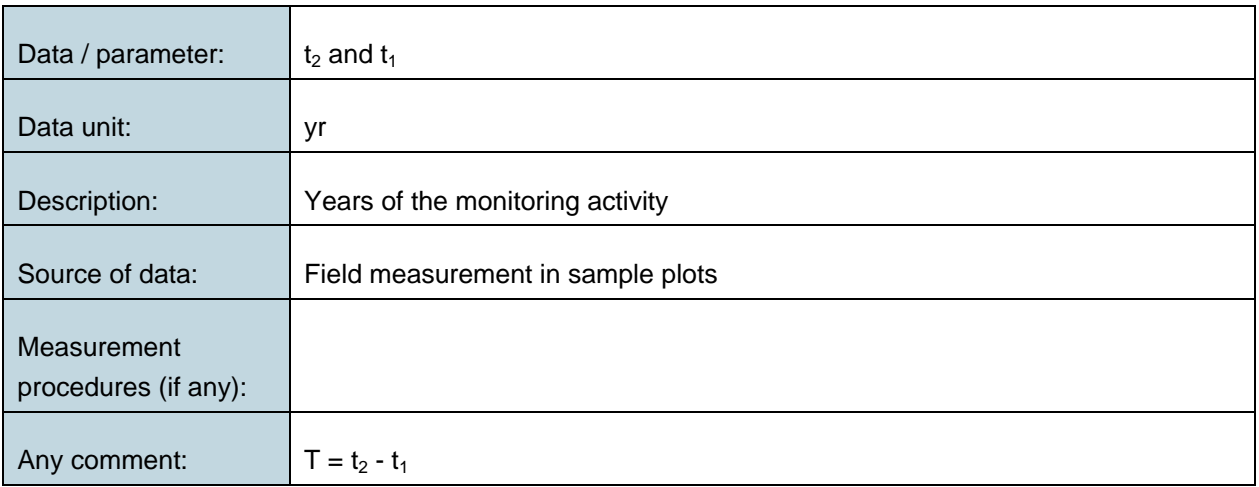

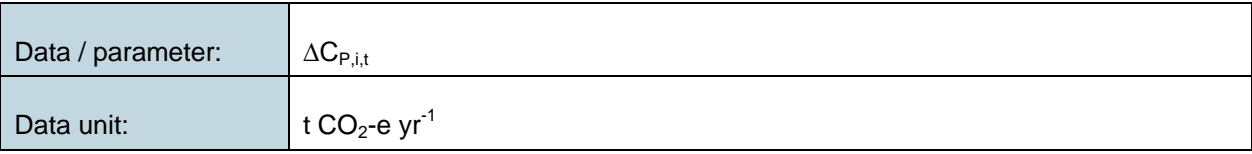

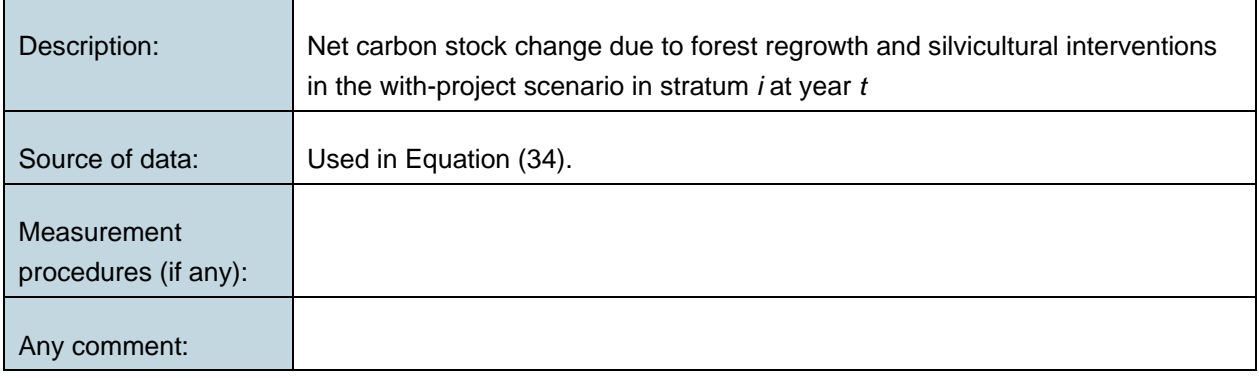

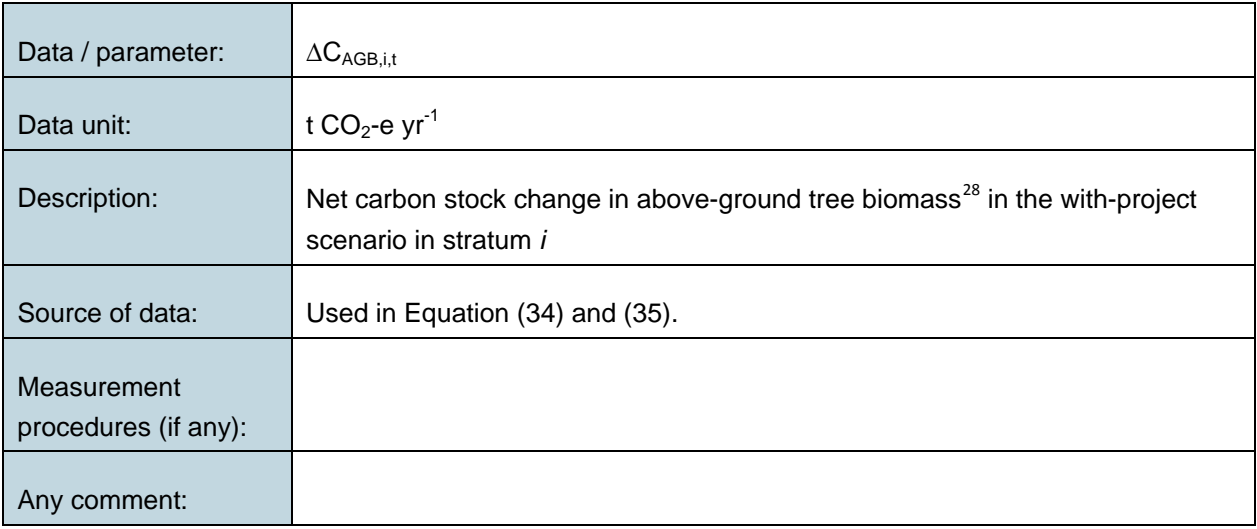

| Data / parameter:                   | $\Delta C_{\text{BGB,i,t}}$                                                                       |
|-------------------------------------|---------------------------------------------------------------------------------------------------|
| Data unit:                          | t CO <sub>2</sub> -e yr <sup>-1</sup>                                                             |
| Description:                        | Net carbon stock change in below-ground tree biomass in the with-project<br>scenario in stratum i |
| Source of data:                     | Used in Equation (34) and (40).                                                                   |
| Measurement<br>procedures (if any): |                                                                                                   |
| Any comment:                        |                                                                                                   |

<span id="page-75-0"></span><sup>28</sup> With *DBH* ≥ 5 cm.

-

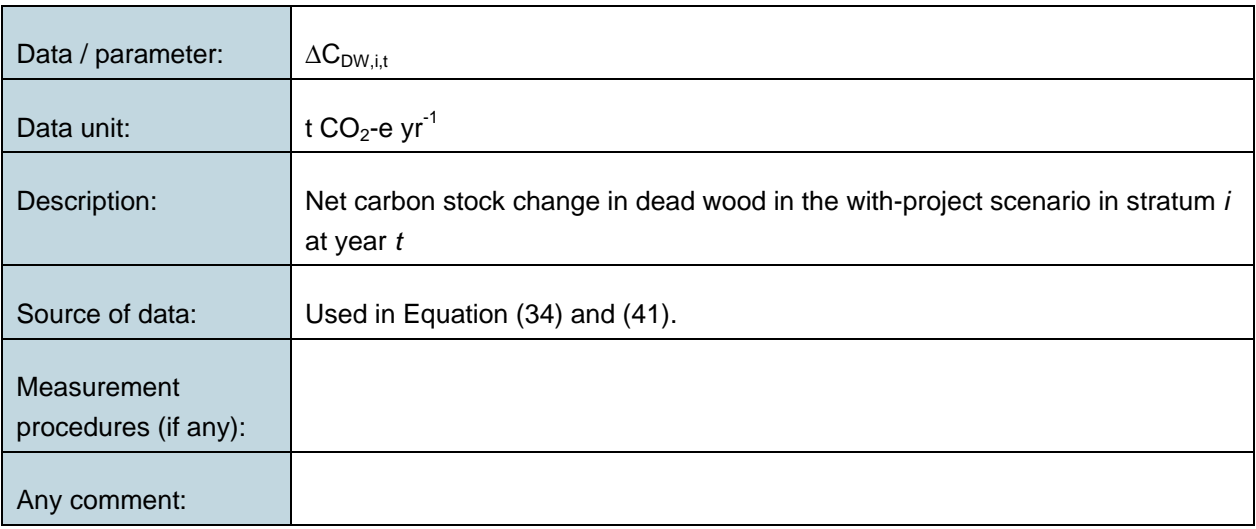

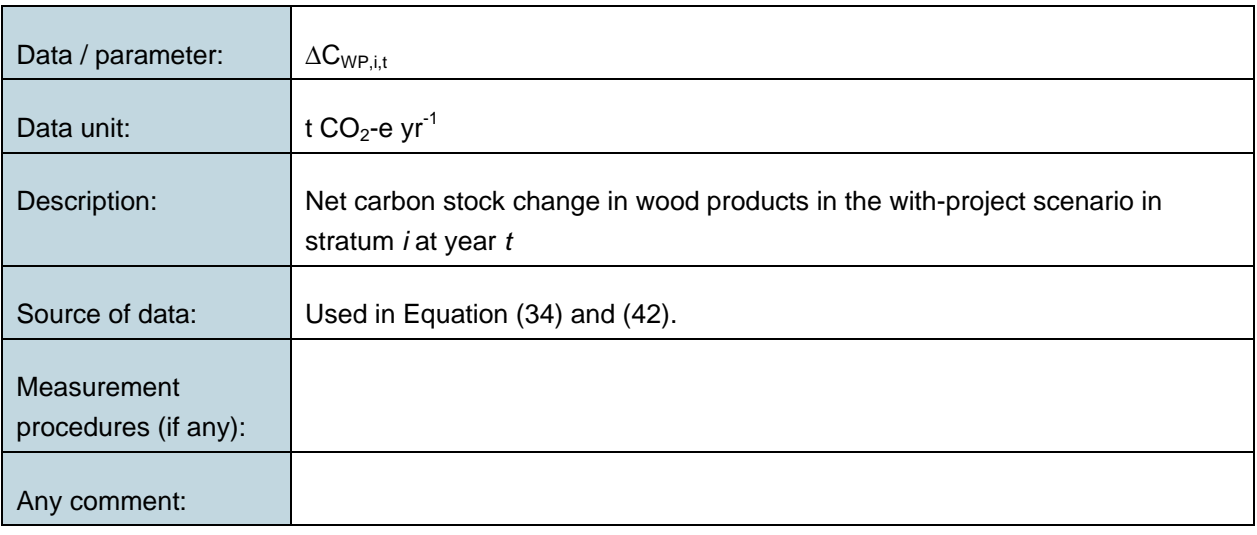

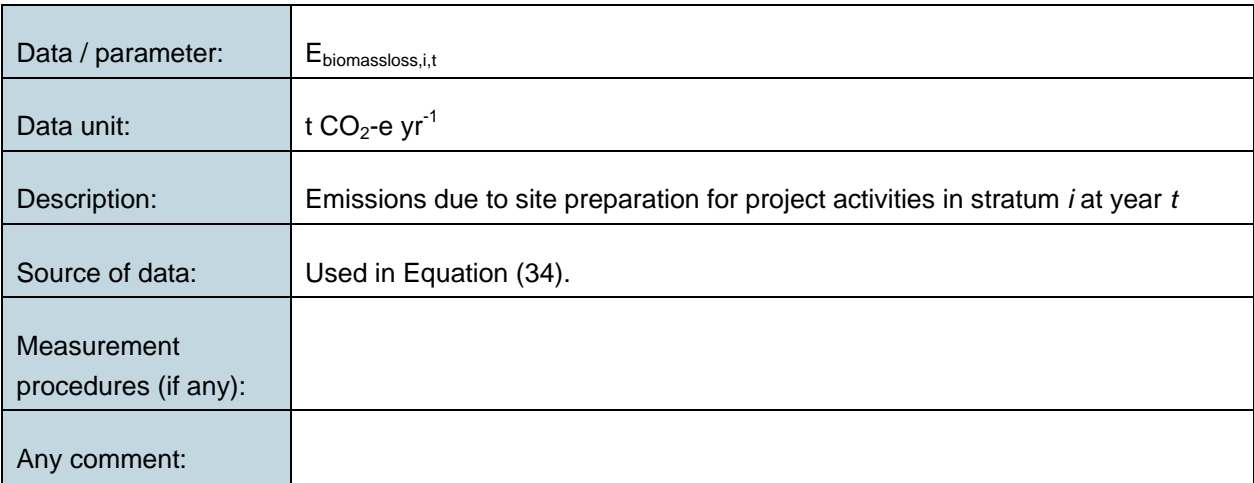

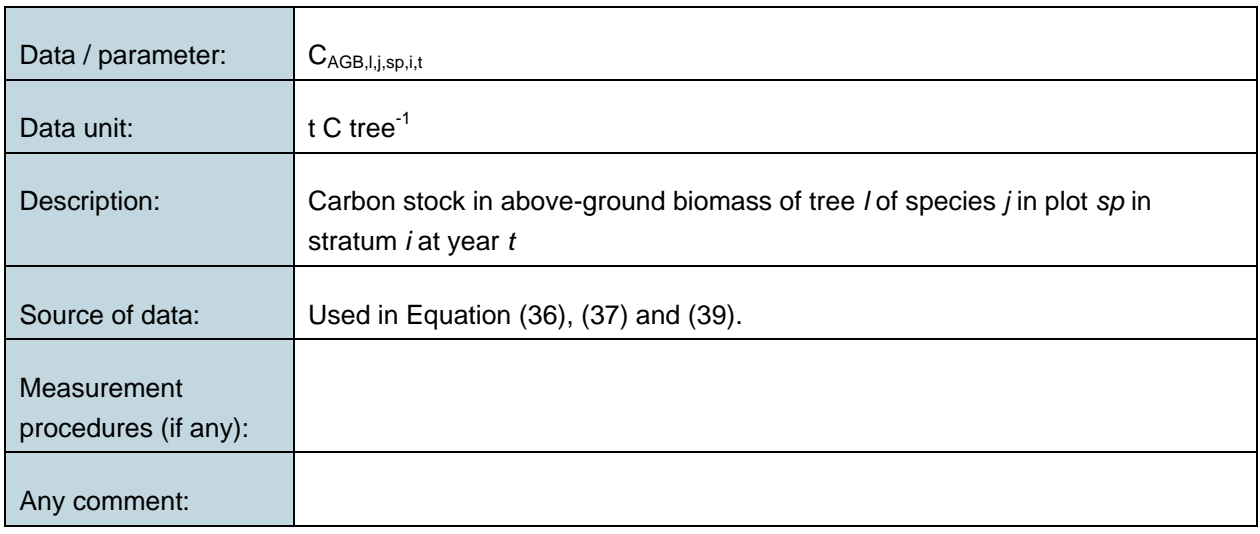

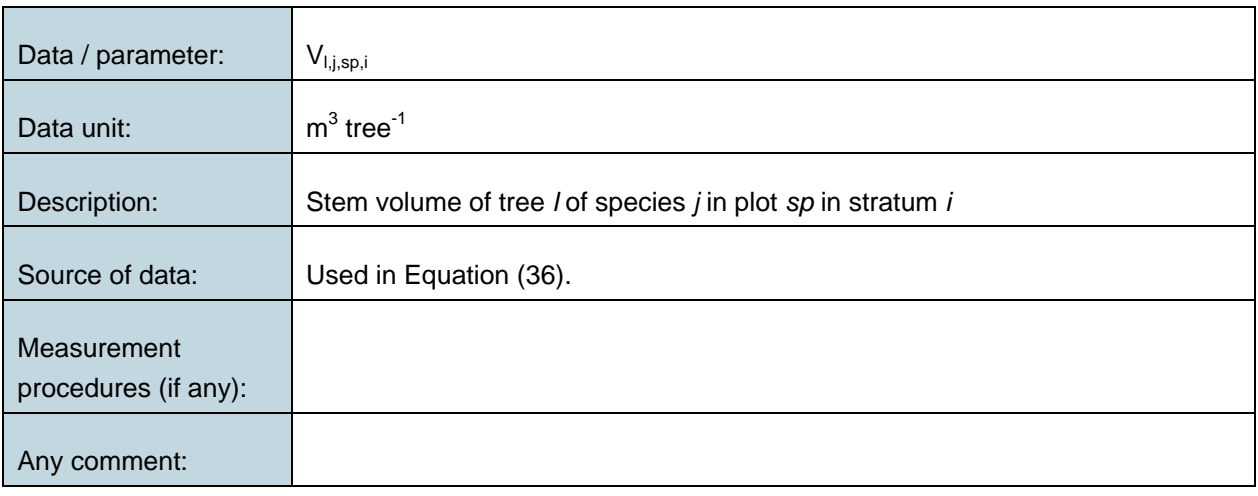

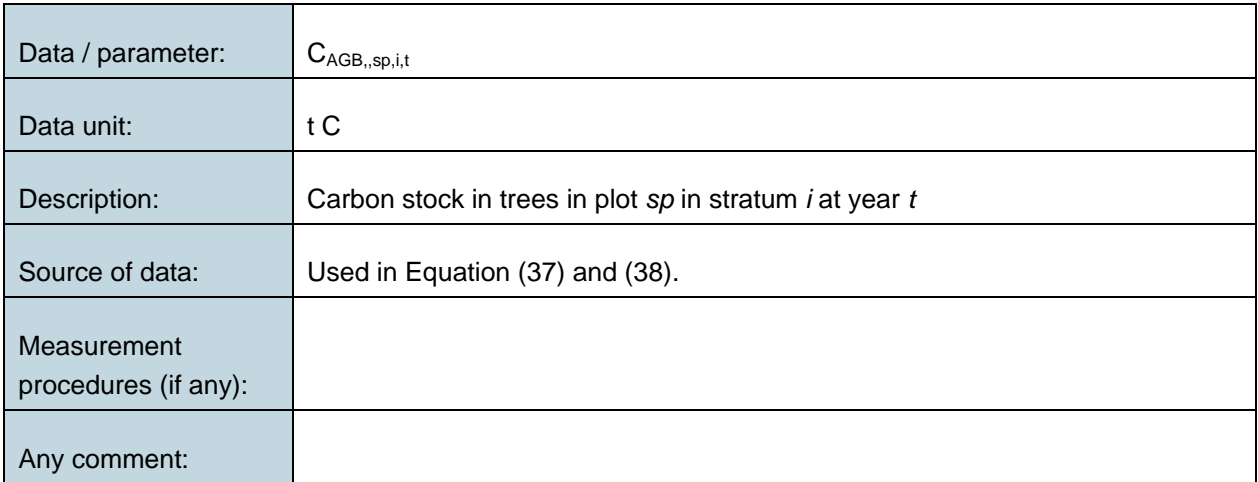

### Leakage

# **Data and parameters not monitored (default, documented value, or possibly measured one time)**

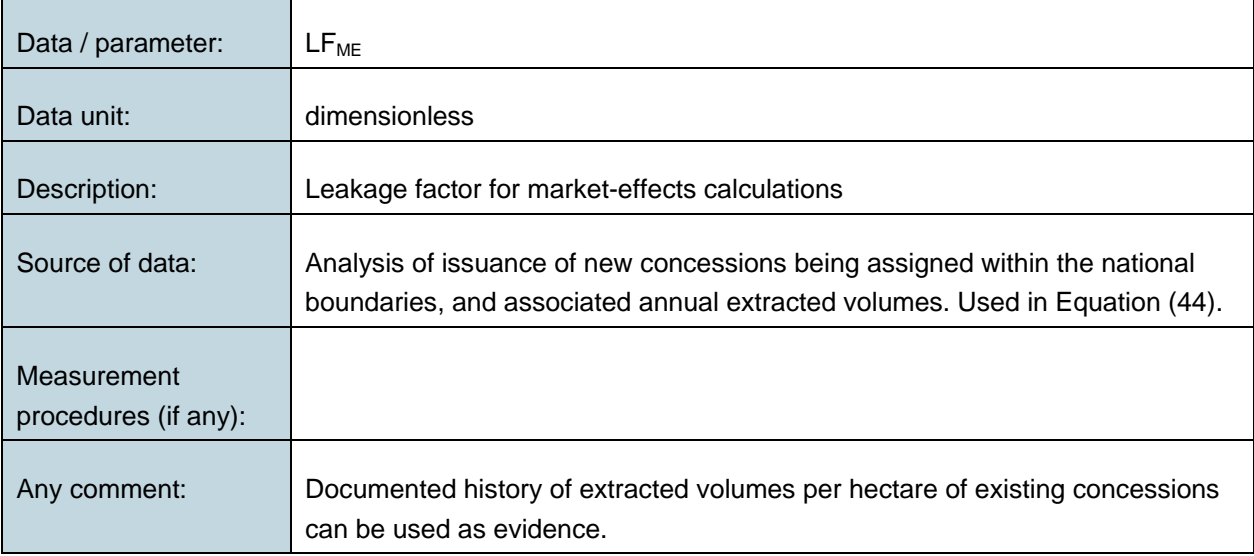

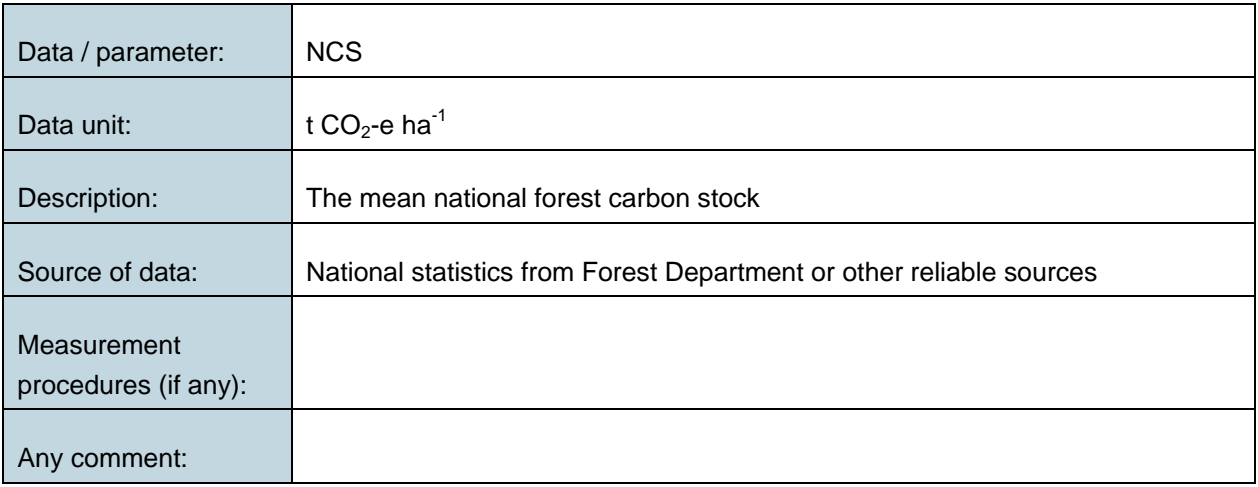

#### **Data and parameters monitored**

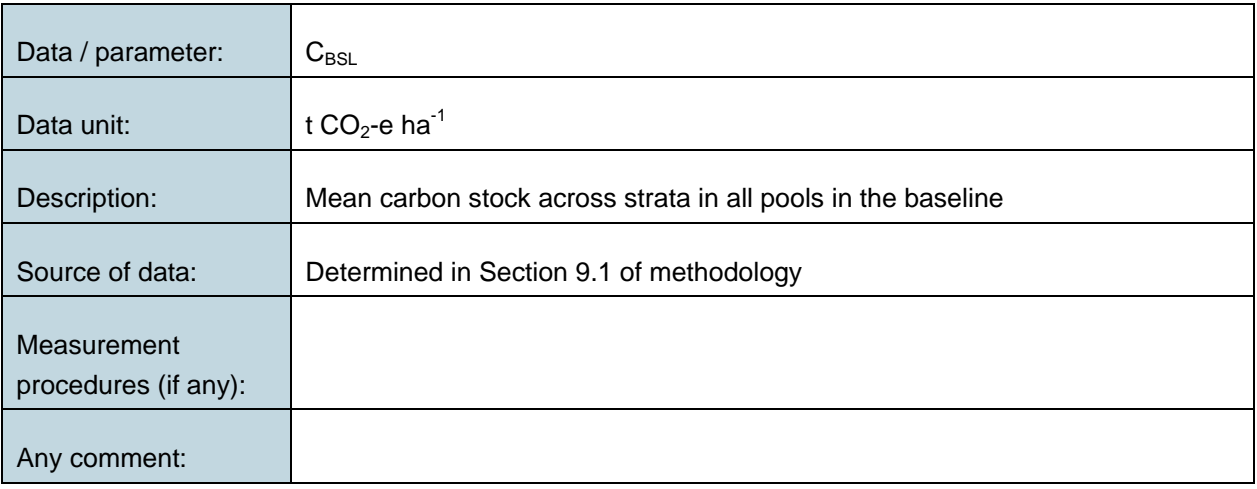

## **11 UNCERTAINTY AND QUALITY MANAGEMENT**

Quality management procedures are required for the management of data and information, including the assessment of uncertainty, relevant to the project and baseline scenarios. As far as practical, uncertainties related to the quantification of GHG emission reductions and removals by sinks should be reduced.

To help reduce uncertainties in the accounting of emissions and removals, this methodology uses whenever possible the proven methods from the GPG-LULUCF, GPG-2000, and the IPCC's Revised 2006 Guidelines. As well, tools and guidance from the CDM Executive Board on conservative estimation of emissions and removals are also used. Despite this, potential uncertainties still arise from the choice of parameters to be used. Uncertainties arising from, for example, biomass expansion factors (BEFs) or wood density, would result in uncertainties in the estimation of both baseline net GHG removals by sinks and the actual net GHG removals by sinks - especially when global default values are used.

It is recommended that project proponent identifies key parameters that would significantly influence the accuracy of estimates. Local values that are specific to the project circumstances should then be obtained for these key parameters, whenever possible. These values should be based on:

• Data from well-referenced peer-reviewed literature or other well-established published sources: $^{29}$  $^{29}$  $^{29}$  or,

<span id="page-79-0"></span><sup>&</sup>lt;sup>29</sup> Typically, citations for sources of data used should include: the report or paper title, publisher, page numbers, publication date etc (or a detailed web address). If web-based reports are cited, hardcopies should be included as annexes in the project description if there is any likelihood such reports may not be permanently available.

- National inventory data or default data from IPCC literature that has, whenever possible and necessary, been checked for consistency against available local data specific to the project circumstances; or
- In the absence of the above sources of information, expert opinion may be used to assist with data selection. Experts will often provide a range of data, as well as a most probable value for the data. The rationale for selecting a particular data value should be briefly noted in the project description. For any data provided by experts, the project description must also record the expert's name, affiliation, and principal qualification as an expert (eg, that they are a member of a country's national forest inventory technical advisory group) as well as a 1-page summary CV for each expert consulted, included in an annex.

In choosing key parameters, or making important assumptions based on information that is not specific to the project circumstances, such as in use of default data, project proponents should select values that will lead to an accurate estimation of net GHG removals by sinks, taking into account uncertainties.

If uncertainty is significant, project proponents should choose data such that it indisputably tends to under-estimate, rather than over-estimate, net GHG removals by sinks.

# **APPENDIX 1: TABLE FOR REPORTING THE CALCULATION OF TOTAL VCUS THROUGH NET CARBON STOCK CHANGES AND GREENHOUSE GAS EMISSION REDUCTIONS**

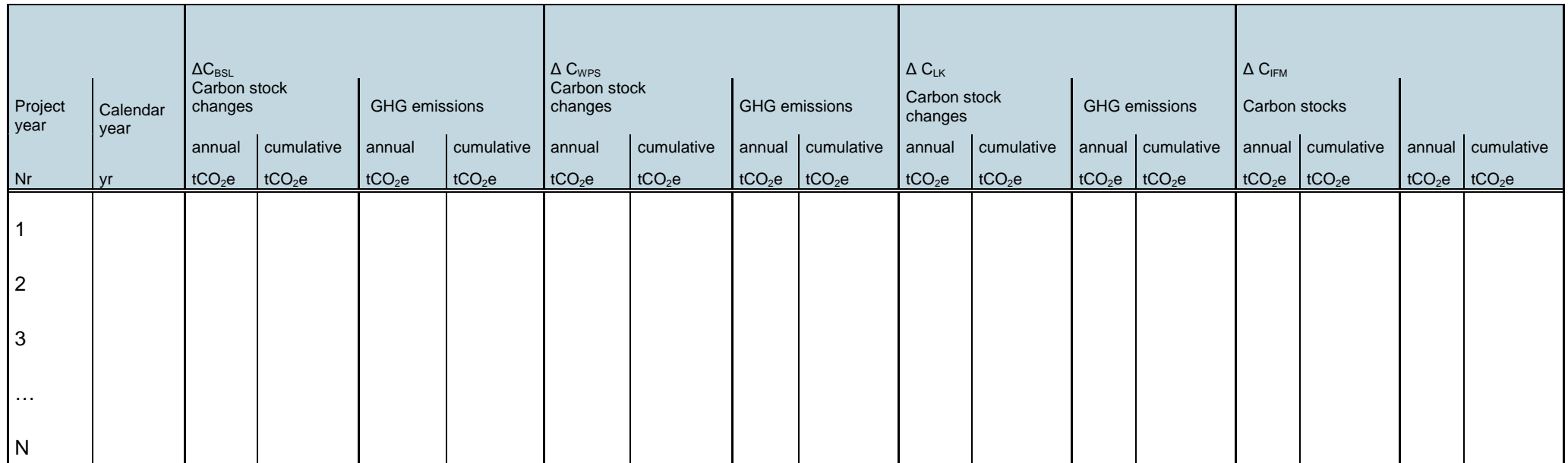

#### **DOCUMENT HISTORY**

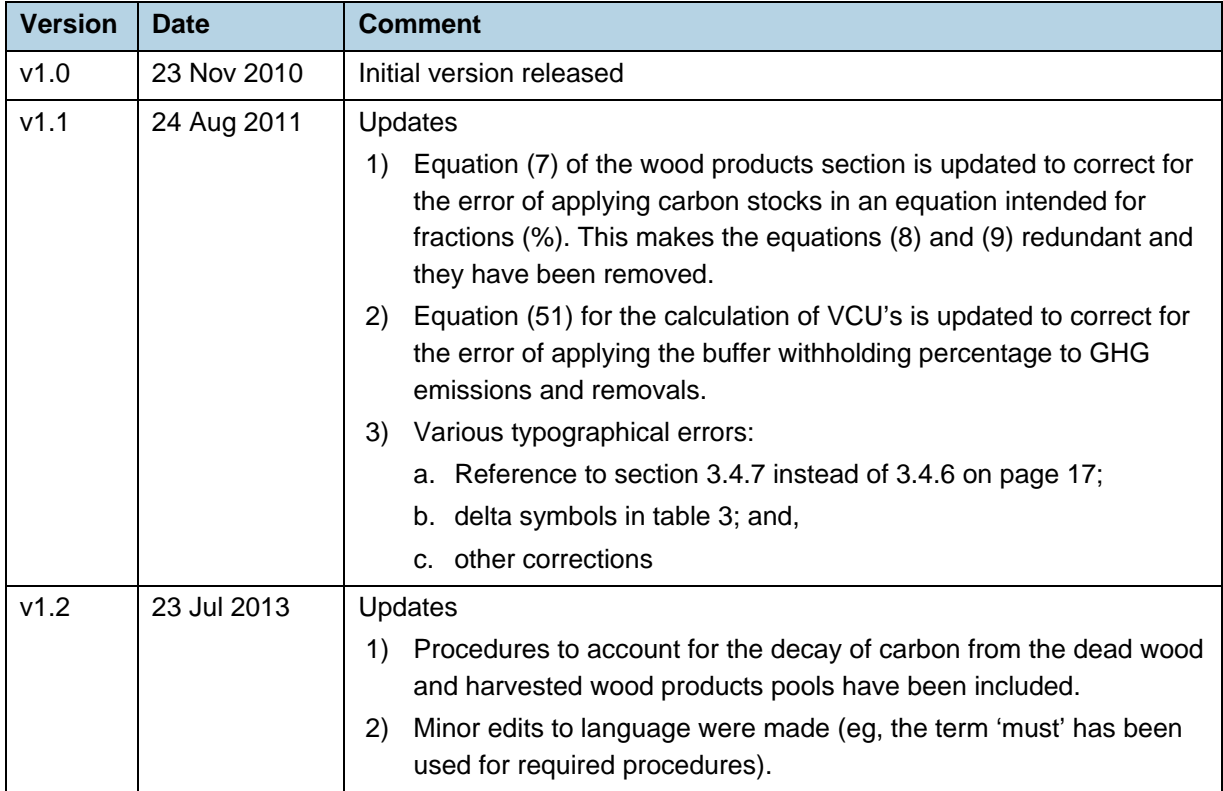